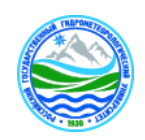

**федеральное государственное бюджетное образовательное учреждение**

### **высшего образования**

# МИНИСТЕРСТВО НАУКИ И ВЫСШЕГО ОБРАЗОВАНИЯ РОССИЙСКОЙ ФЕДЕРАЦИИ<br>
федеральное государственное болжество собразования<br>  $\blacksquare$ <br> **EVALUATE TEST DOCUMENTALY TO CYAPC TREITHING**<br> **COCUMENTALY TO CYAPC TREITHING**<br> **COCUMENTALY TO «РОССИЙСКИЙ ГОСУДАРСТВЕННЫЙ ГИДРОМЕТЕОРОЛОГИЧЕСКИЙ УНИВЕРСИТЕТ»**

### **Кафедра информационных технологий и систем безопасности**

ВЫПУСКНАЯ КВАЛИФИКАЦИОННАЯ РАБОТА

(магистерская работа)

**На тему** Применение ГИС в Арктическом регионе

**Исполнитель** Фатхуллин Данияр Рамилевич

(фамилия, имя, отчество)

**Руководитель** кандидат физико-математических наук, доцент

(ученая степень, ученое звание)

Абрамов Валерий Михайлович

(фамилия, имя, отчество)

**«К защите допускаю»**

**Заведующий кафедрой**

(подпись)

доктор технических наук

(ученая степень, ученое звание)

Бурлов Вячеслав Георгиевич

(фамилия, имя, отчество)

*«\_\_»\_\_\_\_\_\_\_\_\_\_2023 г.*

Санкт-Петербург

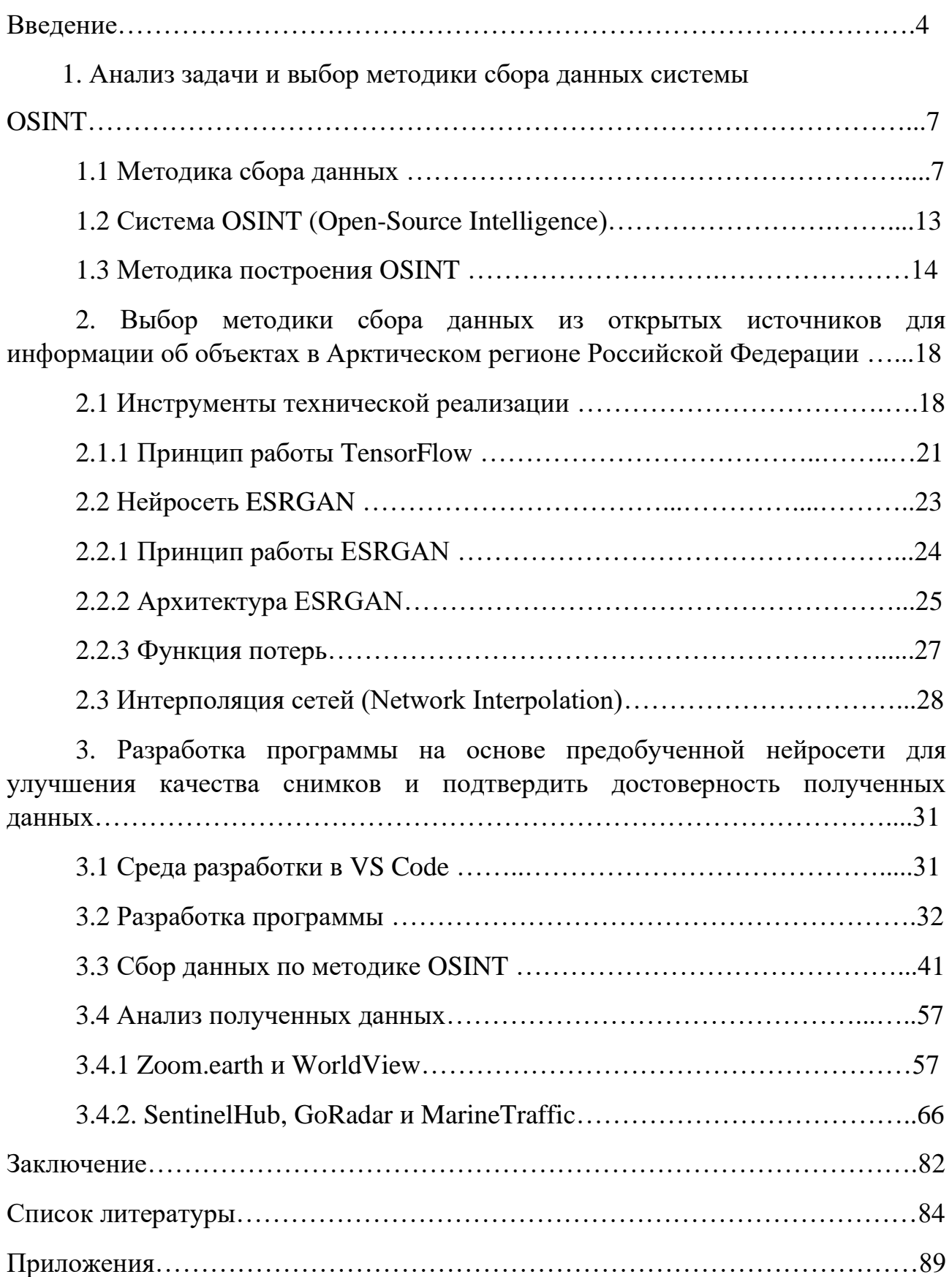

# Сокращения

В данной дипломной работе были использованы следующие сокращения.

ГИС-Геоинформационная система

Нейронная сеть, ИНС – Искусственная нейронная сеть

OSINT – Open source intelligence, разведка по открытым источникам

Введение

Арктический регион Российской Федерации простирается на обширной и богатой территории, имеет глобальное как экономическое, геополитическое, социальное, географическое значение, так и стратегическое значение для обеспечения безопасности страны.

В настоящее время Российская Федерация уделяет приоритетное внимание вопросам всестороннего развития Арктического региона, основные принципы которого заложены в Указе Президента РФ от 26 октября 2020 года №645 «О Стратегии развития Арктической зоны Российской Федерации и обеспечения национальной безопасности на период до 2035 года» [1].

На Российской территории Арктики проживает около 6% населения России, что составляет порядка 9 миллионов человек [2]. Здесь расположены природные условия, от ледяных пустынь до тундры и горных массивов, уникальных представителей флоры и фауны, которые обитают только в Арктике (Приложение А).

В Арктическом регионе добывается 91% природного газа и 80% (от общероссийских разведанных запасов) газа промышленных категорий, 100% алмазов, редких и редкоземельных металлов, 90% никеля и кобальта, 60% меди и нефти [3-10].

В данном регионе находятся важные транспортные магистрали, в том числе Северный морской путь, который является кратчайшей маршрутом из Европы в Азию. Расположены значимые объекты обороны и базы Военноморского флота России [10-15].

Несмотря на безусловную важность развития Арктики, поддержание её функционирования, сопряжено с большими технологическими, экологическими и социальными вызовами [16-20] (Приложение Б).

Одной из существенных проблем, связанных с эксплуатацией данной территории, является климатический контекст, характеризующийся низкими температурами, интенсивными морозами, продолжительными зимними

периодами и ограниченным временем летнего сезона, а также наличием арктического многолетнего льда. Все это усложняет работу во всех ее аспектах начиная от планирования и трудозатрат, заканчивая логистикой и любых видов работ, непосредственно на местах. Все эти трудности требует специальных технологий и оборудования, данных полученных из открытых источников и геоинформационных систем [21-25].

Вопросы исследования систем оперативного мониторинга и освещения окружающей обстановки в Арктике отражены в научных трудах Алексеенко Н.А., Барамидзе Д.Д., Бесков С.К., Волкодаевой М.В., Володиной Я.А., Селина В.С., Соловьевой Н.В. и других.

Применение ГИС в исследованиях Арктического региона рассматривали в своих работах исследователи Абрамов В.М., Емельянова Н.З., Заботина Н.Н., Колбина О.Н., Шипулин, В.Д. и другие.

Разработке систем для получения данных с применением искусственных нейронных систем в геоинформационных системах посвящены исследования С.И. Биденко, Питенко А.А., Храмова И.С, М.Б. Шилина и других исследователей.

В тоже время анализ результатов научных изысканий ученых показал, что созданные системы ГИС с применением нейронных сетей –ориентированы для решения широкого спектра задач, связанных с анализом и прогнозом явлений и событий Арктики, с осмыслением и выделением главных факторов и причин, а также их возможных последствий, с планированием стратегических решений и текущих последствий предпринимаемых действий.

*Объектом исследования* являются расширение Арктических данных путем применения методики OSINT и интеграция нейронных сетей в геоинформационные системы.

*Предметом исследования* является – геоинформационные информационные системы.

*Целью* данной работы является применение методики OSINT и интеграция нейронной сети для расширения получаемых данных из геоинформационных систем в Арктическом регионе.

Задачи данной работы:

1. Проанализировать задачи и выбор методики сбора данных системы OSINT.

2. Выбрать методику сбора данных из открытых источников для информации об объектах в Арктическом регионе Российской Федерации.

3. Разработать программу на основе предобученной нейросети для улучшения качества снимков и подтвердить достоверность полученных данных.

В соответствии с целью и задачами исследования определены следующие методы и инструментарии: анализ и синтез теоретического и практического материала, использование методики OSINT для поиска спутниковых снимков в ГИС, основываясь на открытых источниках информации и проверка полученной информации на ее точность и корректность, высокоуровневый язык программирования Python, открытая программная библиотека для машинного обучения TensorFlow, метод генерации изображений высокого разрешения с помощью искусственных нейронных сетей ESRGAN.

Практическая значимость исследования заключается в разработке программы на основе предобученной нейросети для улучшения качества снимков, расширения геопространственного анализа в трудноопределяемых и удаленных различных частей Арктического региона на основе данных из открытых геоинформационных систем.

Результаты исследований могут послужить для реализации в гражданских и государственных проектах по дистанционному мониторингу на территории Арктики.

Выпускная квалификационная работа состоит из введения, трех разделов, заключения, библиографического списка и приложений.

### 1. Анализ задачи и выбор методики сбора данных системы OSINT

### 1.1 Анализ задачи и выбор методики сбора данных

В данной работе для решения задачи и выбора методики сбора данных системы объектом рассмотрения является Арктический регион Российской Федерации и данные полученные из открытых источников и геоинформационных систем, именно, районы вблизи Архипелага Новая Земля, Чукотского автономного округа, и Чукотского моря.

Регион Новая Земля — это архипелаг в Арктическом океане, который расположен между российской материковой частью и островом Земля Франца-Иосифа. Территория Новой Земли состоит из двух больших островов - Северного и Южного, а также множества мелких островов и скал, окружающих ее берега.

Новая Земля расположена в том месте Арктики, где соединяются континентальные ледовые щиты России и Гренландии, также огромное значение имеет высокая антропогенная активность, а именно обилие морских судов и активная научная деятельность в регионе. Все это делает Новую Землю важной территорией для наблюдения [10].

Новая Земля имеет значительные природные ресурсы. Известно, что Северное рудное поле содержит кроме свинца и цинка также серебро, галлий, индий, германий, иттрий, иттербий и ниобий. На Южном острове обнаружены месторождения меди и медистых песчаников, наиболее значительным является Рогачёвско-Тайнинский марганцево-рудный район, по прогнозным оценкам крупнейший в России. В течение многих лет исследователи изучали арктическую территорию, чтобы определить ресурсный потенциал Новой Земли. Специалисты считают, что добыча этих ресурсов станет престижным направлением развития не только для России, но и для всей мировой экономики [11].

Отдельно стоит упомянуть о важности судоходной составляющей Архипелага Новая Земля. Эта территория является одним из ключевых морских

путей, связывающих Россию и страны Западной Европы. Суда проходят через Баренцево, Карское, чтобы доставлять торговые грузы в западные порты. Одним из главных достояний судоходство на Архипелаге является подводная утолщенная ледяная материя. Она мешает движению судов и принимается во внимание при планировании маршрутов и прогнозировании погоды на этом участке моря. В настоящее время, вследствие изменения климата, Арктический океан открывается для судоходства на северном побережье России.

В следствии развития и перспективности Северного морского пути, который может значительно сократить время и стоимость доставки грузов в Европу и Азию. Новая Земля является ключевой точкой при создании таких маршрутов, поскольку благодаря ее расположению северные морские пути обходят наиболее затрудненные участки пути [4].

Таким образом, хотелось бы отметить, что Новая Земля — это территория, которая имеет большое значение для России. Ее геополитическое, экономическое и экологическое значение делают ее ключевой в будущих стратегических планах России. Новая Земля может стать местом развития новых экономических ресурсов, а также представляет собой источник уникальных экологических исследований. Россия должна сохранить это уникальное место в своей первозданной природе и используя ресурсы Новой Земли, развиваться в соответствии с требованиями времени.

Значительной частью данного региона является непосредственно Чукотское море, которое является одним из самых необычных и уникальных морских бассейнов на Земле. Расположено между Чукотским полуостровом и арктическим побережьем Северной Америки. Чукотское море является частью Северного Ледовитого океана и особенно значимым регионом изучения Арктики [3].

Необходимо отметить при описании Чукотского моря его геологическую структуру и гидрологический режим. Оно имеет сложный гидрологический режим, который включает в себя несколько факторов.

Море в большей части года замерзает. За исключением 2-3 месяцев в теплый период года, когда южную часть моря очищает теплое Аляскинское течение. Температура воды, соленость Чукотского моря варьируются в зависимости от сезона.

На побережье Чукотки часто наблюдается большое количество льда, который приносит холодное течение из Восточно-Сибирского моря, в тот же момент северная часть моря покрыта многолетним льдом [3].

Чукотское море известно своим сложным ледовым режимом. В зимнее время почти весь район моря заморожен и покрыто льдом. Весной происходит таяние льда, и вода начинает распространяться на площади моря. Осенью лед снова начинает формироваться и покрывает большую часть моря. Важно отметить влияние Аляскинского течения, которое проходит через Берингов пролив со скоростью до 2 метров в секунду, поворачивая к берегам Аляски на север [11].

Более подробная информация о труднодоступных для исследования и визуального анализа с помощью ГИС территории Арктического региона в виду климатогеографических особенностей указана в Приложении Б.

Геоинформационные системы различаются от других информационных систем возможностью интегрирования различной пространственной информации, о земном пространстве. При условии, что любые данные являются пространственными и привязаны к реальному земному пространству, можно их интегрировать в единую систему [6].

Еще одним существенным отличием является то, что ГИС имеют возможности анализировать пространственные данные. На основе анализа возможно дальнейшее пространственное моделирование объектов и явлений. В ГИС присутствует инструмент пространственного анализа, причем крупные геоинформационные системы имеют большой выбор различных средств для выполнения пространственного анализа. Аналитические возможности ГИС позволяют получить ответы на множество пространственных запросов, решить большое количество пространственных задач в различных предметных областях.

Преимуществом ГИС, помимо функций интеграции и анализа, является визуализация данных. Пространственная информация представляется в виде картографических образов, диаграмм, графиков, оформленных богатым арсеналом изобразительных средств, адаптированных для удобного восприятия информации. Объекты карты могут быть отображены или напечатаны в любой комбинации и фактически в любом масштабе карты, делая компьютеризированные картографические данные намного более гибкими по сравнению с любыми другими.

Современные технологии и научные достижения в области космической эксплуатации спутников позволяют использовать их для решения многих задач, в том числе для обеспечения национальной безопасности. В настоящее время Россия имеет около 200 спутников на орбите, однако для достижения необходимого роста необходимо производить по 250 аппаратов в год, а к 2030 году – по 300-350 аппаратов в год. В соответствии с соглашением по перспективным космическим системам и сервисам, с 2023 по 2030 год планируется произвести и вывести на орбиту более 60 спутников дистанционного зондирования Земли и свыше 700 аппаратов спутниковой коммуникации [10].

Космические аппараты имеют различное разрешение, которое определяет их способность снимать поверхность Земли с высокой точностью. Высокое разрешение влечет за собой очень узкую полосу сканирования, шириной всего несколько километров. Если же требуется «окинуть взглядом» большую территорию, удобнее использовать космические аппараты с более низким разрешением, способные снять несколько десятков или сотен километров поверхности за один проход.

Однако в условиях облачности и недостаточного освещения визуальное наблюдение невозможно, и в этом случае в действие вступают радиолокационные космические аппараты. Для этих систем высокая облачность и недостаточное освещение не являются существенными помехами, так как они

способны генерировать изображения при самой разной погоде, в любое время суток.

Система всепогодного дистанционного зондирования Земли представляет собой не один, пусть и самый совершенный технически аппарат, а целую группировку, которая включает в себя несколько спутников на различных орбитах, наземные станции для обеспечения их работы и специальные алгоритмы по автоматической обработке получаемых изображений. Для обеспечения актуального обзора в любое время суток необходимо иметь несколько спутников на различных орбитах, каждый из которых должен быть оптимально настроен для работы со своими приборами.

Ведущий эксперт в области космической политики Иван Моисеев отмечает, что Россия нуждается в создании новой спутниковой системы зондирования, которая позволит эффективно решать задачи национальной безопасности. Один спутник в состоянии осматривать одну и ту же часть территории раз в сутки, поэтому для обеспечения эффективной работы системы необходимо иметь значительное количество аппаратов. Например, Финляндия, которая уже освоила подобные разработки, устраивает наличие десятка устройств, в то время как России нужно гораздо больше [21].

Таким образом, создание новой спутниковой системы зондирования является актуальной задачей для России, которая позволит эффективно решать задачи национальной безопасности. Для этого необходимо производить значительное количество аппаратов с различным разрешением и на различных орбитах, а также иметь наземные станции и специальные алгоритмы по обработке получаемых изображений.

Однако этот трудозатратный процесс формирования обширной космической группировки не решает современных проблем и не исключает эффективную методику, которая с недавнего времени начала активно распространяться и модернизироваться в гражданской, а также военной сфере.

В современных реалиях, с которыми столкнулась Россия существует несколько причин для актуальности OSINT исследований.

Основными причинами выбора конкретной методики, а именно Osint (Open Source Intelligence) для анализа Арктического региона являются следующие факторы:

Во-первых, в данный момент крайне затруднен доступ к открытым источникам, а также проблема с их актуальностью, связанная с различными политическими и стратегическими аспектами.

Другим важным фактором, который нужно учитывать при проведении исследований OSINT, является проблема со спутниковой группировкой России. Хотя Россия имеет одну из наиболее разветвленных космических программ в мире, многие из ее спутников уже устарели и имеют лимитированную способность передачи данных. Это означает, что важные данные, которые могли бы быть использованы для исследований Арктического региона, могут быть недоступны для сбора.

Тем не менее, существуют способы, с помощью которых можно совместить OSINT исследования с данными от отечественных и иностранных спутниковых систем. Некоторые методы включают использование данных от космических агентств других стран, использование коммерческих спутников или участие в космических программах в рамках международного сотрудничества [14].

Постоянный гражданский и государственный анализ может помочь в понимании того, каким образом изменения в этом регионе могут влиять на планету в целом, а также получения актуальной стратегической и разведывательной информации для создания возможности для принятия предупредительных мер.

1. Получение актуальных данных. С помощью методики OSINT можно получить информацию о текущих изменениях на арктических территориях, которые могут быть зафиксированы на спутниковых снимках.

2. Экономическая эффективность: Использование спутниковых снимков, полученных из открытого доступа, в качестве источника информации

экономически выгодно в сравнении со всеми иными способами получения данных.

3. Контроль потенциальной опасности, а также других изменений в регионе. Использование методики OSINT позволяет быстро выявлять потенциальные угрозы для местной экосистемы и разработать меры для их предотвращения или оценки рисков. Также скорость получения информации о оценки ущерба в прошлом были многократно подтверждены на практике.

Ранее рассматривался факт увеличения взлетно-посадочной полосы на военной базе – Арктический Трилистник. Данный процесс терраформирования в том числе можно экстраполировать на анализ антропогенной деятельности человека в Арктическом регионе.

4. Возможности для научных исследований. Использование спутниковых снимков для научных исследований позволяет получить множество, непосредственно актуальных данных об арктической территории.

1.2 Система Osint (Open-Source Intelligence)

OSINT (Open-Source Intelligence) - Разведка по открытым источникам. Это метод хранения, сбора, обработки и анализа данных из открытых источников, которые могут быть использованы для принятия важных решений в различных областях. OSINT необходим для мониторинга и извлечения полезной информации не только из интернета, а в целом представляет собой процесс сбора, анализа и интерпретации публично доступной информации. Он может включать в себя поиск информации в открытых и, реже в закрытых источниках, таких как социальные сети, новости, сообщества, форумы, газеты и т.д. Он широко используется в различных областях, включая бизнес, правоохранительные органы, военную разведку, научные исследования и т.д.

Также он широко применяется для разведывательных целей, противодействия криминальной деятельности, особенно в расследовании киберпреступлений, проведения аудита и многих других задач [11].

В геоинформатике OSINT имеет широкое применение при анализе пространственных данных и картографических материалов. Например, использование открытых данных о местоположении, может помочь в определении расположения объекта или проведении мониторинга перемещений объектов на карте. Также, OSINT может быть полезен при анализе общественного мнения о территории, на основе отзывов людей в интернете, что может помочь в изучении социально-экономических ситуаций в том или ином регионе.

Необходимо отметить, что в процессе обучения студенты регулярно сталкиваются с использованием геоданных полученных из открытого доступа, которые могут помочь в создании точных карт и прогнозировании процессов.

### 1.3 Методика построения OSINT

Рассмотрим основные этапы методики OSINT при анализе данных и материалов, которые включают подготовительный этап, сбор информации, анализ и оценку.

Основная задача OSINT заключается в извлечении информации из широкого ассортимента открытых источников и дальнейшее аналитическое исследование этих данных [16].

На подготовительном стоит этапе структурировать поиск информацию, а лучше всего узнать подробно о объекте поиска. Это может включать формирование списка ключевых слов, анализ ключевых факторов, определение источников информации и т.д.

Сбор информации может включать в себя поиск в открытых источниках, таких как социальные сети, форумы, блоги, сайты новостей, публичные базы данных, научные ресурсы, в общем любые открытые источники. Также могут использоваться другие сервисы в том числе платные, а также различные программы, фреймворки или скрипты, которые могут упростить процесс получения данных.

Важным этапом является анализ полученной информации. Он включает в себя оценку достоверности источников, проверку на противоречия и пропуски, анализ контекста и т.д.

Методика построения OSINT включает в себя несколько шагов:

1. Сбор информации - процесс сбора данных из официальных и неофициальных источников. Это может быть любая информация, доступная из глобальной сети Интернет - от новостных статей до социальных средств коммуникации.

2. Анализ информации - процесс выделения ключевых данных, которые могут быть использованы для принятия решений.

3. Визуализация и отчетность - результаты анализа информации представляются в виде графиков, таблиц и других форматов, отражающих ключевые показатели.

4. Разработка стратегии - на основе анализа данных строится стратегия действий для принятия решений, которая учитывает условия, поставленные в задаче.

Одной из основных проблем при работе с OSINT является выбор правильных инструментов и поисковых систем для сбора и обработки информации. Чтобы получить эффективный результат, необходимо точно определять инструменты, а также следить за актуализацией источников данных.

На рисунке 1.3.1 можно наглядно увидеть пример схемы процесса анализа арктических данных, в частности, спутниковых снимков по методике OSINT.

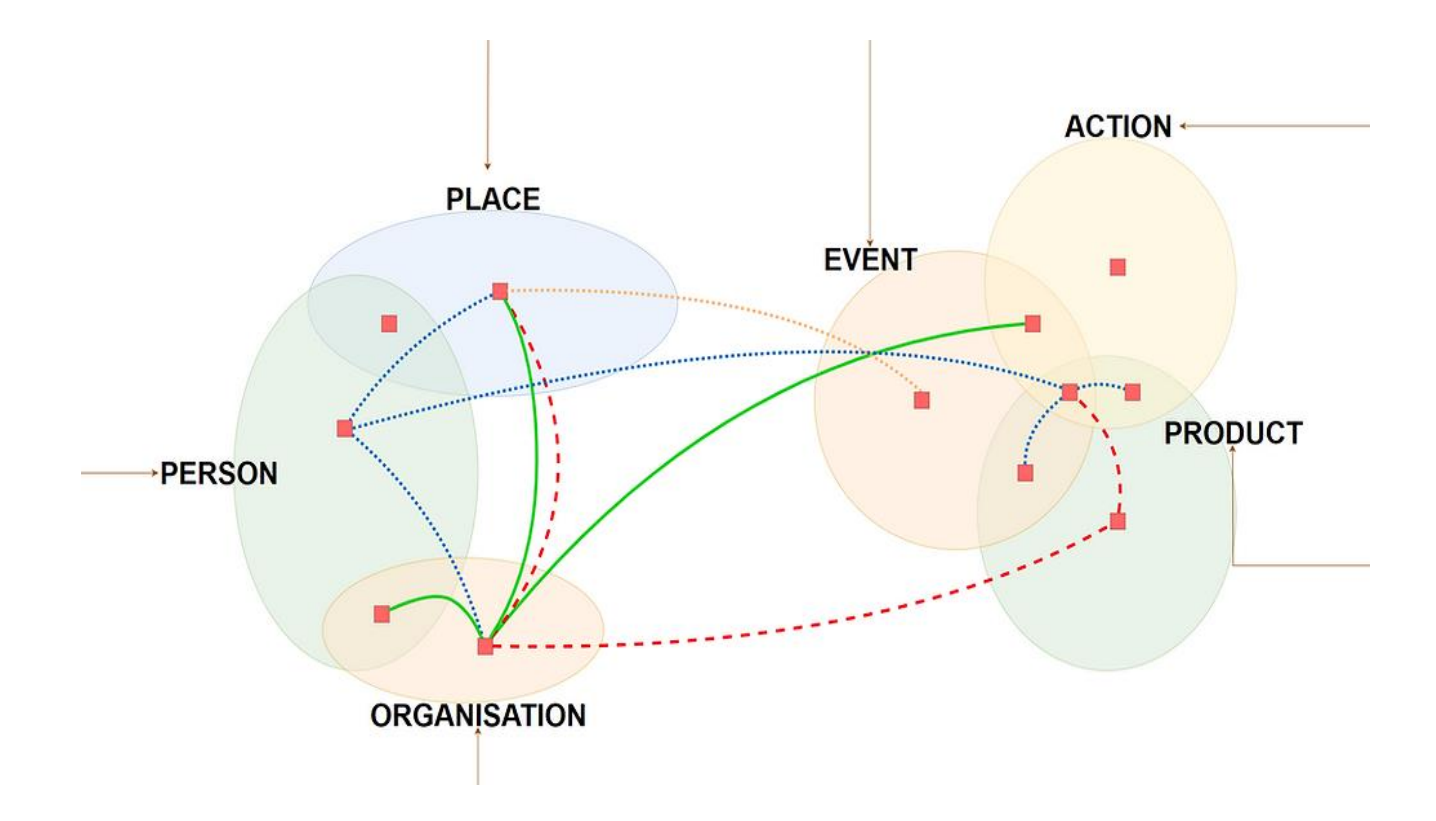

Рисунок 1.3.1 - Пример схемы процесса анализа данных по методике **OSINT** 

OSINT в анализе арктических данных, в частности, спутниковых снимков, является необходимым для получения полной картины условий в регионе. Спутниковые снимки предоставляют важную информацию о ледовых образованиях, погодных условиях, состоянии окружающей среды и других аспектах, которые могут оказать влияние на жизнь в этом регионе. Однако, для полного понимания этой информации необходимо использовать и другие виды данных.

Использование OSINT может помочь исследователям собрать дополнительные данные о климатических условиях, предназначении транспортных маршрутов и их использовании, расположении географических объектов и их связей с окружающей средой и т. д. Это помогает в более точной эволюции состояния криосферы региона и определении тенденций в изменении климатических условий.

Также, применение OSINT может помочь выявить потенциальные угрозы для окружающей среды и общественной безопасности, такие как последствия нефтяных разливов и других экологический катастроф, которые могут привести к воздействию на здоровье и жизнь людей и экономическому ущербу.

В целом, OSINT является мощным инструментом для сбора информации и проведения исследований, включая исследования Арктического региона в России.

Несмотря на сложности, связанные с проблемами со спутниковой группировкой, существуют методы и стратегии, которые можно использовать для получения доступа к важным данным. В конечном итоге, правильное использование OSINT может помочь в принятии информированных решений и создании более устойчивой будущей экосистемы.

Таким образом, Арктический регион России является важной областью для экономических и национальных интересов страны. Поэтому использование OSINT крайне важно для точной и всеобъемлющей информации и последующей оценки изменений в регионе, а также принятия обоснованных решений.

Путем сбора, оценки и анализа широкого спектра информации, OSINT может обеспечить ценными и актуальными данными не только о природной среде, экономических активностях и потенциальных угрозах безопасности в Арктическом регионе.

# 2. Проектная часть. Моделирование проектируемой информационной системы

### 2.1 Инструменты технической реализации

В данном разделе описан процесс моделирования разрабатываемой системы для последующей работы в рассматриваемых. Выбранный способ не только не требует больших затрат ресурсов, но и не занимает много времени.

Для решения задачи моделирования проектируемой информационной системы необходимо рассмотреть принцип работы и способности нейронной сети. Исследования в сфере искусственного интеллекта вошли в число приоритетов государственной политики, и именно поэтому в центре внимания оказались отечественные или совместные с зарубежными учёными или практиками разработки интеллектуальных систем и систем искусственного интеллекта [24].

Следует учитывать, что использование нейронных сетей в Арктических и любых других труднодоступных регионах в России, равно как и в мировой практике в данный момент применимо в очень ограниченных количествах.

Также практически отсутствуют систематические аналитические исследования, посвященные возможностям создания и использования систем искусственного интеллекта для решения задач, связанных с особенностями климатических условий и хозяйственной деятельности в Арктике.

Искусственные нейронные сети - математические модели, а также их программные или аппаратные реализации, построенные по принципу организации и функционирования биологических нейронных сетей — сетей нервных клеток живого организма. Это понятие возникло при изучении процессов, протекающих в мозге при мышлении, и при попытке смоделировать эти процессы. Впоследствии эти модели стали использовать в практических целях, как правило в задачах прогнозирования [5].

Количество определений того, что же такое искусственный интеллект, приближается к нескольким десяткам. В данной работе предлагается считать, что искусственный интеллект это научная дисциплина, занимающаяся моделированием разумного поведения [18].

Способности нейронной сети к прогнозированию напрямую следуют из ее способности к обобщению и выделению скрытых зависимостей между входными и выходными данными. После обучения сеть способна предсказать будущее значение некой последовательности на основе нескольких предыдущих значений и/или каких-то существующих в настоящий момент факторов. Следует отметить, что прогнозирование возможно только тогда, когда предыдущие изменения действительно в какой-то степени предопределяют будущие [7].

Для обработки геоинформации (данные, имеющие координатную привязку к поверхности Земли) с помощью ИНС требуется определенное ее представление в виде, приемлемом для входов нейронной сети.

При выборе инструментов для технической реализации продукта, было решено использовать наименее затратные способы реализации продукта. Это связано с тем, что применение широких в плане функционала и не ресурсоемких инструментов программирования открывает широкий доступ к применению в различных Государственных и гражданских системах.

Первым аспектом является то, что использование тяжеловесных инструментов программирования может привести к тому, что продукт будет иметь проблему с работоспособностью так как это закрывает окно возможностей в интегрировании и реализации.

Второй аспект - это доступность и распространенность выбранного инструмента. Использование незнакомых, сложных, редко используемых решений, может привести к сложностям в дальнейшем развитии продукта. Кроме того, использование не распространенных решений, может привести к проблемам с актуальными обновлениями и поддержкой систем.

Третий аспект - это затраты на разработку и поддержку продукта. Использование дорогих инструментов программирования может привести к лишним затратам на улучшение и поддержку.

Использование наименее затратных способов написания программы позволяет решить все эти проблемы. Широкие в плане функционала и не обеспечивают ресурсоемкие инструменты программирования высокую производительность и доступность для всех актуальных существующих архитектур. Кроме того, такие инструменты обычно распространены и имеют большое сообщество разработчиков, что облегчает поиск квалифицированных специалистов и обеспечивает поддержку продукта.

В итоге, использование наименее затратных способов написания программы - это не только технически выгодное, но и максимально эффективное с точки зрения экономии времени и ресурсов решение. Кроме того, такой подход позволяет сократить время разработки, упростить поддержку программного кода и повысить его надежность.

Для написания кода были использованы следующие инструменты:

Высокоуровневый язык программирования общего назначения Python. Одним из плюсов данного языка является строгая динамическая типизация, которая подразумевает принцип связывания переменной с типом при назначении значения, а не во время объявления переменной, иными словами, при использовании одной и той же переменной в разных участках программы, ей могут быть присвоены значения различных типов.

Также важно заметить, что Python обладает важной и актуальной функцией автоматического управления памятью. Данная функция предоставляет возможность избежать типичных проблем, связанных с неконтролируемым выделением и освобождением оперативной памяти, таких как утечки памяти или обращения к уже удаленным объектам [23].

Система управления памятью, или сборщик мусора, взаимодействует с операционной системой и отвечает за правильное использование памяти. Для этого сборщик определяет неиспользуемые объекты и освобождает выделенную

под них память, восстанавливая тем самым ее доступность для будущих операций. Это позволяет эффективно реализовывать сложные в вычислениях программы для компьютеров с низким уровнем вычислительной мощности или компьютеров с ограниченной производительностью, а также в системах с иной архитектурой.

Последним факторов влияющим на выбор языка является то, что данный язык программирования имеет обширную библиотеку под названием TensorFlow для машинного обучения и обработки изображений, что делает его идеальным выбором для разработки программы для обработки спутниковых арктических снимков.

### 2.1.1 Принцип работы TensorFlow

TensorFlow представляет собой открытую и абсолютную библиотеку для машинного и глубинного обучения, которая является продуктом компании Google. Библиотека позволяет создавать, обучать и использовать модели машинного обучения для решения различных задач, включая классификацию, сегментацию, распознавание речи и машинный перевод.

Основным концептом являются тензоры, представляющие многомерные массивы данных для изображений, текста, звука и других типов данных, используемых в машинном обучении.

TensorFlow также предоставляет эффективные инструменты ДЛЯ построения и обучения нейронных сетей, которые являются моделью машинного обучения, имитирующей работу человеческого мозга, и могут использоваться для решения сложных задач [21].

TensorFlow имеет огромное сообщество пользователей и разработчиков, которое усиливает широкую доступность инструментов машинного обучения и простоту использования в различных областях [15].

Важной особенностью библиотеки являются графы, которые представляют собой модели вычислений, используемые для параллельной обработки данных и ускорения вычислений.

На рисунке 2.1.1 представлены примеры работы графов.

Граф слева содержит только одну вершину, представляющую константу со значением 1. В таких иллюстрациях, кругами с серой штриховкой обозначены вершины с константами, а без штриховки вершины с операциями. Центральный граф иллюстрирует операцию сложения. То есть при запросе TensorFlow вычислить значение вершины, представляющей операцию сложения, то он вычислит значения направленных в него рёбер графа и просуммирует их (будет возвращено 3).

На правом же графе обозначены две вершины с операциями — вычитание и возведение в квадрат. Соответственно при запросе вычислить вершину, представляющую возведение в квадрат, то TensorFlow сперва выполнит вычитание.

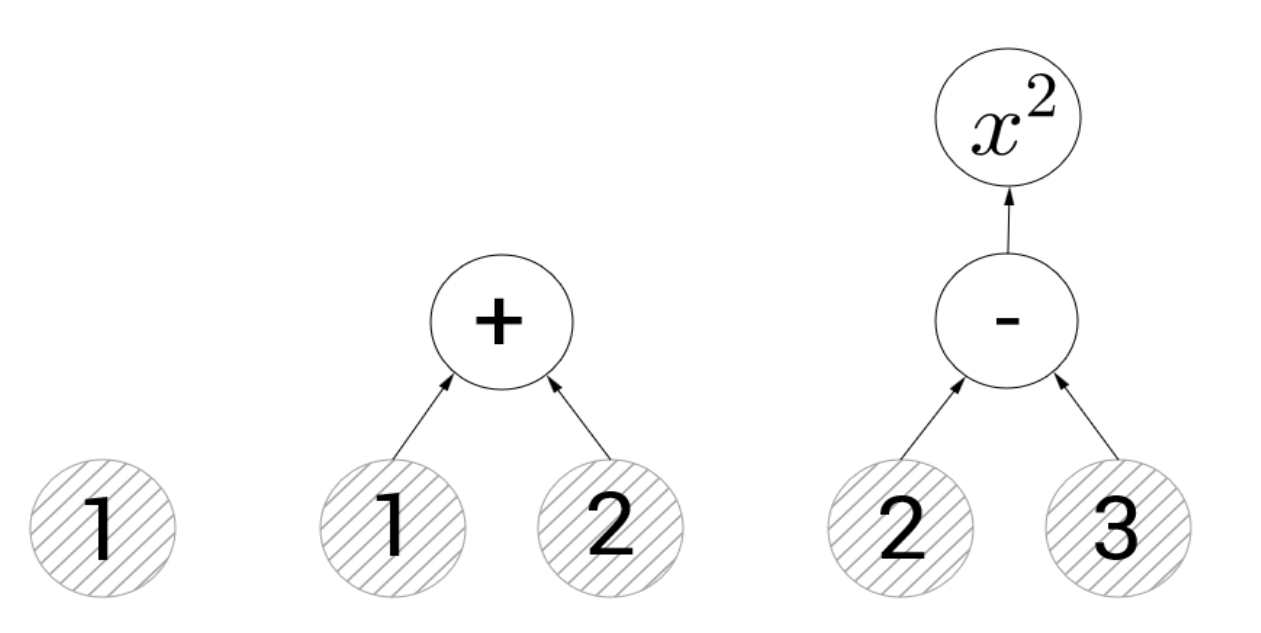

Рисунок 2.1.1 - Примеры работы графов

Важным факторов использования библиотеки TensorFlow является то, что данная библиотека обладает эффективным решением, а именно нейронной моделью ESRGAN.

## 2.2 Нейросеть ESRGAN

В последнее время нейросетевые модели стали популярным инструментом в области обработки изображений. Одной из таких моделей является ESRGAN (Enhanced Super-Resolution Generative Adversarial Networks) — это глубокая нейронная сеть, которая используется для улучшения качества изображений, являясь одним из наилучших инструментов для масштабирования любой текстуры.

ESRGAN основана на алгоритме генеративно-состязательных сетей (GAN), который позволяет создавать изображения, необходимые для реализации продуктов по улучшению различных изображений.

Данная нейронная модель для обработки изображений является предобученной. Иными словами, она была обучена на большом количестве изображений, включая спутниковые снимки. Данный фактор является очень важным, ведь для создания эффективной нейросетевой модели требуется огромное количество времени и вычислительных ресурсов.

Однако, предобученная модель не требует таких затрат и может быстро применяться к большому количеству изображений без потери времени на создание модели с нуля. В частности, эта предобученная нейросетевая модель доступна в открытом доступе, что упрощает ее применение и интеграцию в широкий круг проектов.

ESRGAN представляет собой мощный инструмент для обработки изображений, а именно значительно повышает качество обработки изображений, модель также способна увеличивать разрешение изображений, делая их более детализированными и качественными.

### 2.2.1 Принцип работы ESRGAN

Принцип работы ESRGAN основан на комбинации двух составляющих: генеративной и дискриминационной нейронных сетей:

Генеративная нейронная сеть (Generator) отвечает за создание высококачественных изображений с увеличенным разрешением из изображений более низкого качества. Она обучается на большом количестве пар изображений низкого разрешения и высокого разрешения. В процессе обучения эта сеть вырабатывает способность переводить низкокачественные изображения в их высококачественные аналоги [12].

Дискриминационная нейронная сеть (Discriminator) предназначена для оценки и классификации изображений на основе их качества. Она обучается различать подлинные высококачественные изображения и поддельные изображения, созданные генеративной сетью. Дискриминатор используется для обучения генеративной сети, показывая ей, как улучшить свои результаты и создать изображения более высокого качества [13].

Процесс увеличения разрешения изображения в ESRGAN заключается в том, что генеративная сеть принимает на вход низкокачественное изображение и создает ему соответствующее высококачественное изображение, которое затем оценивается дискриминатором. Обучение происходит в процессе многократного переноса изображения между генеративной и дискриминационной сетями с последующим корректированием ошибок.

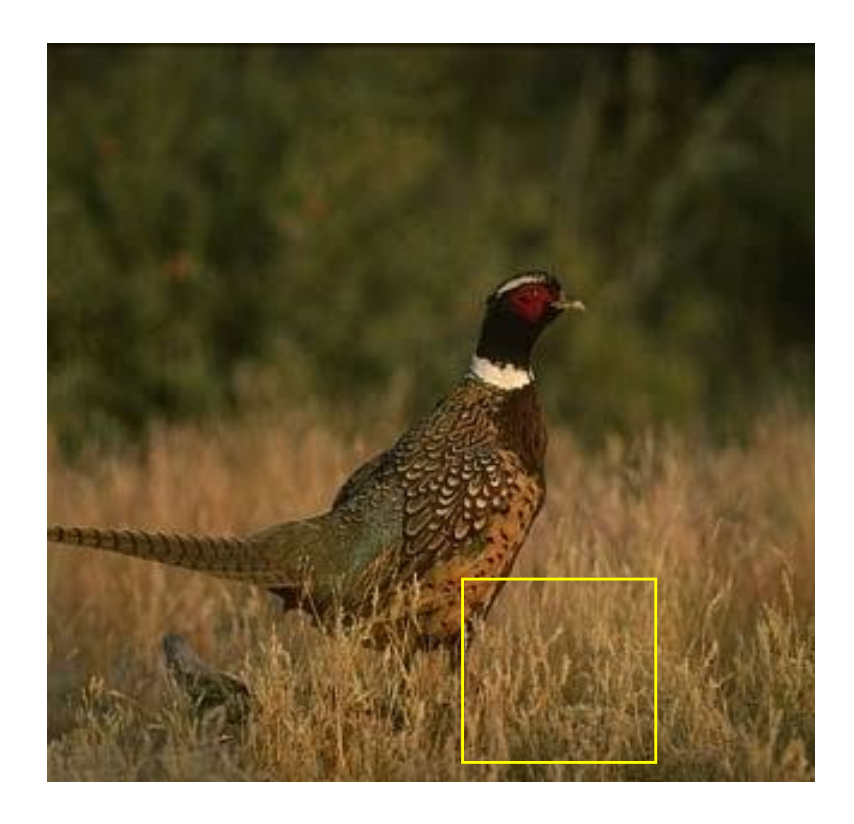

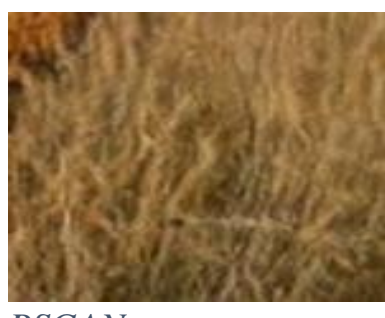

*RSGAN*

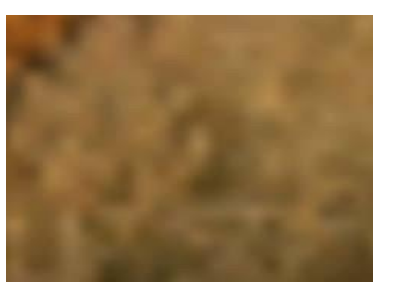

*Оригинал*

# Рисунок 2.2.2 - Сравнение оригинального изображения и изображения обработанного RSGAN

2.2.2 Архитектура ESRGAN

Архитектура данной сети основана на SRResNet с блоками остатка в остатке (SRResNet with Residual-in-Residual Blocks) – это модификация архитектуры глубоких нейронных сетей, используемых для повышения качества изображений с использованием метода суперразрешения (Super-Resolution).

SRResNet — это коллективное название для нейронных сетей, построенных на основе ResNet (Residual Network) — архитектуры глубоких сверточных нейронных сетей, которые используют блоки остатка (residual block) для повышения эффективности обучения [50]. Блоки остатка представляют собой последовательности слоев свертки, рекуррентных и/или транспонированных слоев, которые соединены таким образом, что на вход каждого блока подается не только исходное изображение, но и выход блока предыдущего слоя. Таким образом, блоки остатка обучаются извлекать и

сохранять информацию о сохраненных деталях в изображении, что позволяет сети эффективно учиться реконструировать продуктивное изображение.

Однако, SRResNet использует блоки остатков в остатке (Residual-in-Residual представляют собой более Blocks). которые  $e$ ше глубокие последовательности слоев свертки, рекуррентных и/или транспонированных слоев, которые находятся внутри блоков остатка [8].

Таким образом, SRResNet with Residual-in-Residual Blocks использует более глубокую архитектуру, которая обеспечивает более качественные результаты суперразрешения изображений.

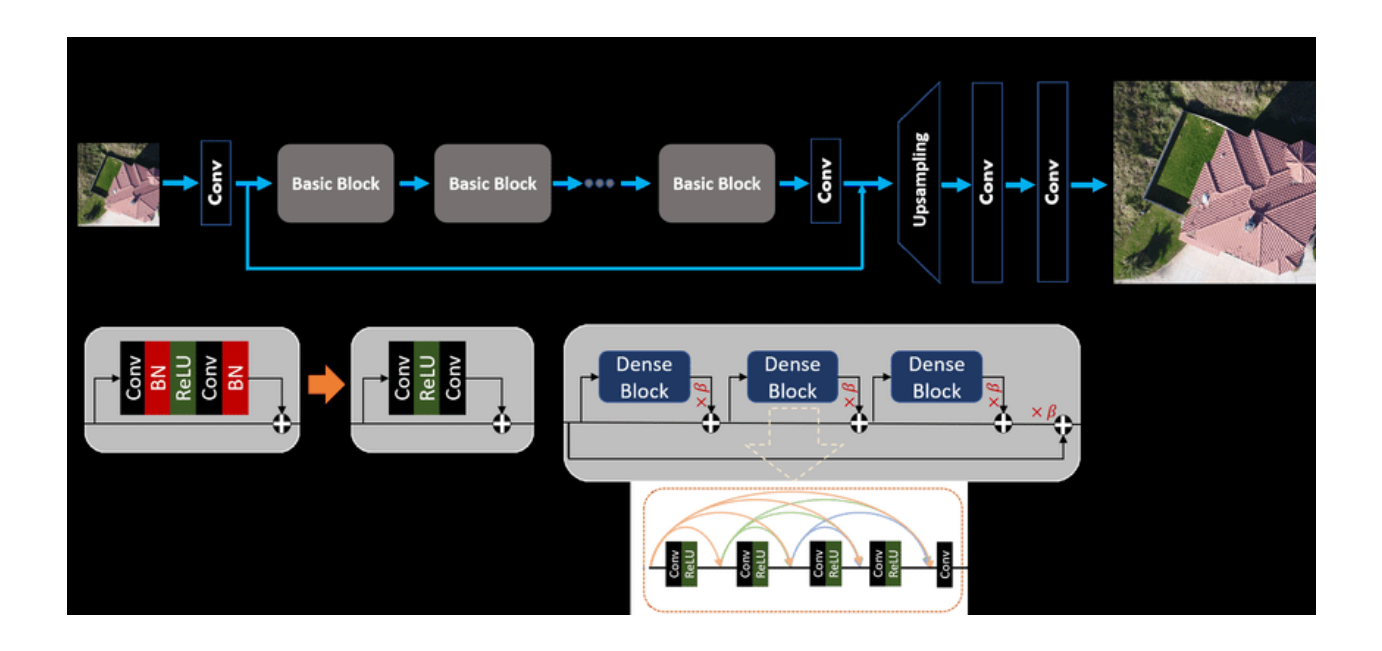

Рисунок 2.2.3 - Базовая архитектура SRResNet с различными возможными остаточными блоками

Релятивистский дискриминатор: исходная модель SRGAN использует стандартный дискриминатор, выраженный как  $D(I) = \sigma(C(I))$ , где  $\sigma$  сигмовидная функция, а C(I) — выходной сигнал дискриминатора. Это определение оценивает вероятность того, что входное изображение I является исходным изображением HR (настоящим) или изображением со сверхвысоким (фальшивым). Напротив, релятивистский разрешением дискриминатор предсказывает вероятность того, что исходное изображение HR I HR

относительно более реалистично, чем изображение I LR со сверхвысоким разрешением, как показано на рисунке 2.2.3.

### 2.2.3 Функция потерь

Функция потерь в теории статистических решений используется для характеристики потерь, которые возникают при неправильном принятии решений на основе имеющихся данных. Если рассматривается задача оценки параметра сигнала на фоне помех, то функция потерь определяет расхождение между истинным значением оцениваемого параметра и его оценкой [19].

Функция потерь в нейронных сетях - это числовая мера, которая определяет, насколько хорошо модель способна предсказывать значения целевой переменной на основе входных данных. Целевая переменная обычно представляет собой настоящий результат (например, класс объекта) для заданных входных данных.

Целью же обучения нейронной сети заключается в минимизации значения функции потерь, то есть в нахождении оптимальных весов, которые позволяют достичь максимальной точности предсказаний. Для этого используется метод градиентного спуска, который заключается в поиске направления, в котором функция потерь уменьшается быстрее всего.

Выбор определенной функции потерь зависит от типа задачи, которую решает нейронная сеть. Например, для задач классификации обычно перекрестная используется категориальная энтропия, которая измеряет расхождение между вероятностями предсказанных классов и настоящих классов. Для задач регрессии (например, предсказания возраста или цены) часто применяется средняя квадратичная ошибка (mean squared error).

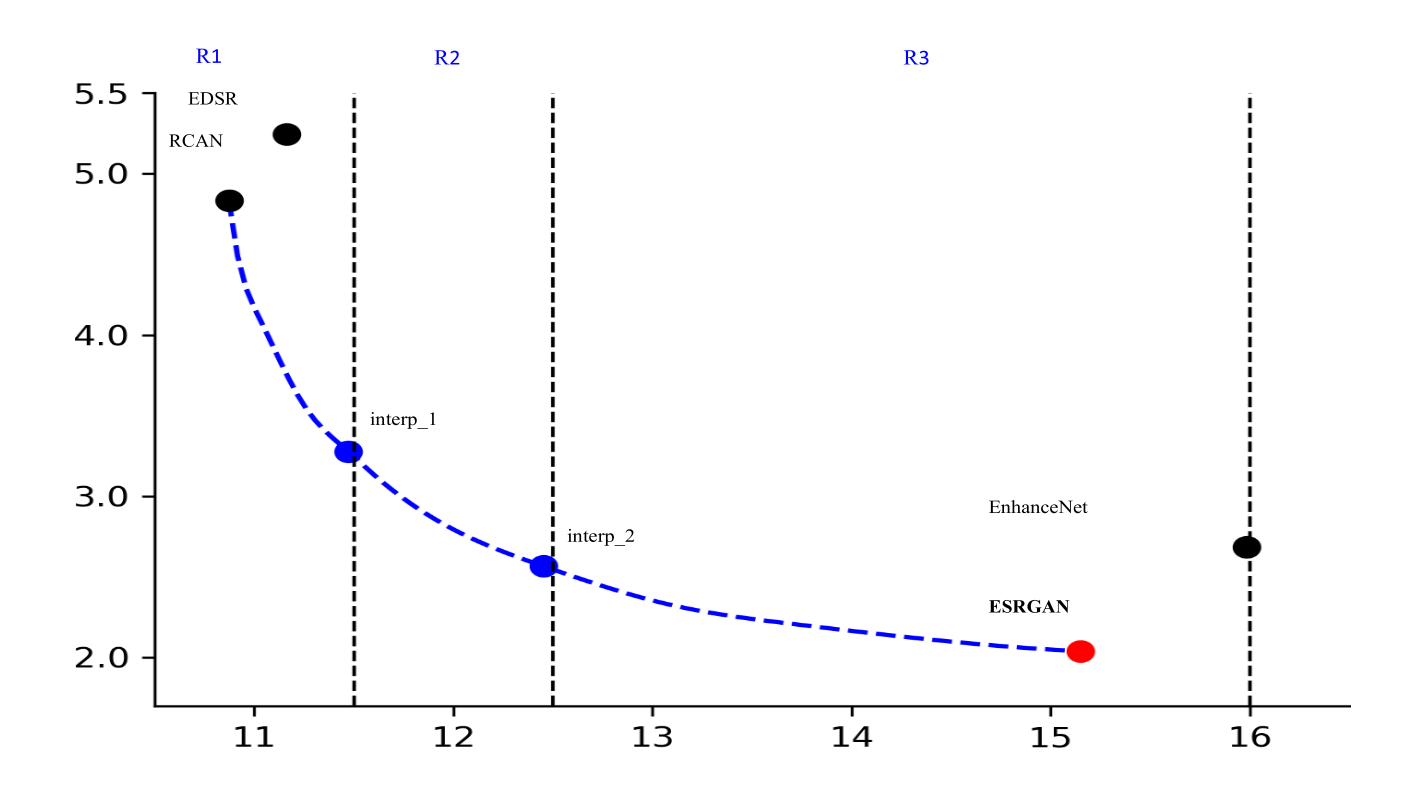

Рисунок 2.2.4 - Функция потерь ESRGAN. Синие точки получаются путем интерполяции изображения

ESRGAN использует функцию потерь mean squared error (MSE) для обучения модели. Эта функция определяет разницу между выходным изображением и эталонным изображением в квадрате, а затем усредняет эту разницу для каждого пикселя изображения. Цель модели ESRGAN заключается в уменьшении значения функции потерь, что приводит к улучшению качества супер-разрешения изображений [13].

Следует учитывать, что функция потерь является лишь одной из компонентов обучения нейронной сети.

### 2.3 Интерполяция сетей (Network Interpolation)

Network interpolation (интерполяция сети) — это процесс оценки или предсказания значений некоторой характеристики в точках, которые не были

наблюдаемы в исходной выборке, на основе имеющихся данных об этой характеристике в других точках выборки.

Данная методика инструментом  $\overline{B}$ области является важным геоинформатики и машинном обучении, когда необходимо предсказать значения некоторой характеристики в тех местах, где нет наблюдений или нет возможности получить точные данные. Существует несколько методов интерполяции, включая зоны определенных значений (IDW), Кригинг (регрессия на основе гауссовских процессов), радиальные базисные функции (RBF) и другие [23].

Ключевой аспект при использовании методов интерполяции - это точность и надежность получаемых результатов, поэтому обязательным этапом является оценка и проверка полученных значений, с помощью статистических методов и геоинформационных систем. Интерполяция является эффективной стратегией для удаления шума в методах, основанных на генеративносостязательных сетях (GAN), при сохранении высокого визуального качества. В данной нейронной модели предложена гибкая и эффективная методика, включающая обучение сети, ориентированной на PSNR (GPSNR)- Пиковое отношение сигнала к шуму, а затем дообучение сети, основанной на GAN  $(GGAN)$ . Лалее. соответствующие параметры сетей **BCC** ЭТИХ ДВУХ интерполируются для получения интерполированной модели.

Необходимо подчеркнуть, что также могут применяться альтернативные методы для балансировки эффектов методов, основанных на PSNR и GAN. Например, можно интерполировать выходные изображения напрямую, пиксель за пикселем, но это не позволяет достичь хорошего компромисса между шумом и размытием.

Другой метод - настройка весов функции потерь контента и адверсарной  $\phi$ ункции потерь - (Adversarial Loss Function) — это функция, которая определяет расстояние между исходными изображениями и их искаженными версиями (генерируемыми моделью), которая должна быть минимизирована в процессе обучения генеративных моделей. Данный принцип требует настройки весов

функции потерь и дообучения сети, поэтому он слишком дорогостоящий для достижения непрерывного контроля над стилем изображения.

Однако вышеописанный подход, реализованный в системе ESRGAN, имеет два основных преимущества:

Во-первых, интерполированная модель может производить значимые результаты для любого допустимого значения без появления артефактов.

Во-вторых, мы можем непрерывно балансировать визуальное качество и достоверность без повторного обучения модели.

Таким образом, выбор языка программирования Python, библиотеки TensorFlow и предобученной нейронной модели ESRGAN для написания программы для улучшения качества спутниковых арктических снимков является оптимальным вариантом, который позволит получить наилучшие результаты для данной работы.

В данном разделе основные инструменты были выбраны максимально базовыми и простыми, а самое главное доступными к техническим конфигурациям так как данный проект может также просто быть перенесен на все доступные гражданские и государственные актуальные системы в том числе мобильные.

При использовании выбранных средств можно обрабатывать изображения, полученные с помощью геоинформационных систем и других источников. Исходя из всех этих операций, можно сказать, что с помощью выбранного инструментария можно при меньших затратах добиться более четкой и подробной информации об различных исследуемых регионах, в том числе труднодоступных районах Арктики, а именно районов вблизи Архипелага Новая Земля, Чукотского автономного округа и Чукотского моря.

3 Разработка нейронной сети для работы с Геоинформационными данными

3.1 Среда разработки в VS Code

В данном разделе подробно описан процесс разработки программы с использованием предобученной нейронной сети, а также использование всех вышеописанных инструментов для детального анализа выбранных регионов, в том числе проверки информации на соответствие и актуальность. Необходимо отметить, что не только в России, но и в мире применение искусственного интеллекта в Арктическом регионе до настоящего времени весьма ограничено.

Visual Studio Code (VS Code) — это бесплатный и открытый редактор кода, а именно интегрированная среда разработки, которая используется для написания и редактирования кода, разработанный компанией Microsoft для всех актуальных и доступных операционных систем таких как Windows, Linux.  $macOS$ .

Помимо доступности для систем данный редактор кода обеспечивает обширный набор инструментов для разработки программного обеспечения, что позволяет расширить объем задач, которые можно выполнить непосредственно в редакторе. В сочетании с предобученными нейронными сетями из библиотеки Tensorflow, VS Code может эффективно использоваться для разработки и настройки нейронных сетей, а также для отладки и оптимизации алгоритмов глубокого чтения.

Важно отметить, что VS Code поддерживает множество языков программирования. На данный момент он поддерживает более 50 языков, включая популярные языки, такие как JavaScript, Python, Java,  $C++$  и Ruby, a также многие другие языки.

Кроме того, данная среда предоставляет возможность расширить функциональность VS Code, установив дополнительные расширения для поддержки других языков программирования. Это достигается благодаря тому,

что VS Code использует расширения, которые добавляют поддержку языков и инструментов разработки.

Важно отметить, что будущая интеграция созданного кода, написанного на Python в другие системы, а также использование данных наработок в геоинформационных системах в будущем также реализуема благодаря выбору языка и среди разработки. Интегрирование данного Python кода в существующие или планируемые проекты на другом языке, операционной системе может быть реализуемо через использование инструментов многопоточной компиляции, например таких как Cython, для создания нативных модулей Python, которые можно использовать в других языках.

Также стоит отметить, что данная среда предоставляет автодополнение кода, поддержку отладки, функцию изменения переменных во время выполнения, интегрированный терминал и интуитивно понятный интерфейс. Кроме того, он также предлагает множество расширений.

### 3.2 Разработка программы

Перед работой в выбранной интегрированной среде разработки следует настроить и предустановить все нужные библиотеки и модули, для оптимизации процесса написания кода и увеличения скорости и оптимизации работы самого скрипта. Соответственно процессу разработки были импортированы основные библиотеки и модули, а именно:

1. PIL (Python Imaging Library) — это бесплатная библиотека для работы с изображениями в языке программирования Python. Она позволяет открывать, изменять и сохранять различные форматы изображений, включая JPEG, BMP,  $PNG$ , TIFF и другие [23].

Библиотека поддерживает многие стандартные операции обработки изображений, такие как изменение размера, наложение фильтров, нарезка изображений, изменение качества изображения и многое другое. Помимо этого, PIL имеет мощные средства соединения растровых изображений и работы с

кривыми Безье. Модуль ImageOps в библиотеке PIL содержит функции для манипулирования изображениями без использования оператора. Она имеет большую документацию и широко используется в различных приложениях, требуют обработки изображений, от создания оригинальных которые фотографий до анализа научных изображений.

2. NumPy (Numerical Python) — это самая популярная библиотека языка программирования Python для вычислений. особенно для работы  $\mathbf{C}$ многомерными массивами, матрицами и выполнения различных математических операций. NumPy благодаря эффективной реализации алгоритмов является быстрым и эффективным.

Данная библиотека используется в подавляющем количестве приложений, которые включают в себя анализ данных, машинное обучение, компьютерное зрение, робототехнику, научные и инженерные расчеты, визуализацию данных и многое другое. Вместе с другими популярными библиотеками, такими как Matplotlib, Pandas, Scipy, Scikit-learn и TensorFlow, NumPy является ключевым инструментом при разработке приложений для обработки и анализа данных.

3. Модуль os — это стандартный модуль, который предоставляет множество функций для работы с операционной системой. Он позволяет Pythonскрипту взаимодействовать с операционной системой, включая доступ к файлам и директориям, управление процессами, получение информации о системе и многое другое.

4. TensorFlow — это библиотека с открытым исходным кодом, которая предназначена для создания и обучения глубоких нейронных сетей.

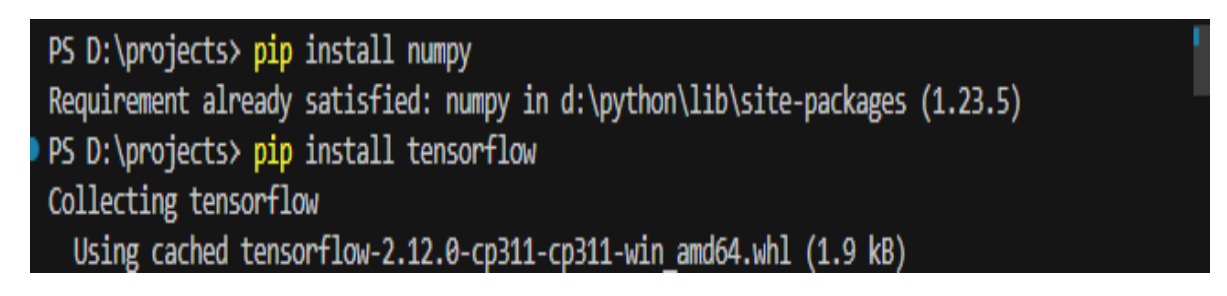

Рисунок 3.2.1 - Установка библиотек через терминал путем введения команды

pip

Далее при написании кода следует использовать команду import, которая используется в Python для импорта модулей или библиотек непосредственно в код. Импортировав модуль или библиотеку, все его функции, классы и переменные становятся доступны.

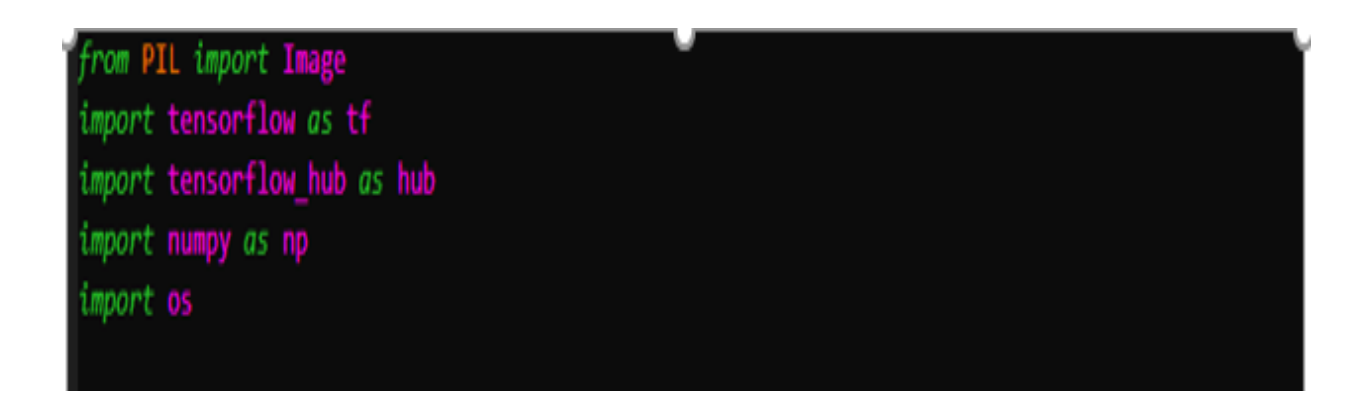

Рисунок 3.2.2 - Импортирование скачанных библиотек в начало проекта

Также при импортировании используется ключевое слово as для указания псевдонима, который будет использоваться в качестве имени модуля в коде, чтобы в будущем вызывать его через псевдоним. Иными словами, позволяться использовать другое имя объекта, без необходимости переименовывать его, тем самым делая код более структурированным и читаемым.

Далее следует определение двух путей, а именно пути к папке с изображениями и пути к папке для сохранения новых изображений.

Переменная input path хранит строковое значение, представляющее собой полный путь к папке на жестком диске, где находятся изображения, с которыми будут проводиться дальнейшие операции.

Аналогично переменной input path, переменная output path содержит строковое значение, но уже представляющее путь к папке на жестком диске, куда будут сохраняться новые изображения после их обработки.

Важным аспектом работы с файловой системой является правильное определение путей к файлам и директориям, ведь правильное определение пути - это залог успешной работы приложения, т.к. работа с несуществующими

файлами или некорректное указание пути могут привести к сбоям в работе программы.

# определим путь к папке с изображениями input\_path = r'D:/projects/pics' # определим путь к папке для сохранения новых изображений output\_path = r'D:/projects/nnpics'

Рисунок 3.2.3 - Определение пути к данным и пути для их сохранения после обработки

Следом выполняется операция загрузки модели с помощью TensorFlow Hub (tfhub.dev). Используется адрес модели "https://tfhub.dev/captain-pool/esrgantf2/1". Загрузка модели проводится с помощью метода load() библиотеки TensorFlow Hub, то есть программа получает ссылку на модель и загружает её в память.

Данный способ имеется несколько преимуществ по сравнению с созданием аналогичной модели с нуля, а именно:

1. Экономия времени: создание модели с нуля — это длительный и трудоемкий процесс, требующий большого опыта и знаний. Загрузка модели через tensorflow hub позволяет сэкономить время и получить готовую модель, которую можно использовать сразу после ее загрузки.

2. Качество модели: загружаемая модель ESRGAN имеет высокое качество восстановления изображений и прошла обучение на большом количестве изображений, что является гарантией ее качества.

3. Универсальность: загружаемая модель ESRGAN работает в том числе и на новых данных, не используемых в процессе обучения, что делает ее универсальной и удобной для использования в различных задачах.

4. Легкость использования: он имеет простой и понятный интерфейс, что облегчает требует процесс работы с НИМ  $\mathbf{M}$  $He$ высокого **VDOBHA** профессиональных знаний компьютерных наук.

Таким образом, использование готовой модели ESRGAN, загружаемой через tensorflow hub, обеспечивает экономию времени, высокое качество модели, универсальность и легкость использования.

# проведем загрузку модели model = hub.load("https://tfhub.dev/captain-pool/esrgan-tf2/1")

Рисунок 3.2.4 - Загрузка предобученной модели в память

Следом осуществляется перебор файлов в указанной папке input path с помощью цикла for — это ключевое слово используется для создания циклов. Оно указывает, что мы хотим выполнить определенный блок кода несколько раз, пока выполняется определенное условие.

Для каждого файла с расширениями јрg, јред и рпд выполняется процесс преобразования входного изображения в тензор, то есть многомерный массив данных, где каждый элемент имеет одинаковый тип данных, соответствующего размера.

На первом этапе и загружается входное изображение с помощью функций модуля tensorflow. Функция tf.io.read file производит чтение файла по указанному пути в бинарном формате, а функция tf.image.decode image декодирует изображение в тензор с помощью расширения opency (Open Source Computer Vision Library) — это библиотека с открытым исходным кодом, предназначенная для обработки изображений и компьютерного зрения. TensorFlow использует OpenCV для расширения возможностей обработки изображений при декодировании изображений в тензоры.

Далее загруженный тензор увеличивается в размерах:
$\mu$ image = tf.expand dims(hr image, 0) функцией tf.expand dims для возможности решения существующих задач методами глубокого обучения.

Далее производится приведение полученного тензора к типу float32:

 $image = tf.cast(image, tf.float32).$ 

Приведение к типу float32 позволяет использовать более точный расчет параметров изображения, таких как среднее и стандартное отклонение, которые могут быть полезны при обработке или обучении моделей нейронных сетей. Этот тип данных представляет число с плавающей точкой, используя 32 бита памяти, что обеспечивает более высокую точность при работе с числами, чем, например, целочисленные типы данных.

Таким образом, приведение тензора к типу float32 является важным этапом в обработке изображений и помогает добиться более точных результатов при последующих вычислениях, другими словами изображение переводится в так называемый более удобный для глубокого обучения формат, который дает возможность работать нейронной сети с данными.

```
# перебираем все файлы в папке input path
for filename in os.listdir(input_path):
   if filename.endswith('.jpg') or filename.endswith('.jpeg') or filename.endswith('.png'):
        # определим путь к входному изображению
        image_path = os.path.join(input_path, filename)
       # преобразуем входное изображения согласно условиям
       hr_image = tf.image.decode_image(tf.io.read_file(image_path))
       image = tf.expand_dims(hr_image, 0)
        image = tf.cast(image, tf.float32)
```
Рисунок 3.2.5 - Перебирание нужных файлов, определение пути к изображению и преобразование входного изображения

Далее выполняется команда super resolution = model(image), которая отвечает за увеличение изображения до формата 4к — это формат изображения, который имеет разрешение 3840 на 2160 пикселей, что равно 8 294 400 пикселей. Это в 4 раза больше, чем разрешение 1080p, которое является стандартным

разрешением для большинства мониторов и телевизоров. Формат 4K является стандартом во многих научных и военных аспектах, а также для проекции на крупных экранах. Он обеспечивает высокую четкость и детализацию изображения, что делает его особенно полезным для анализа, изучения и разведки определенной местности.

Следом посредством команды image  $=$  np.asarray(super\_resolution) идет передача изображения, а точнее объект типа тензор, в объект модели, который возвращает изображение с увеличенным разрешением. Результатом этой операции будет также объект типа тензор.

Далее следует преобразование выполняемое строкой `image = tf.clip\_by\_value(image, 0, 255)`. Данное действие осуществляется с целью получения массива NumPy из объекта изображения или тензора, который был получен на предыдущих этапах обработки изображения, а библиотека TensorFlow предоставляет функцию tf.clip\_by\_value, которая используется для ограничения значений тензора в определенном диапазоне.

В данном случае, для удобства дальнейшей работы идет ограничение значения массива от 0 до 255, чтобы убедиться, что все значения в массиве находятся в диапазоне значений, соответствующему формату изображения RGB. После применения функции tf.clip by value мы получаем массив NumPy с ограниченными значениями, который далее может использоваться для дальнейшей обработки изображения.

Следующей строкой кода image = Image.fromarray( $tf.cast(image[0],$ tf.uint8).numpy()) осуществляется преобразованием числового массива, содержащего информацию об изображении, в объект типа PIL.Image, который является стандартным форматом хранения изображений в библиотеке PIL.

Необходимо отметить, что представление изображения в компьютерной памяти обычно осуществляется в виде числового массива, где каждому пикселю соответствует определенное значение, обозначающее его цвет или яркость. В зависимости от формата изображения (например, JPEG, PNG), значения

пикселей могут быть представлены разными типами данных, такими как `uint8`, `float32`, `int16` и т.д.

Далее, используя библиотеку TensorFlow, которая позволяет выполнять операции над числовыми массивами, включая приведение типа данных пикселей. В данном случае используется метод tf.cast, который позволяет преобразовать массив типа `float32` в тип `uint8`, что необходимо для корректного отображения изображения.

Затем метод numpy() преобразует тензор обратно в массив типа uint8. Затем для преобразования числового массива в объект типа PIL.Image, применятся метод Image.fromarray(). Этот метод позволяет создавать изображения из массивов, представляющих данные о цвете пикселей.

Таким образом, в результате работы данного фрагмента на выходе получается изображение, которое можно сохранить или отобразить на экране, а также использовать для дальнейшей обработки в рамках поставленных задач.

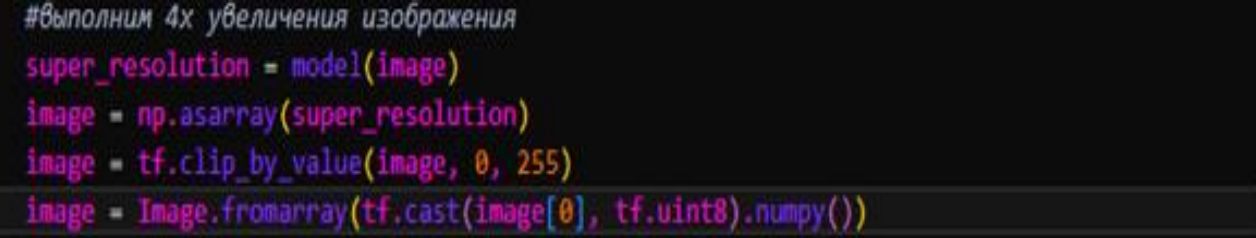

Рисунок 3.2.6 - Увеличение изображения до 4к формата

Следом идет сохранение, измененного изображения в новый файл на диске. Для этого мы используем функцию os.path.join(), которая объединяет путь  $\kappa$  папке output path и имя файла filename в один путь.

Затем создаетcz объект image класса PIL.Image, содержащий измененное изображение, и вызываем метод save() для сохранения этого изображения на диск по указанному пути output\_image\_path.

Метод save() принимает параметры, которые позволяют задать формат сохраняемого изображения, качество и т.д. Если эти параметры не указаны, то метод сохраняет изображение в формате по умолчанию с наилучшим качеством.

Кроме того, для работы с изображениями в данном коде используется библиотека Pillow. Она предоставляет удобные средства для работы с изображениями в Python, включая чтение, сохранение и изменение изображений, а также множество методов для редактирования изображений, таких как изменение размера, поворот, резка и т.д.

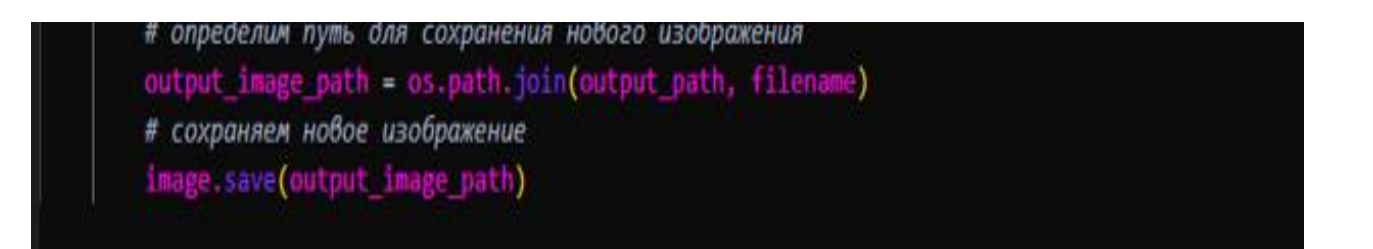

Рисунок 3.2.7 - Сохранение полученных изображений

Получаем следующий код, который на основе различных библиотек и предобученной нейронной сети, улучшает качество изображения. Также переводит его в максимальный формат изображения, а именно 4 к, где в папке для каждого изображения производится увеличение качества и размера изображения, а новое изображение сохранятся в отдельную папку с тем же названием.

from PIL import Image import tensorflow as tf import tensorflow\_hub as hub import numpy as np import os # определим путь к папке с изображениями input path = r'D:/projects/pics' .<br># определим путь к папке для сохранения новых изображений output path = r'D:/projects/nnpics' .<br># проведем загрузку модели model = hub.load("https://tfhub.dev/captain-pool/esrgan-tf2/1") # перебираем все файлы в папке input path for filename in os.listdir(input\_path): if filename.endswith('.jpg') or filename.endswith('.jpeg') or filename.endswith('.png'): # определим путь к входному изображению image\_path = os.path.join(input\_path, filename) # преобразуем входное изображения согласно условиям hr\_image = tf.image.decode\_image(tf.io.read\_file(image\_path)) image = tf.expand\_dims(hr\_image, 0) image = tf.cast(image, tf.float32) #выполним 4х увеличения изображения super\_resolution = model(image) image = np.asarray(super resolution) image = tf.clip\_by\_value(image, 0, 255) image = Image.fromarray(tf.cast(image[0], tf.uint8).numpy()) # определим путь для сохранения нового изображения output image path = os.path.join(output path, filename) # сохраняем новое изображение image.save(output\_image\_path)

Рисунок 3.2.8 - Итоговый код программы

На рисунке 3.2.8 – итоговый код программы, после увеличения качества и размера изображения.

## 3.3 Сбор данных по методике OSINT

Согласно методике OSINT, интернет-ресурсы могут быть использованы для сбора открытой информации.

Сайт zoom.earth является полезным ресурсом для сбора информации о земной поверхности, включая ледовую обстановку. На данном сайте

представлена высококачественная и наглядная аэрофотография земной поверхности с использованием космических не секретных средств. Каждый снимок, сделанный спутником, содержит ценную информацию, которую можно использовать в качестве источника данных, а именно предоставляет возможность просмотра многих областей и предлагает выбор даты снимка, что позволяет проанализировать изменения, произошедшие за определенный период времени. Спутниковые снимки передаются с метеорологических спутников, таких как NASA GIBS и EOSDIS. Благодаря этим возможностям, сайт является хорошим ресурсом для сбора информации об изменениях в ледовой обстановке на определенной территории.

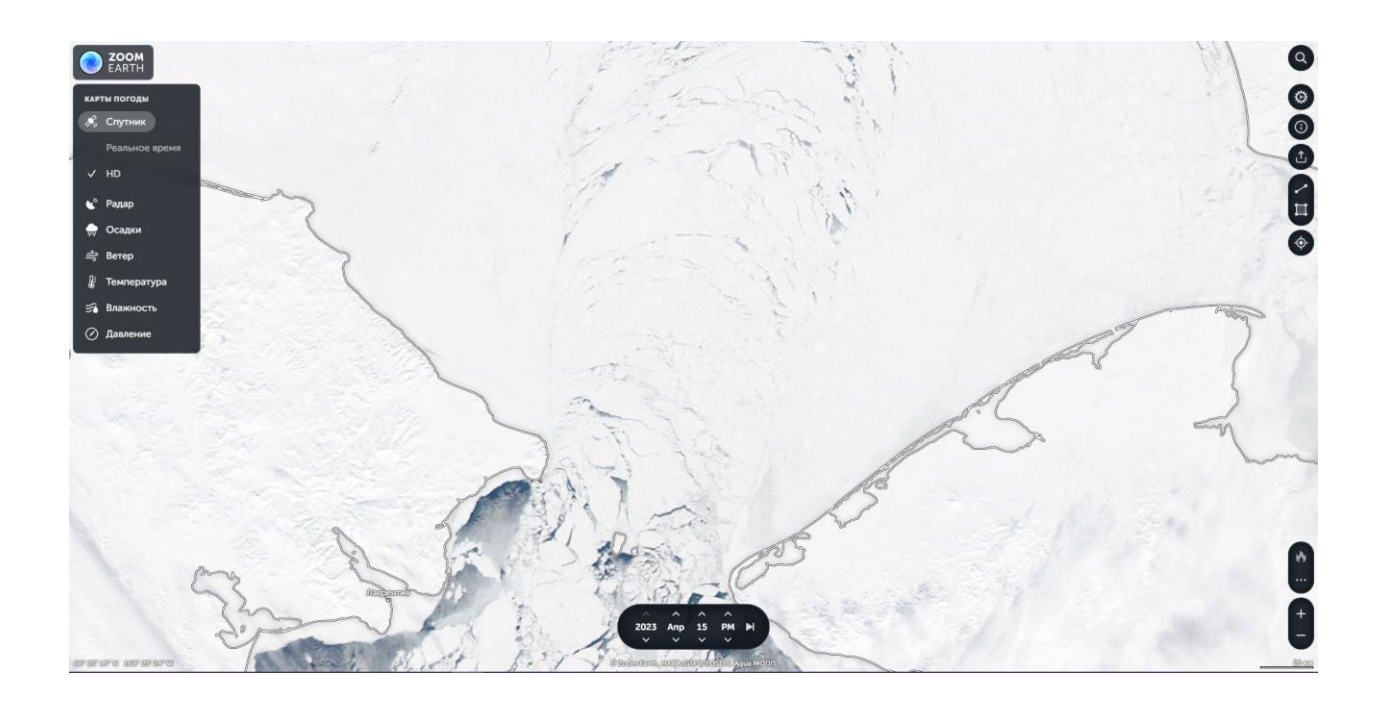

Рисунок 3.3.1 - Интерфейс сайта Zoom.Earth

В качестве первого географического объекта для изучения и оценки был выбран участок площадью 17 000 км находящийся в юго-восточной части Чукотского моря, в районе Берингово пролива, примерно от 60° до 65° с.ш и от 170° до 180° в.д., влияния на ледовую обстановку на ледообразование в Чукотском море, так как именно в этой части Чукотского моря наиболее наглядно влияния затока Тихоокеанских теплых вод на ледообразование в

данном регионе. Также данный участок был проанализирован ранее в других геоинформационных системах, поэтому данный участок наиболее интересен с точки зрения повторного анализа с применением других систем и методов.

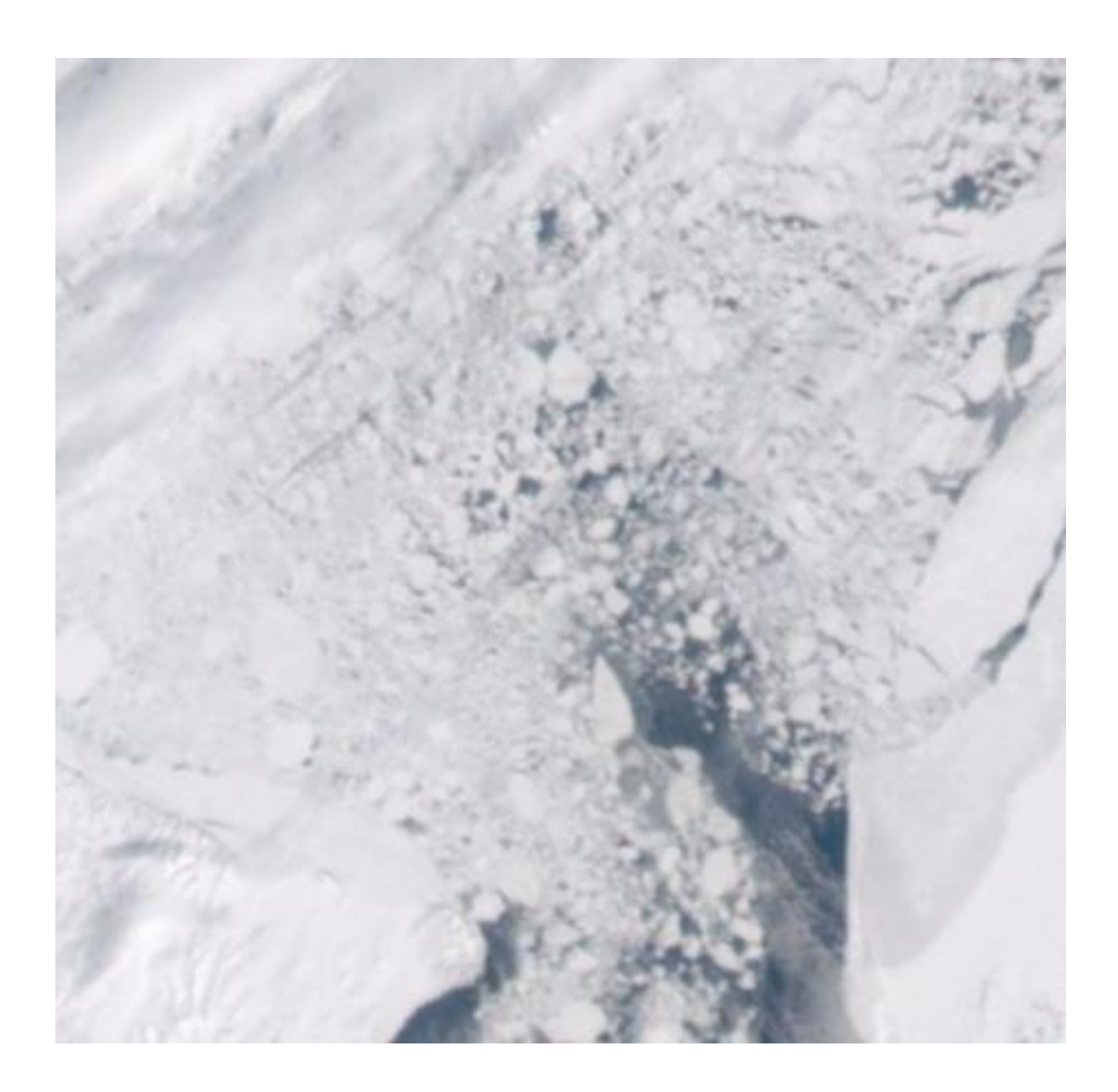

Рисунок 3.3.2 - Необработанный снимок с сайта Zoom.Earth от 26.04.2023

Также для сверки и актуальности информации был выбран другой источник. Сайт worldview.earthdata.nasa.gov предоставляет доступ к снимкам Земли, полученным от расположенных в космосе спутников NASA. С точки зрения методики OSINT, этот сайт представляет собой ценный инструмент для сбора информации, особенно там, где требуется получить доступ к конкретному

региону планеты. Стоит отметить, что данные, получаемые из этого источника популярны среди различных служб и рядовых пользователей, так как он также дает открытый доступ к снимкам с высоким разрешением, а также к различным актуальным географическим данным и статистике, в том числе имеет временную шкалу, что удобно для мониторинга различных ситуаций в регионе. Worldview.earthdata.nasa.gov использует различные спутники для получения своих изображений, включая модели Aqua, Terra и Suomi NPP.

В целом, этот сайт также представляет собой эффективный инструмент для сбора географических данных, которые могут быть использованы в разных задачах, что полностью соответствует применяемой методике сбора данных.

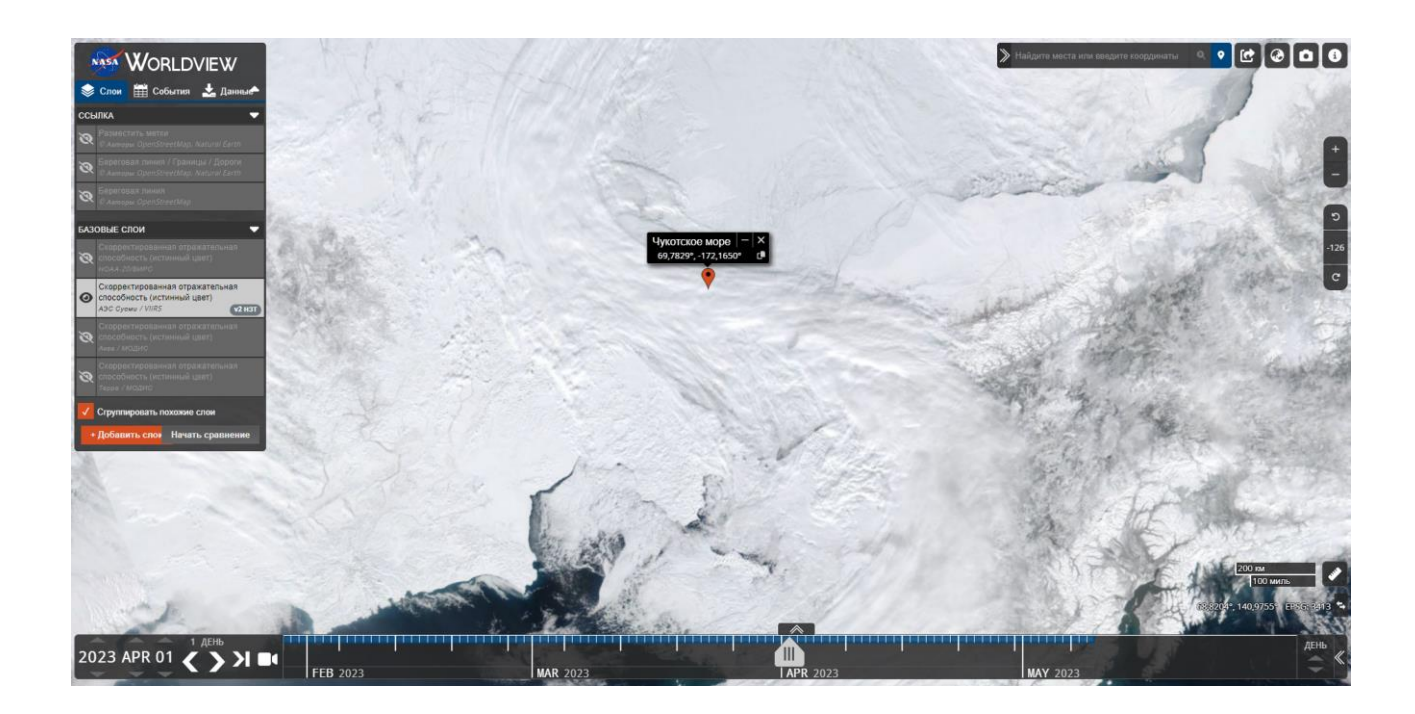

Рисунок 3.3.3 - Интерфейс сайта<https://worldview.earthdata.nasa.gov/>

Для набора данных был выбран вышеописанный участок Чукотского моря в промежутке с 1 по 26 апреля 2023 года. Данные собраны с помощью предоставленных открытыми источниками инструментов в формате PNG, так как данный формат сохраняет более четкие границы между цветами, что лучше

подходит для поставленной задачи. Также для сравнения данные с сайта Zoom.Earth были сохранены в формате JPEG.

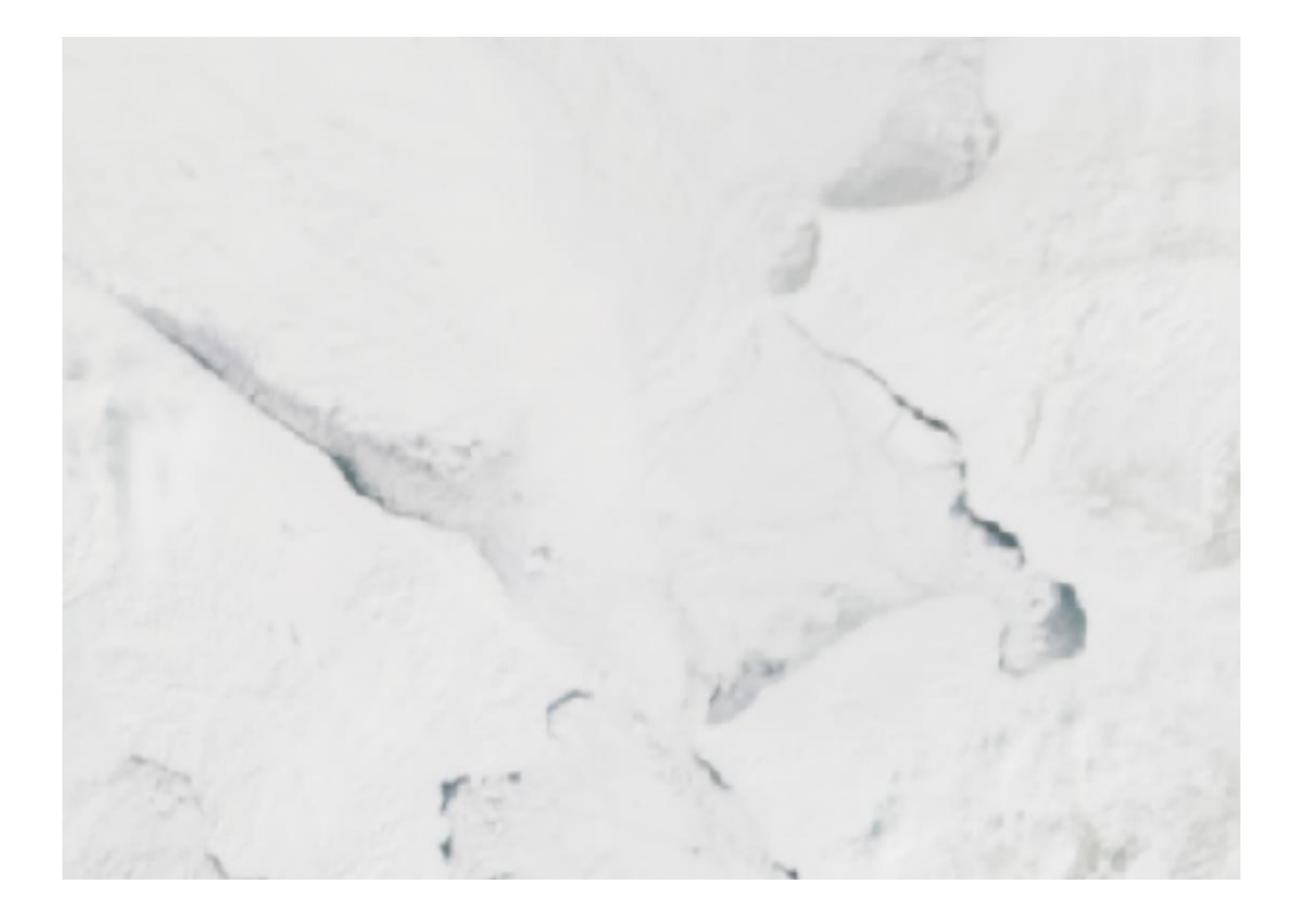

Рисунок 3.3.4 - Необработанный снимок с сайта Worldview от 01.04.2023 год

Также для более детального анализа были выбраны следующие ресурсы, а именно<https://earth.nullschool.net/> и сайт sentinel hub.

Earth.nullschool.net — это интерактивная карта Земли, на которой показываются данные о погоде, океанских течениях, температуре поверхности и многом другом. Данные обновляются в режиме реального времени, что позволяет пользователям получать последние новости о состоянии планеты.

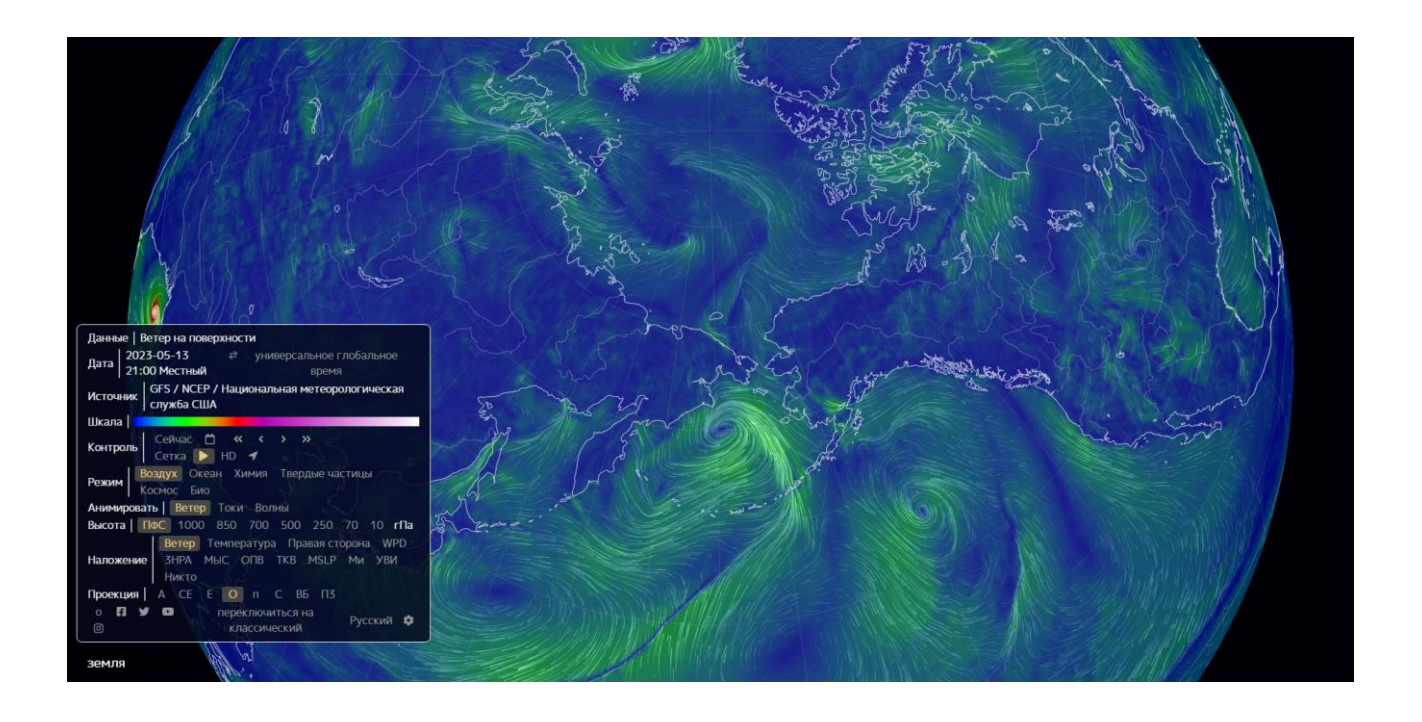

Рисунок 3.3.5 - Интерфейс сайта<https://earth.nullschool.net/>

Карта создана с помощью технологий WebGL и топологической проекции, благодаря которым на экране отображаются основные физические параметры Земли. Интерфейс карты понятен и прост в использовании, что позволяет быстро ориентироваться и пользоваться всеми функциями. Также данный сайт позволяет получать актуальные данные в различных точках Земли, в режиме реального времени. Данные также могут быть сгруппированы по определенным регионам и странам. Это позволяет пользователям получать информацию о температуре воздуха, скорости ветра, атмосферном давлении и других параметрах в любое время суток.

Earth.nullschool.net также предоставляет данные о глубинах океанов и морей, которые отображаются на трехмерной карте. Более того функционал сайта позволяет наблюдать за изменением значения различных показателей на определенной высоте над уровнем моря, что особенно полезно для аэронавигации.

Таким образом, Earth.nullschool.net представляет собой мощный сервис, который позволяет получать информацию о различных параметрах Земли по

всему миру в режиме реального времени. Карта позволяет пользователям получать последние новости о погоде и океанских течениях, а также исследовать различные регионы Земли и узнавать больше о природных условиях нашей планеты.

Sentinel Hub — это онлайн-платформа для доступа к образовательным и научным данным о Земле. Ключевыми функциями Sentinel Hub являются обработка изображений и создание карт, а также поддержка многих разнообразных геоинформационных слоев. Sentinel Hub Playground — это набор инструментов, который позволяет пользователям обрабатывать и визуализировать данные, которые доступны через Sentinel Hub.

Sentinel Hub API обрабатывает снимки со спутников, таких как Sentinel-1, Sentinel-2 и Sentinel-3, а также географические данные, такие как слои облаков и захваченные фотографии. Эти данные затем обрабатываются, чтобы создать карты, которые могут быть использованы в будущем. Программа Sentinel Hub Playground позволяет пользователям выполнять обработку и визуализацию данных с помощью JavaScript. Этот набор инструментов позволяет пользователям работы с данными со спутниковых снимков и иных географических данных, используя язык программирования JavaScript. В Playground находится библиотека инструментов для анализа данных и создания пользовательских картографических приложений. Интеграция Sentinel Hub с различными платформами и сервисами позволяет организовывать целые системы мониторинга и анализа земной поверхности. Она может работать как отдельно, так и в сочетании с более крупными приложениями, использующими снимки со спутников для наблюдения и изучения Земли.

Таким образом, Sentinel Hub и Sentinel Hub Playground — это наборы инструментов, которые позволяют ученым и профессионалам работать с данными, полученными со спутников, и географическими данными, используя визуализацию и обработку данных, а также более сложные интеграционные решения для получения более глубоких данных.

47

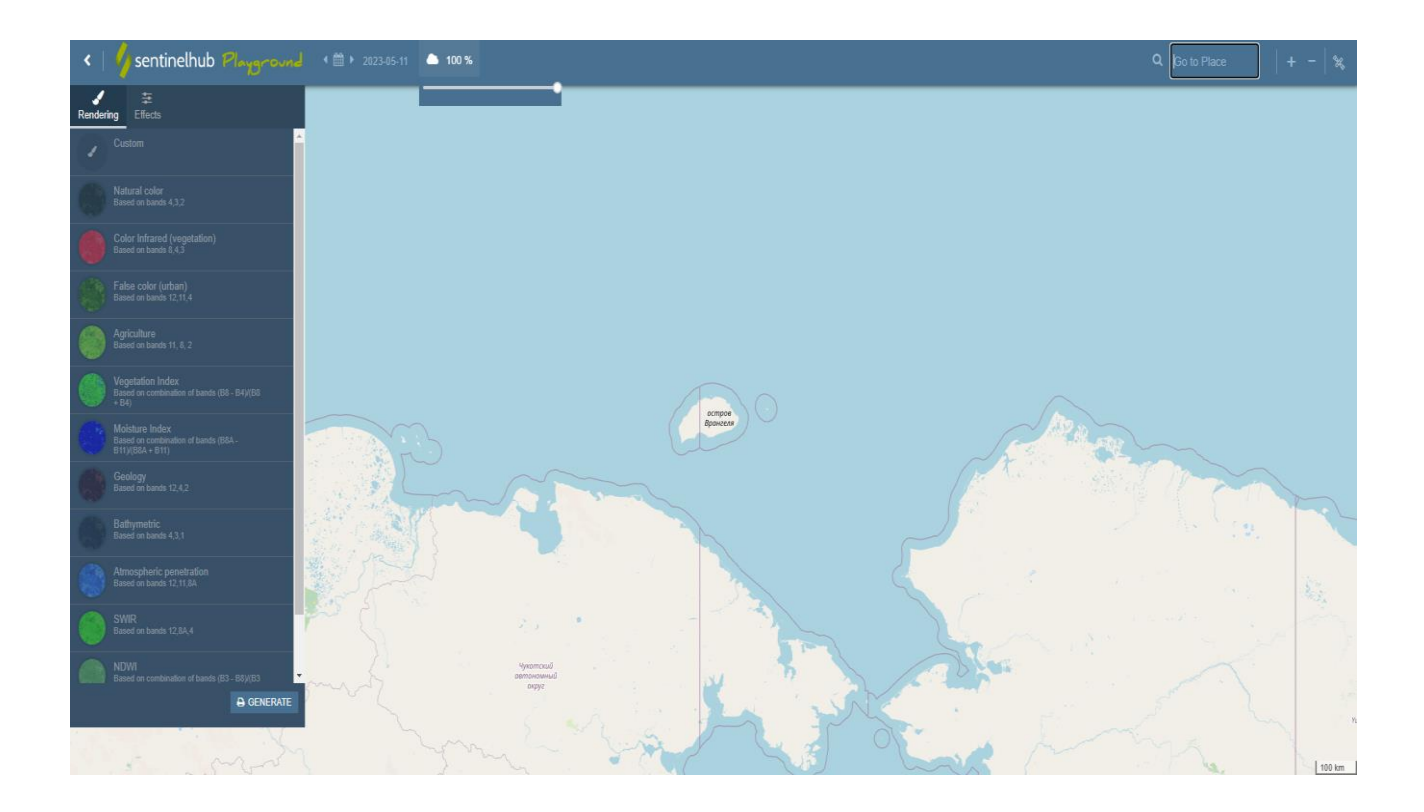

Рисунок 3.3.6 - Интерфейс Sentinel Hub Playground

В Sentinel Hun Playground доступны следующие инструменты для визуализации спутниковых данных в реальном времени:

1. Sentinel-2 L1C и Sentinel-2 L2A — это два различных уровня обработки данных спутниковой системы сенсоров Sentinel-2, которые используются для мониторинга и изучения Земли.

Sentinel-2 L1C представляет собой первоначальные данные, получаемые со спутника, которые могут содержать искажения из-за различных факторов, таких как атмосферные условия, облачность и т.д. Эти данные представляют собой необработанный ряд пикселей и содержат информацию о различных диапазонах длин волн, отраженных от поверхности Земли.

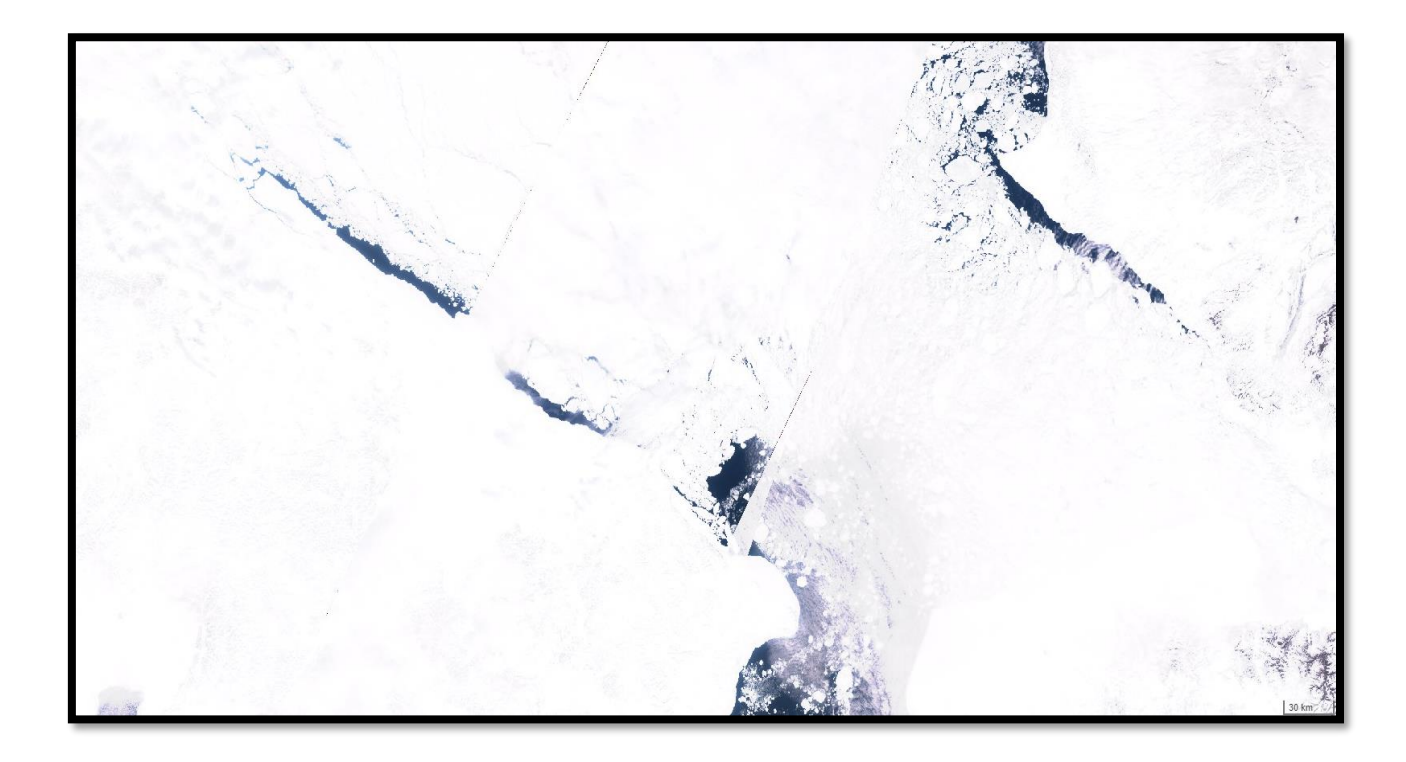

Рисунок 3.3.7 - Спутниковый снимок чукотского моря, полученный с помощью Sentinel-2 L1C

Sentinel-2 L2A является более продвинутым уровнем обработки данных, который обрабатывает сырые данные Sentinel-2 L1C, используя методы коррекции эффектов внешней среды, таких как атмосферное рассеяние и облачность. Он также применяет методы точечной калибровки для улучшения качества данных и коррекции деформаций.

Таким образом, Sentinel-2 L2A представляет собой изображение поверхности Земли высокого качества и с учитыванием различных параметров, который может использоваться для анализа и изучения поверхности Земли.

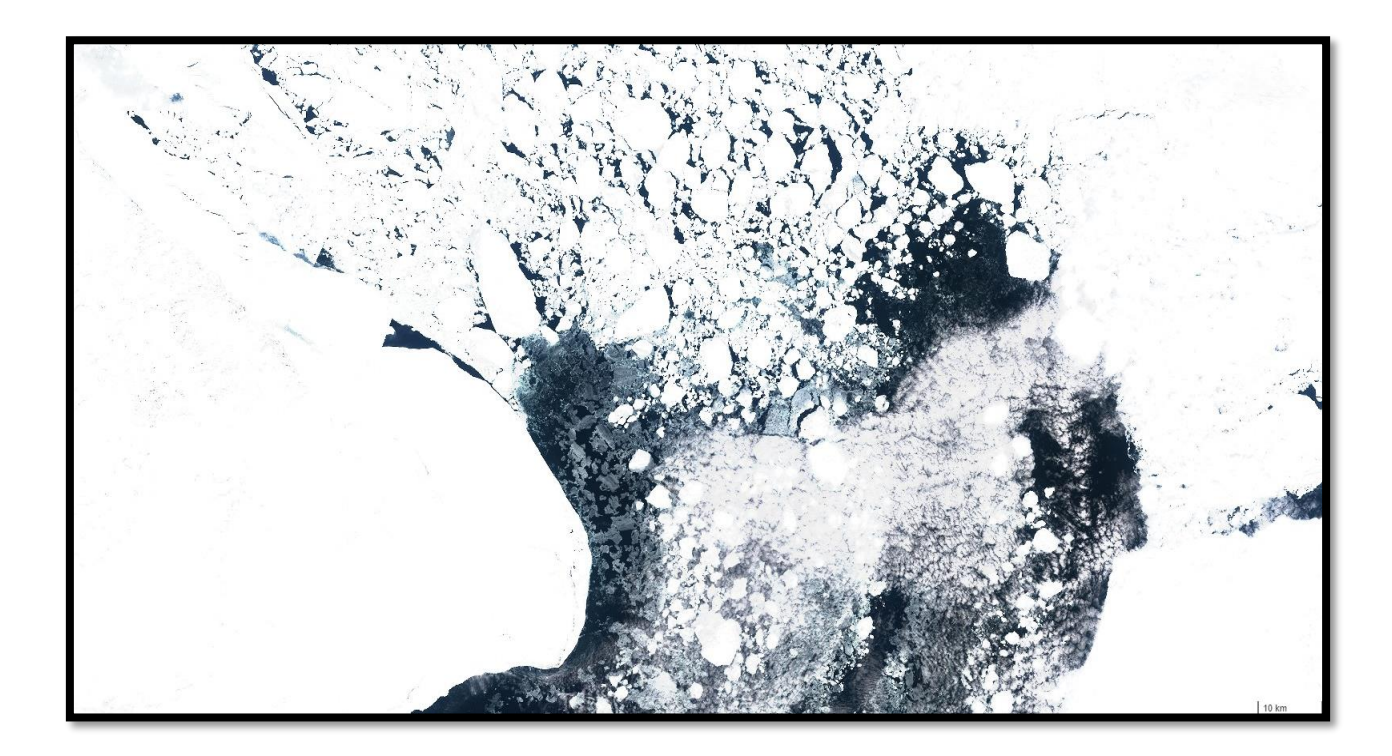

Рисунок 3.3.8 - Спутниковый снимок Чукотского моря, полученный с помощью Sentinel-2 L2A

Оба уровня обработки данных Sentinel-2 - L1C и L2A имеют различные применения, в зависимости от задач, которые необходимо решать. Sentinel-2 L1C используется для отслеживания изменения климата, ресурсов почвы, расширения земельных участков, в том числе для контроля над некоторыми аспектами экологии. Sentinel-2 L2A, в свою очередь, используется для более точного картирования растительности и биомассы, а также для определения информации об урожае сельскохозяйственных культур и охраны лесов.

2. Landsat 8-9 — это космические обзорные миссии, спутники которых разработаны НАСА для непрерывного сбора данных об Земле ультрафиолетовом, видимом и инфракрасном диапазонах. Эти данные используются для мониторинга климатических изменений, изучения экосистем и геологических процессов, а также для многих других научных приложений.

Каждый спутник оснащен инструментами для оптической и радиометрической съемки, которые обеспечивают широкие спектральные диапазоны и разрешения на уровне метров. Landsat 8-9 предоставляют более точные и надежные данные, чем их предшественники, благодаря новейшим технологиям, таким как Enhanced Thematic Mapper Plus (ETM+) и Operational Land Imager (OLI). Эти инструменты позволяют снимать изображения высокого качества даже в условиях низкой освещенности, обеспечивая непрерывные и точные данные для анализа и прогнозирования событий на Земле.

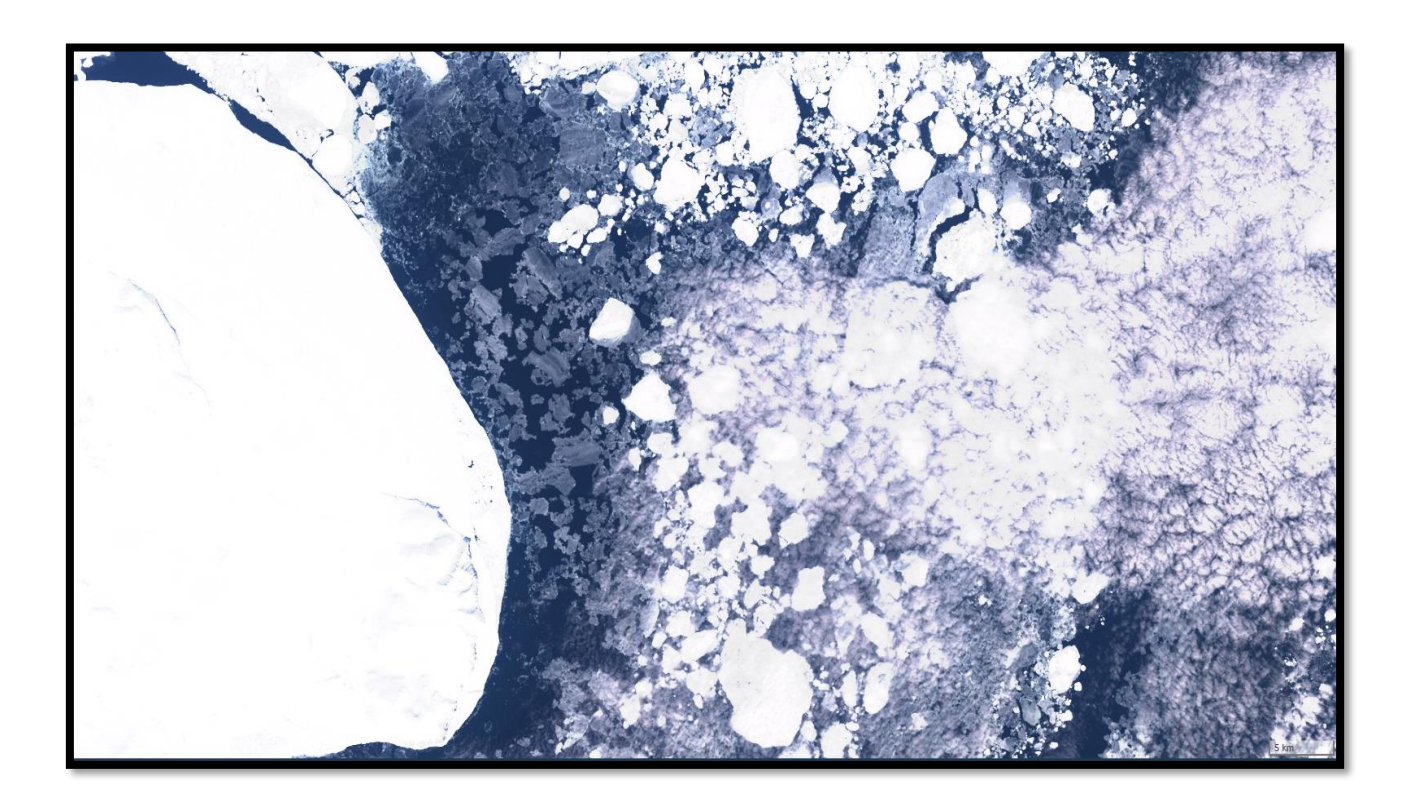

Рисунок 3.3.9 - Спутниковый снимок, полученный с помощью Чукотского моря. Landsat 8-9

3. DEM — это цифровая модель рельефа, которая позволяет преобразовать изображения земной поверхности в 3D-модель. Она может использоваться для анализа географических данных, создания карт и моделирования ландшафта.

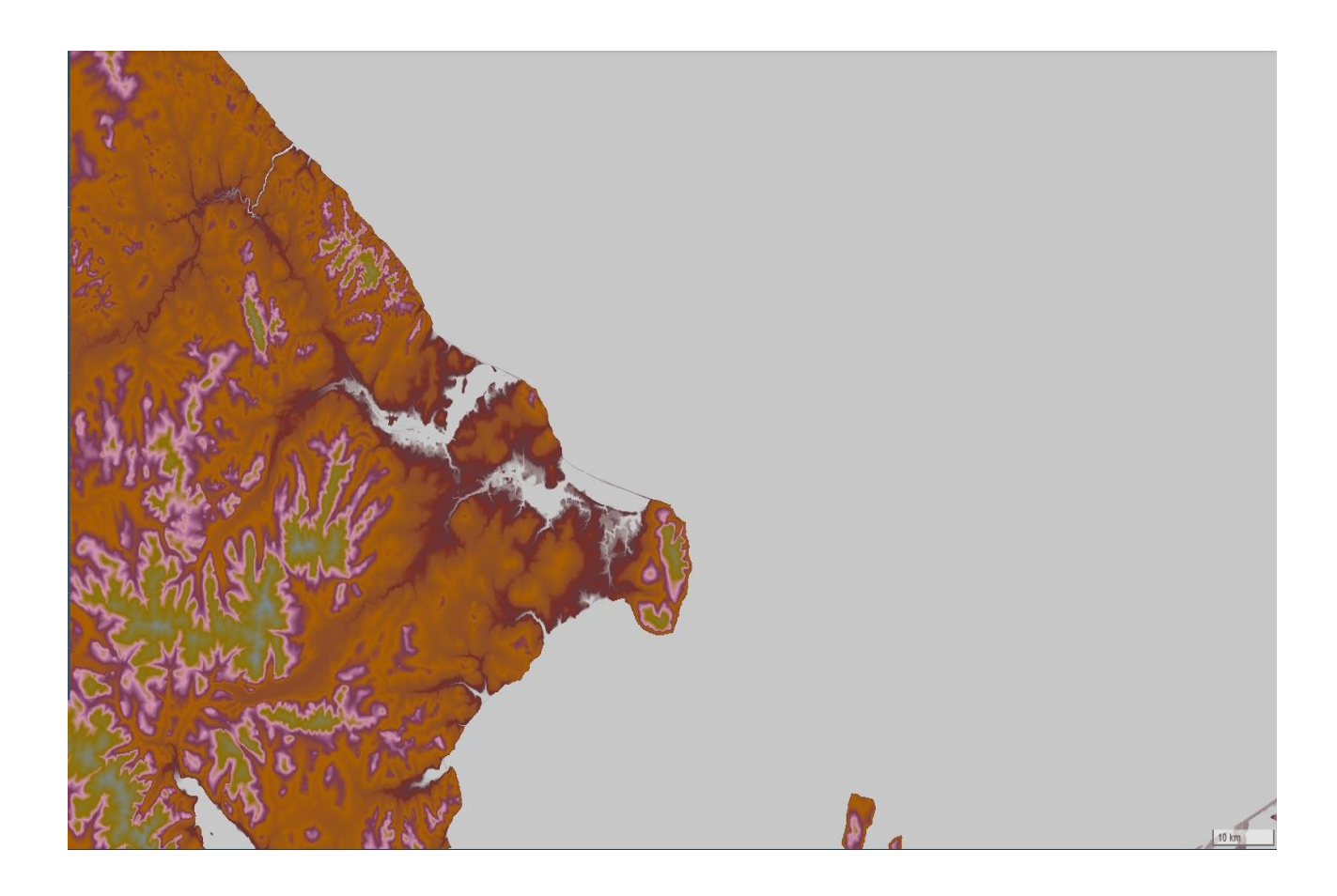

Рисунок 3.3.10 - Спутниковый снимок Чукотки, полученный с помощью DEM

4. MODIS (Moderate Resolution Imaging Spectroradiometer) — это инструментальное средство, которое используется для наблюдения за Землей из космоса. Он оснащен спектрометрами, которые позволяют снимать информацию о растительности, температуре поверхности, содержании воды и других параметрах, которые важны для мониторинга климата.

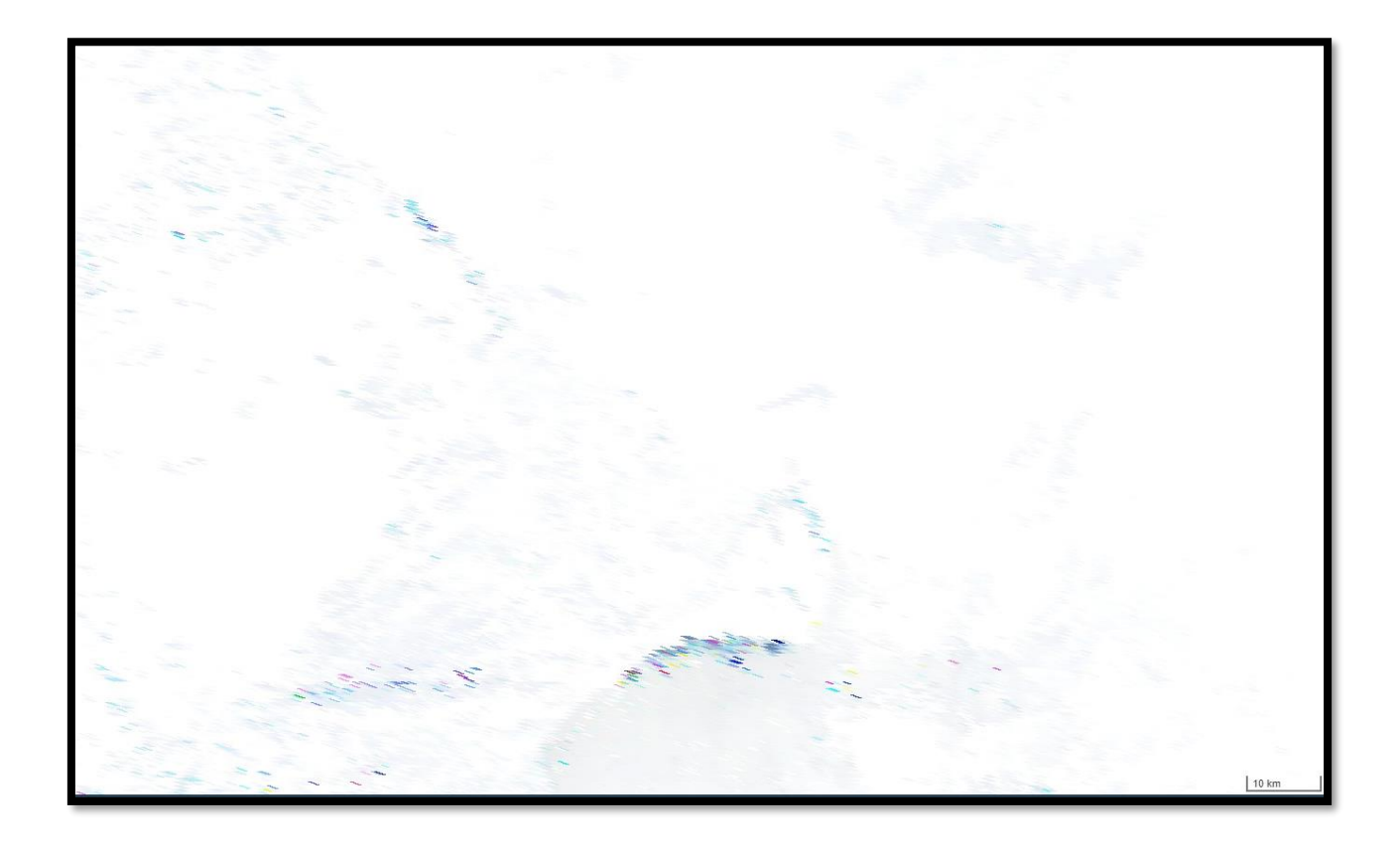

Рисунок 3.3 11 - Спутниковый снимок, полученный с помощью Modis в весенний период

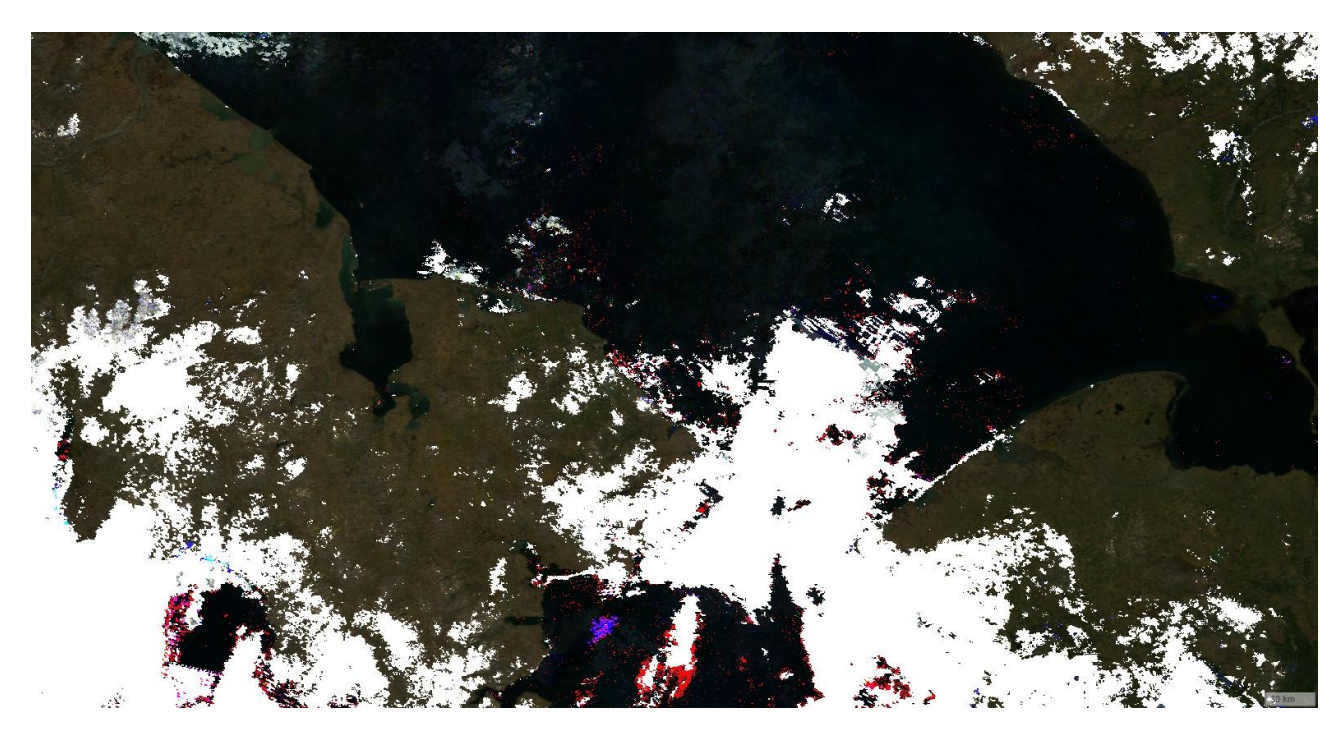

Рисунок 3.3.12 - Спутниковый снимок, полученный с помощью Modis в летний период

5. Sentinel-1 (IW-VVVH) — это космический радар, который используется для наблюдения за Землей во время дневного и ночного времени, а также во время плохой погоды. Он использует две компоненты сигнала (IW - обзорный режим и VVVH - высокое разрешение), чтобы создавать изображения высокой четкости земной поверхности. Его применение включает мониторинг лесов, геологическую разведку, мониторинг ледяных покровов и др.

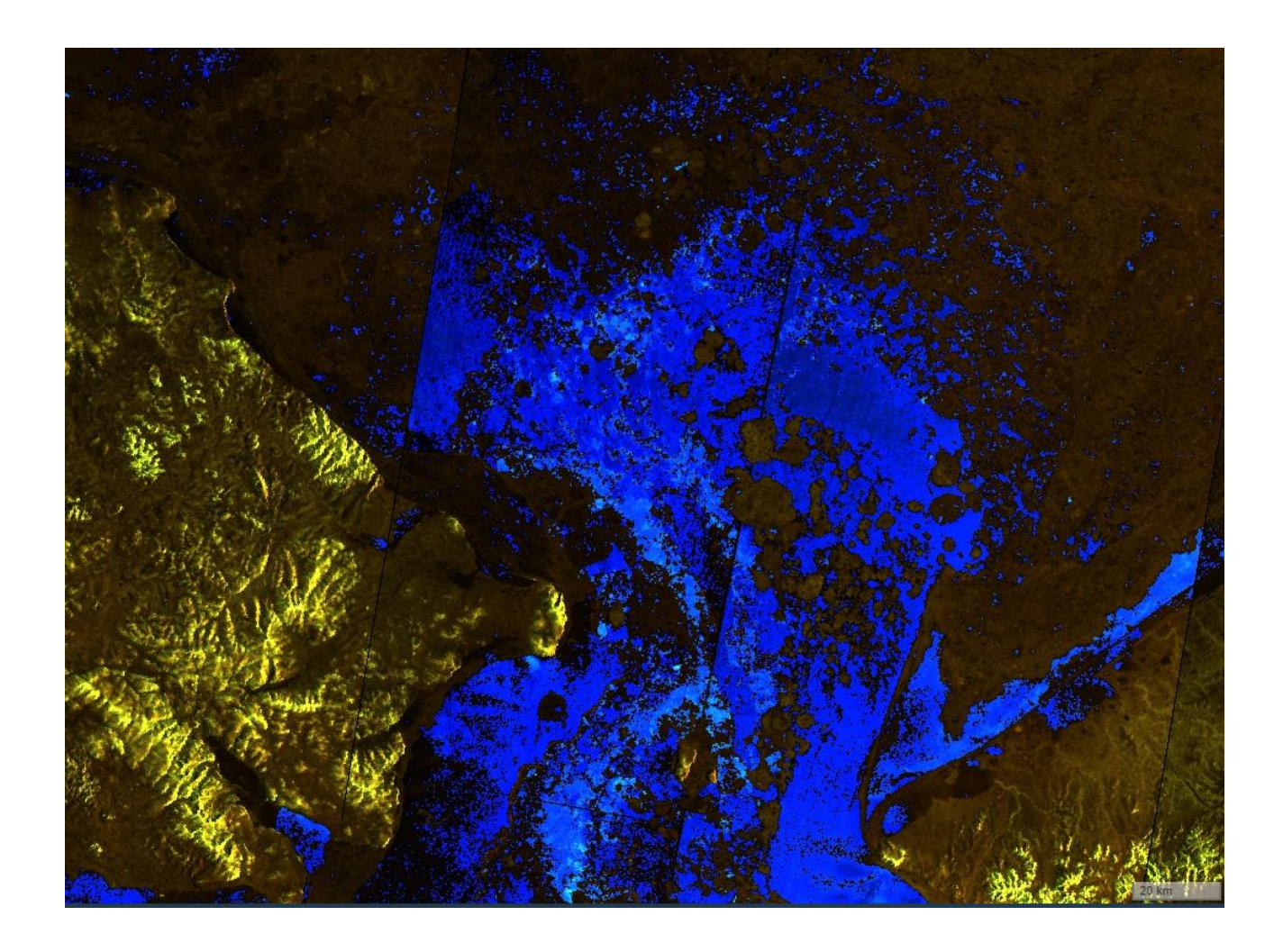

Рисунок 3.3.13 - Спутниковый снимок, полученный с помощью Sentinel-1 (IW-VVVH)

Все эти инструменты и технологии используются для мониторинга, изучения и анализа Земли и ее окружения. Они помогают изучать ландшафт, изменения климата и атмосферы и многое другое.

Помимо вышеописанных сайтов, содержащих геоинформационные данные, были использованы ресурсы предоставляющие разные данные о активности в Арктике. В данной работе по методике OSINT, также были использованы различные информационные и новостные данные, находящиеся в открытом доступе. Например:

1. Информационный ресурс Goradar.ru который представляет собой интерактивную карту, на которой отображаются текущие местоположения судов, следящих по всему миру. Карта основана на данных от сервиса MarineTraffic, который постоянно обновляет информацию о перемещении судов на основе их AIS-сигналов.

Пользователи сайта могут выбрать режим отображения карты, который наиболее удобен для них: в виде списка судов, на карте мира или на региональных картах. Кроме того, на сайте можно отслеживать информацию о конкретных судах, включая их маршрут, скорость, направление движения, а также другую техническую информацию.

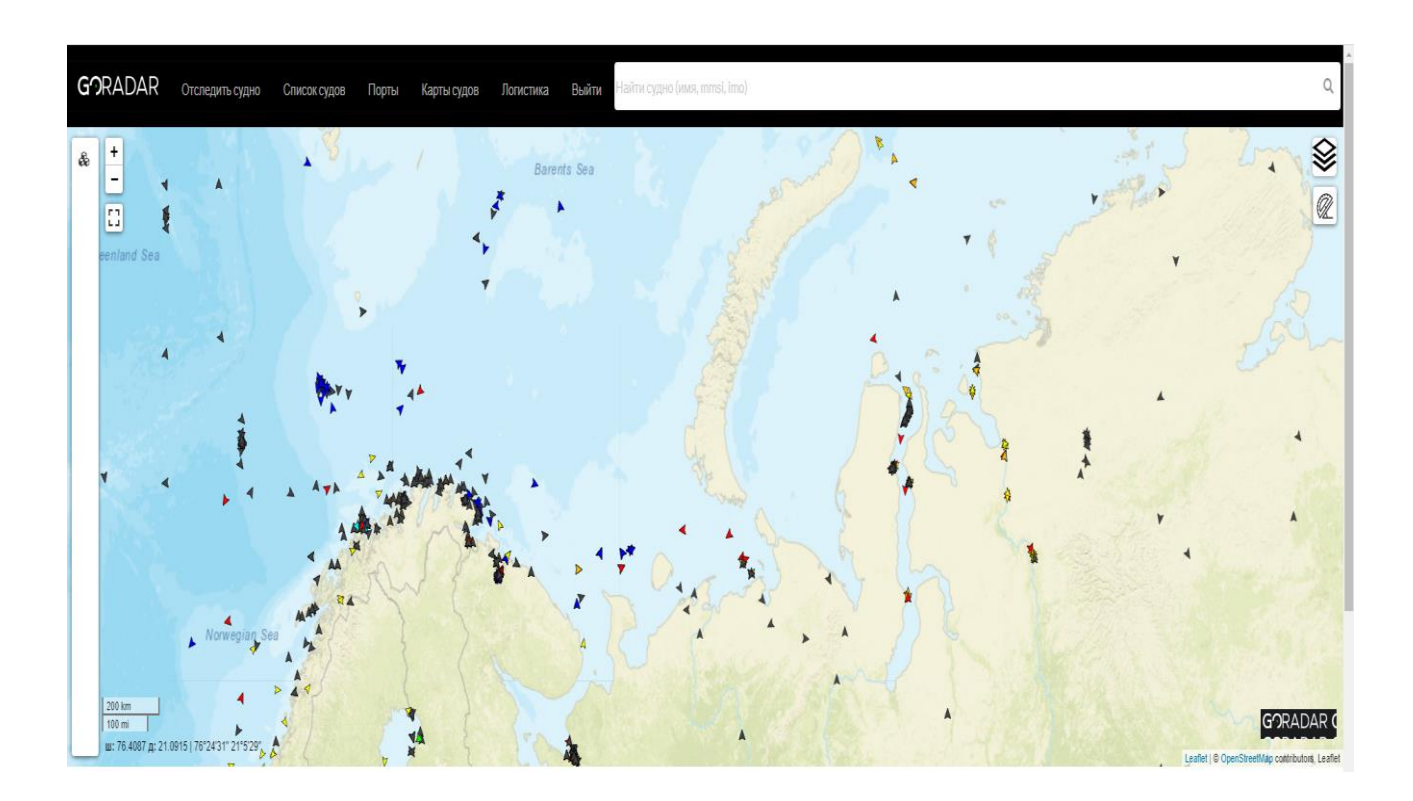

Рисунок 3.3.14 - Интерфейс сайта Goradar.ru

2. Веб сервис MarineTraffic, который также предоставляет информацию о движении судов по всему миру, используя данные, собранные с AIS-приемников (SOLAS) или других источников. AIS — это система автоматической идентификации, используемая для отслеживания местоположения и другой информации о судах в режиме реального времени.

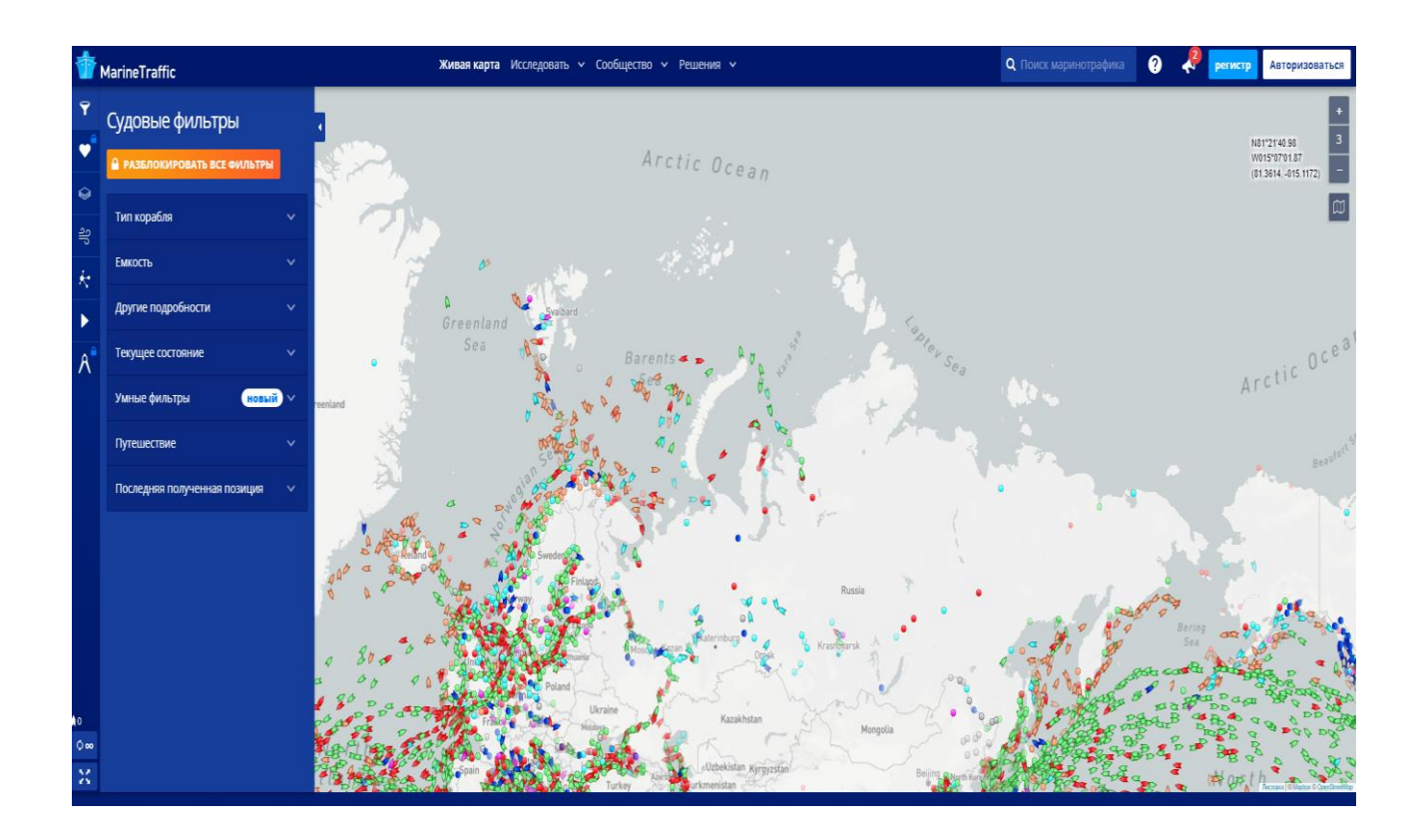

Рисунок 3.3.15 - Интерфейс сайта MarineTraffic.com

Все геоинформационные, спутниковые и другие данные были получены из открытых источников, а также для каждого снимка была указана дата перед загрузкой в исходную папку, которая в последующем будет отформатирована. Средний вес каждого изображения был в пределах 400 килобайт или 0.4 мегабайта, что является несущественной величиной.

После подготовки снимков остается только запустить написанную ранее программу, а все улучшенные версии снимков будут загружены с сохранением названия и дат в новую папку, указанную заранее.

Данное действие позволяет избежать потерю данных, и некорректные или не регламентируемые пути сохранения файлов. Стоит отметить, что на обработку 52 изображений было затрачено около 15 минут, следовательно, в зависимости от веса и качества фотографии среднее время обработки снимка занимает чуть более 3 минут, а вес изображений увеличился в среднем в 2 раза, то есть приблизительно 800 килобайт или 0.8 мегабайта для формата PNG. Вес также зависит от формата изображения, например, снимки в формате JPEG будут весить в среднем меньше из-за принципа кодировки сигнала, что повышает коэффициент сжатия.

Полученные изображения в формате JPEG весили в среднем 200 килобайт или 0.2 мегабайта, а после обработки в вышеописанной программе стали заниматься в среднем 400 килобайт или 0.4 мегабайта.

## 3.4 Анализ полученных данных

## 3.4.1 Zoom.earth и WorldView

Для проверки эффективности программы в первую очередь были проанализированы данные с сайтов zoom.earth и world.view, а именно полученные 52 снимков ледовой обстановки в северо-восточной часть Чукотского моря, которая граничит с Беринговым проливом в период с 1 по 26 апреля. Лучший снимок для визуального анализа был сделан 26.04.2023 года в виду малого количества различных визуальных дефектов, таких как облачность, а также обилие плавучих льдов.

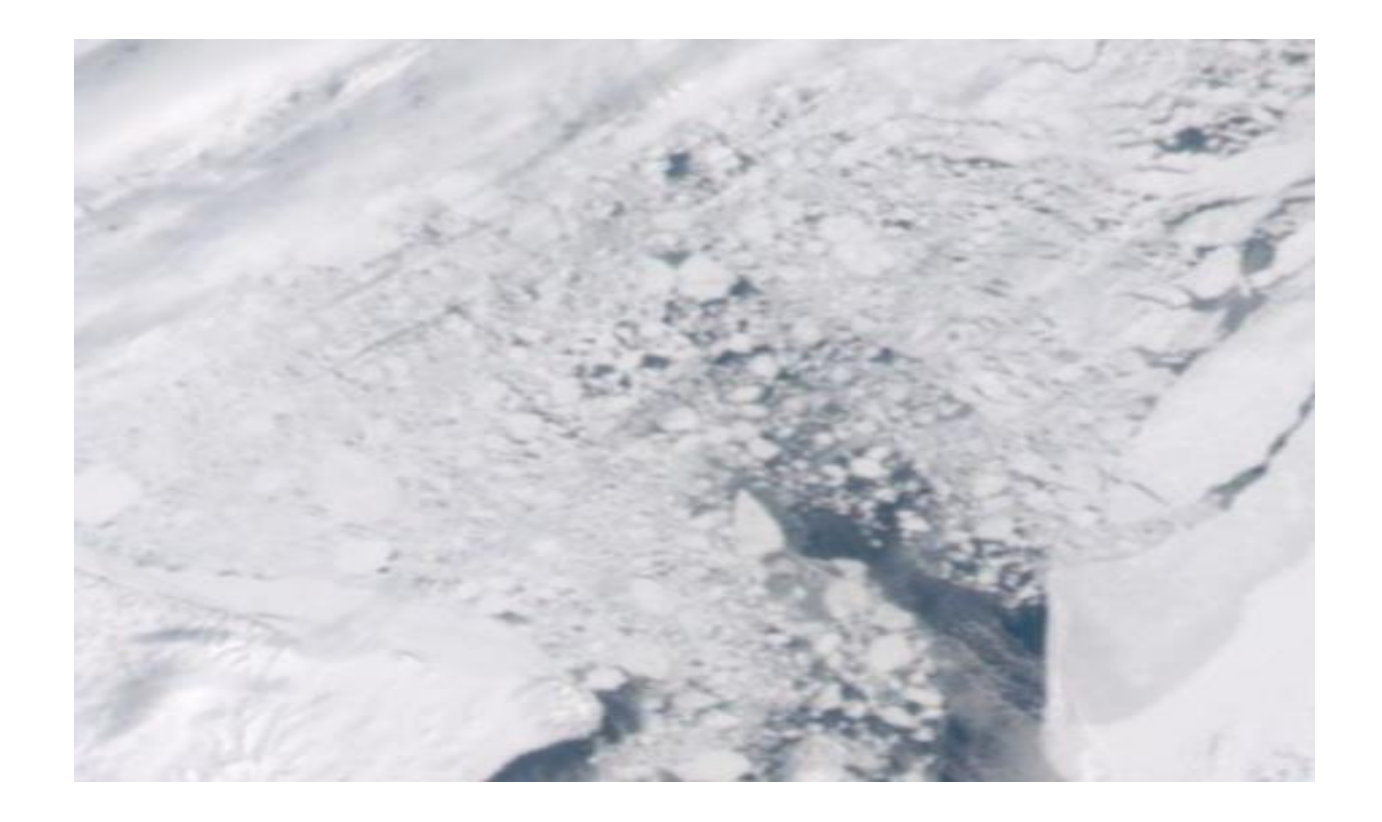

Рисунок 3.3.16 - Необработанный снимок с сайта zoom.earth северо-восточной часть Чукотского моря от 26.04.2023

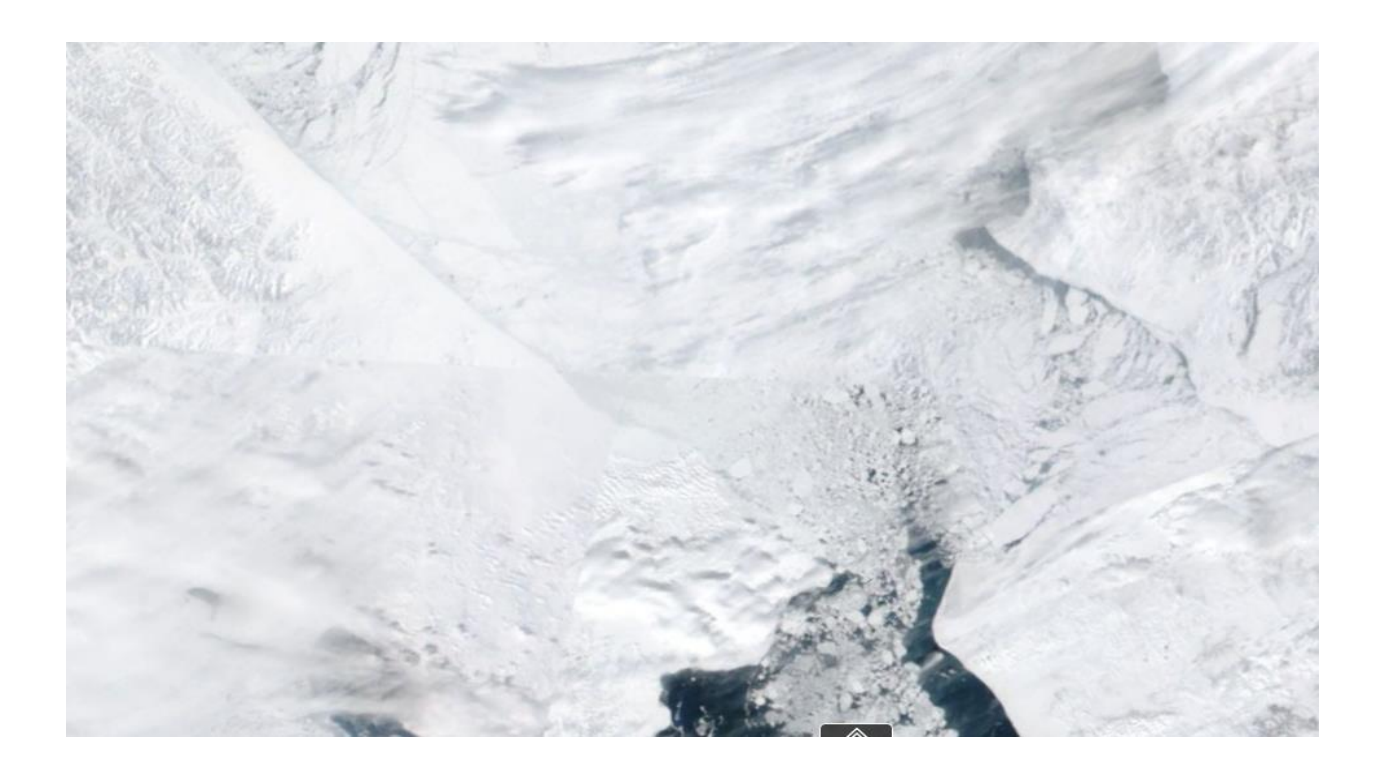

Рисунок 3.3.17- Необработанный снимок с сайта WorldView северо-восточной часть Чукотского моря от 26.04.2023

Для снимков, полученных с данных сайтов характерно хорошее качество данных, не только просмотр в режиме реального времени, но и просмотр архивных снимков, что выделяет их относительно других сервисов. Однако стоит отметить, что при внушительном увеличении начинается сильная потеря качества, которая не позволяет выделить конкретные объекты или определить четкую границу льда. Тем не менее данные сайты являются одними из самых популярных на данных момент сервисов для визуального анализа объектов по методике OSINT.

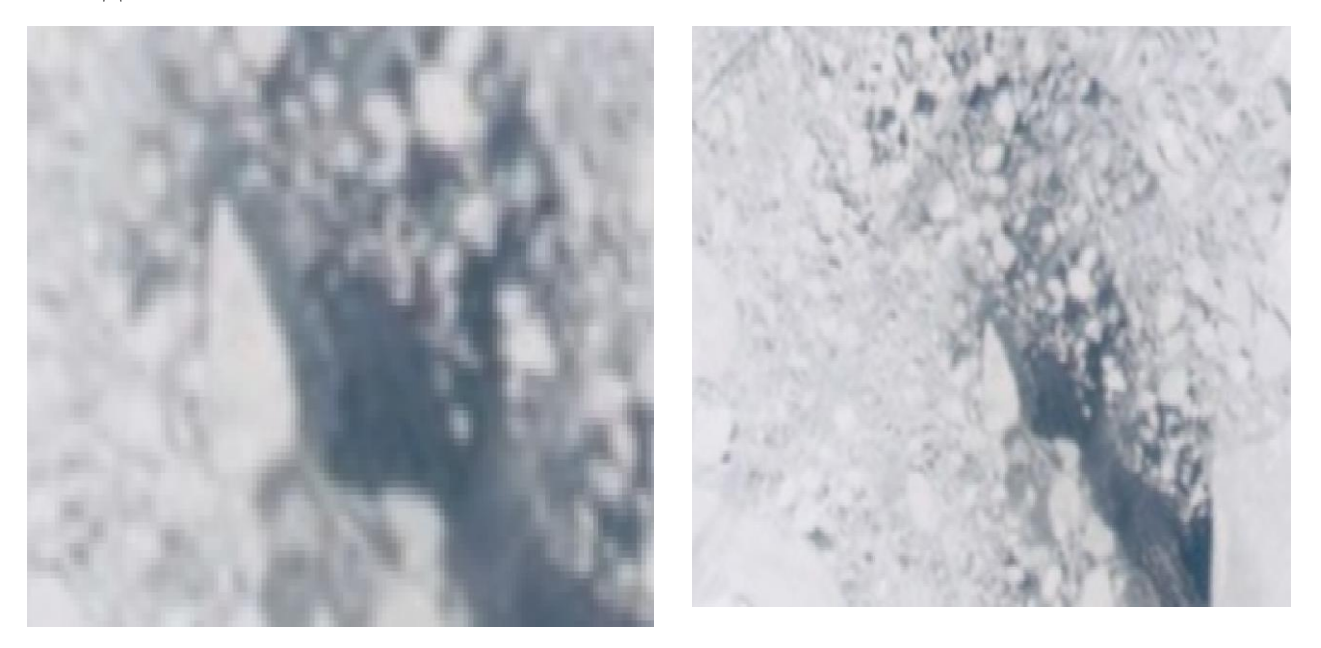

Рисунок 3.3.18 - Увеличение необработанных снимков с сайта zoom.earth

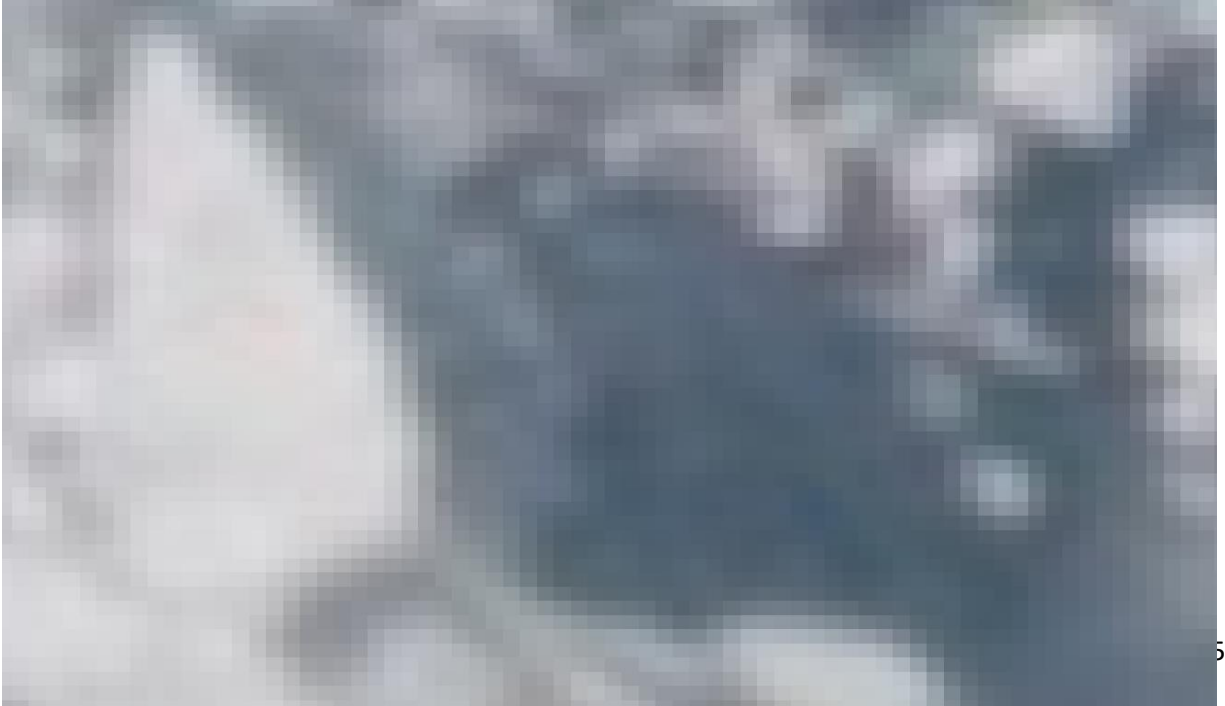

Рисунок 3.3.19 - Увеличение необработанных снимков с WorldView

После обработки данного снимка было получено следующие изображение.

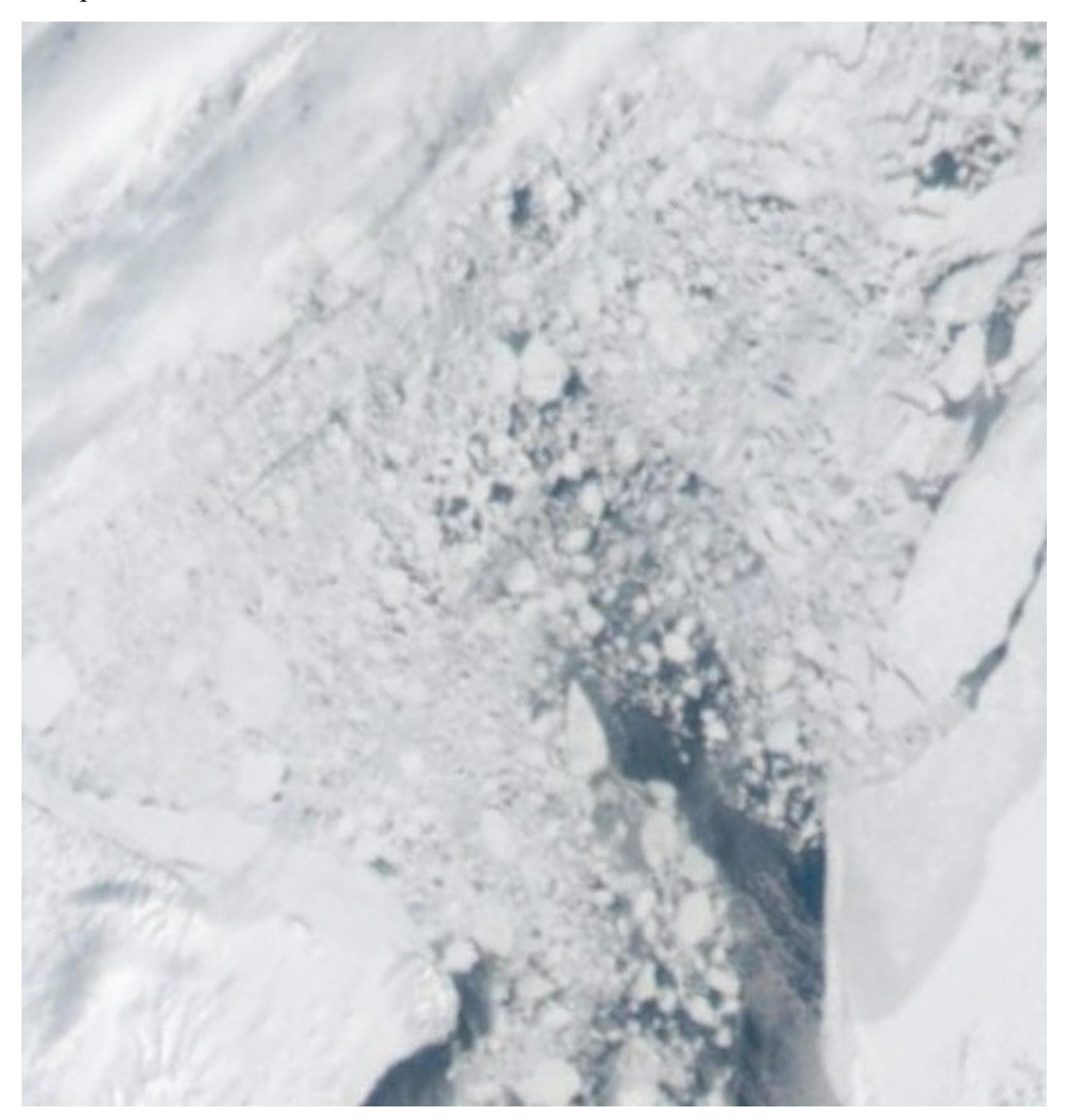

Рисунок 3.3.20 - Обработанный программой снимок северо-восточной часть Чукотского моря от 26.04.2023 с сайта zoom.earth

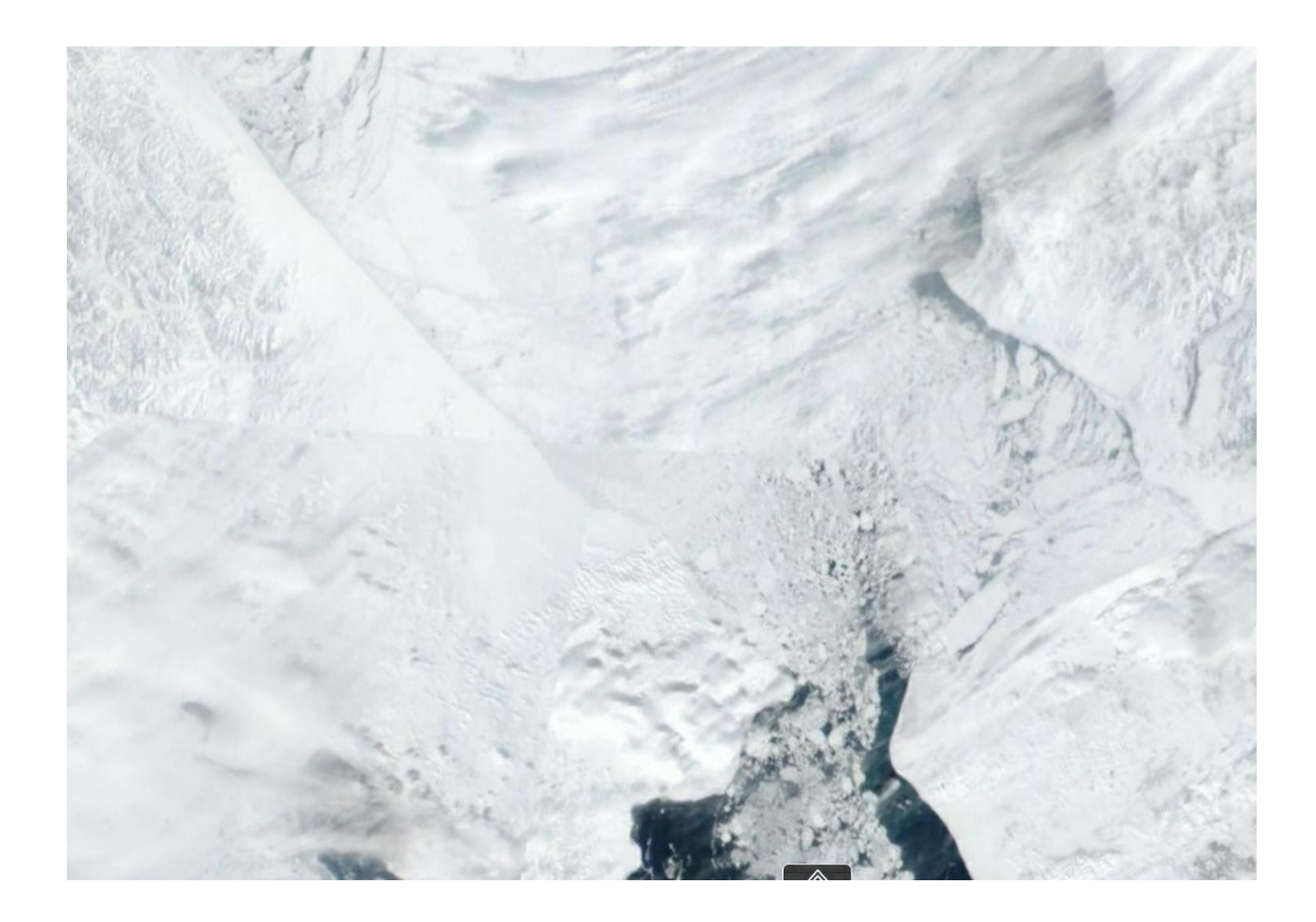

Рисунок 3.3.21 - Обработанный программой снимок северо-восточной часть Чукотского моря от 26.04.2023 с сайта WorldView

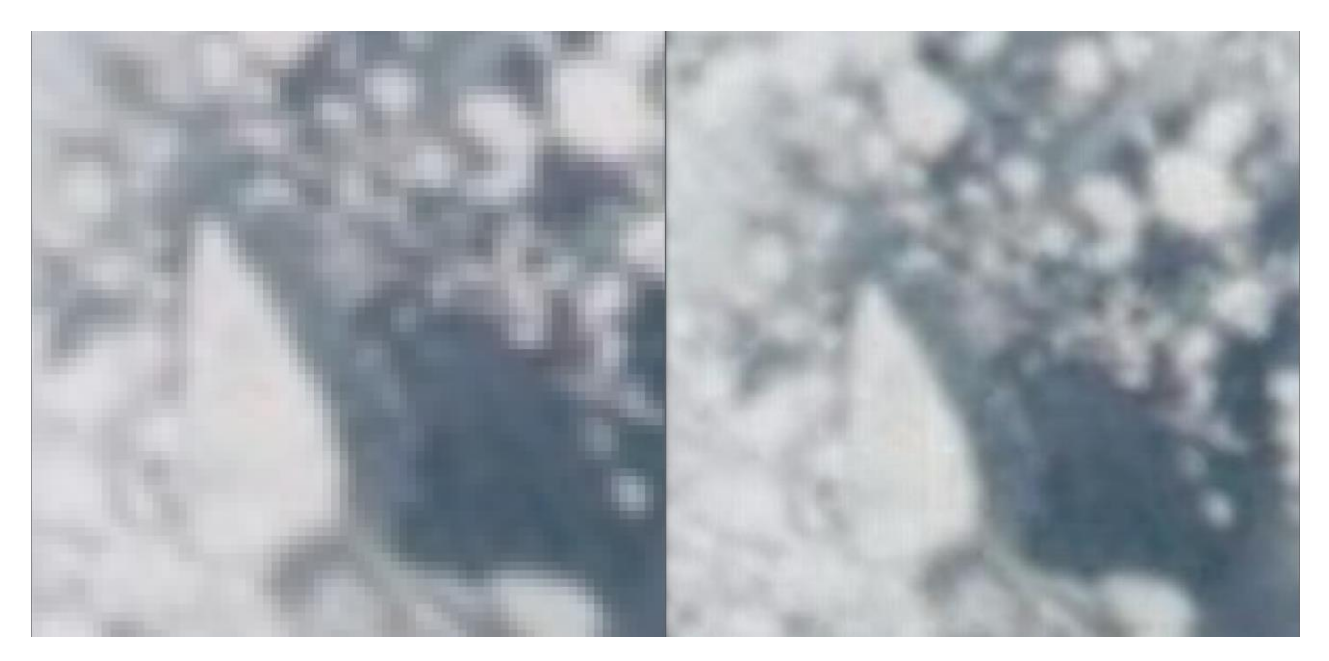

Рисунок 3.3.22 - Сравнение изображений при приближении полученные с сайта zoom.earth (слева до обработки, справа после)

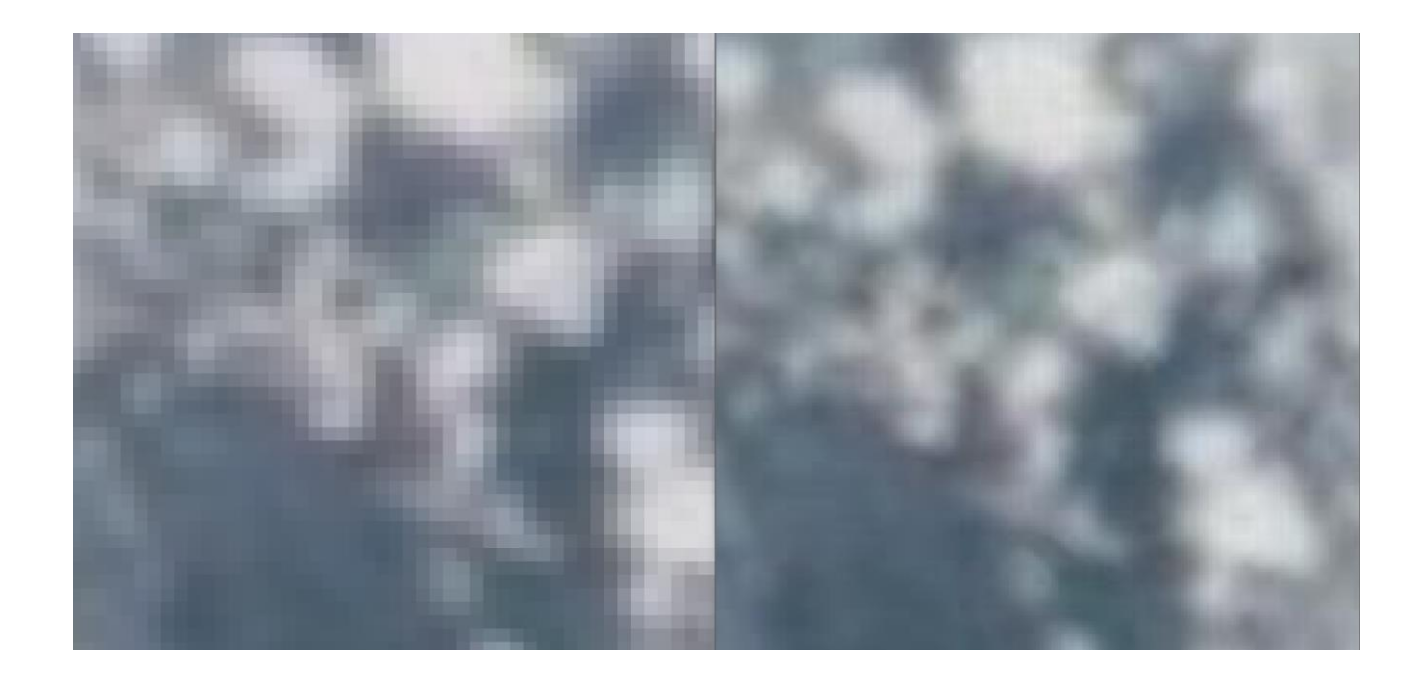

Рисунок 3.3.23 - Сравнение изображений при приближении полученные с сайта zoom.earth (слева до обработки, справа после)

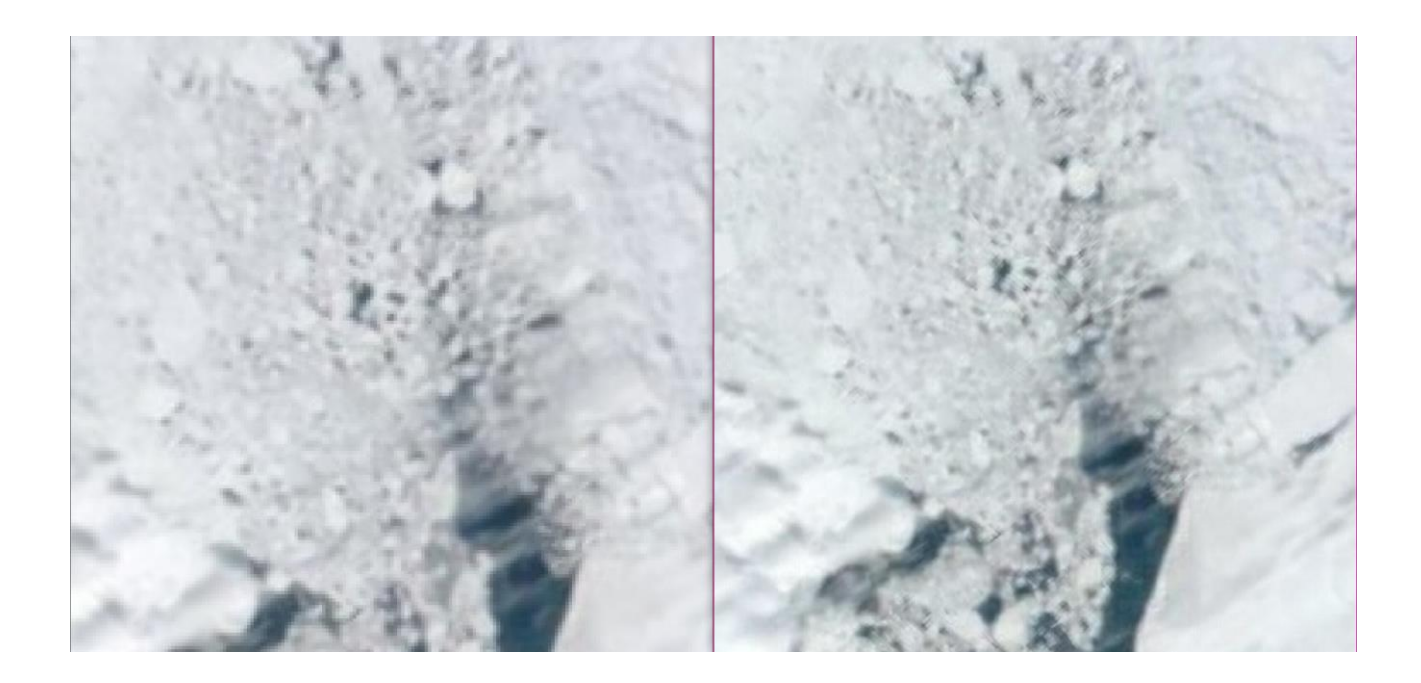

Рисунок 3.3.24 - Сравнение изображений при приближении полученные с сайта WorldView(слева до обработки, справа после)

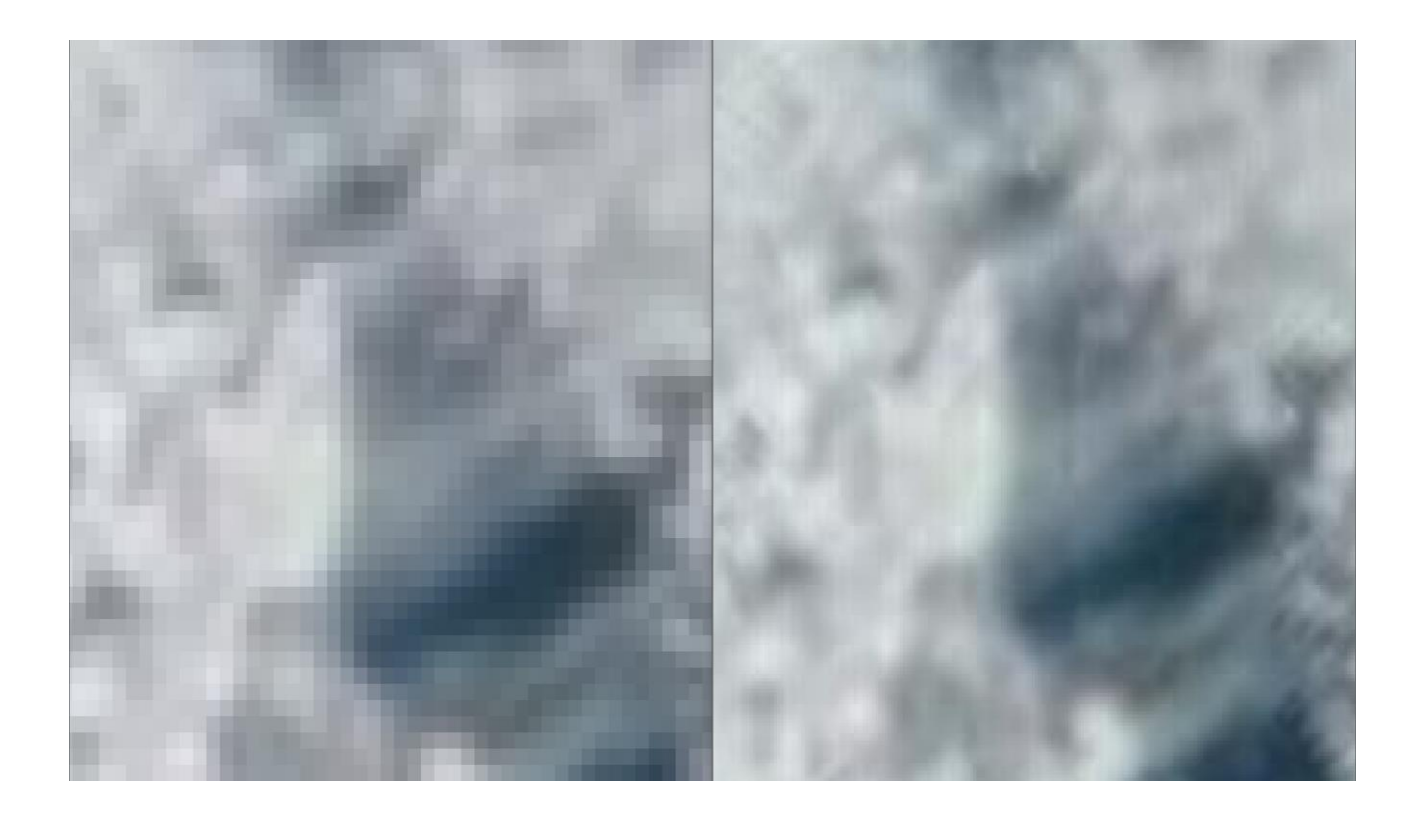

Рисунок 3.3.25 - Сравнение изображений при приближении полученные с сайта WorldView (слева до обработки, справа после)

По сравнению изображений можно выделить улучшение визуализации, а также четкие границы льда, которые позволяют составить более наглядное представление о ледовой обстановке в выбранном участке исследования. Помимо этого, данная визуализация подтверждается средними значениями и распространением затока теплых Тихоокеанских вод в Чукотское море, полученными также за этот период с сайта earth.nullschool.net.

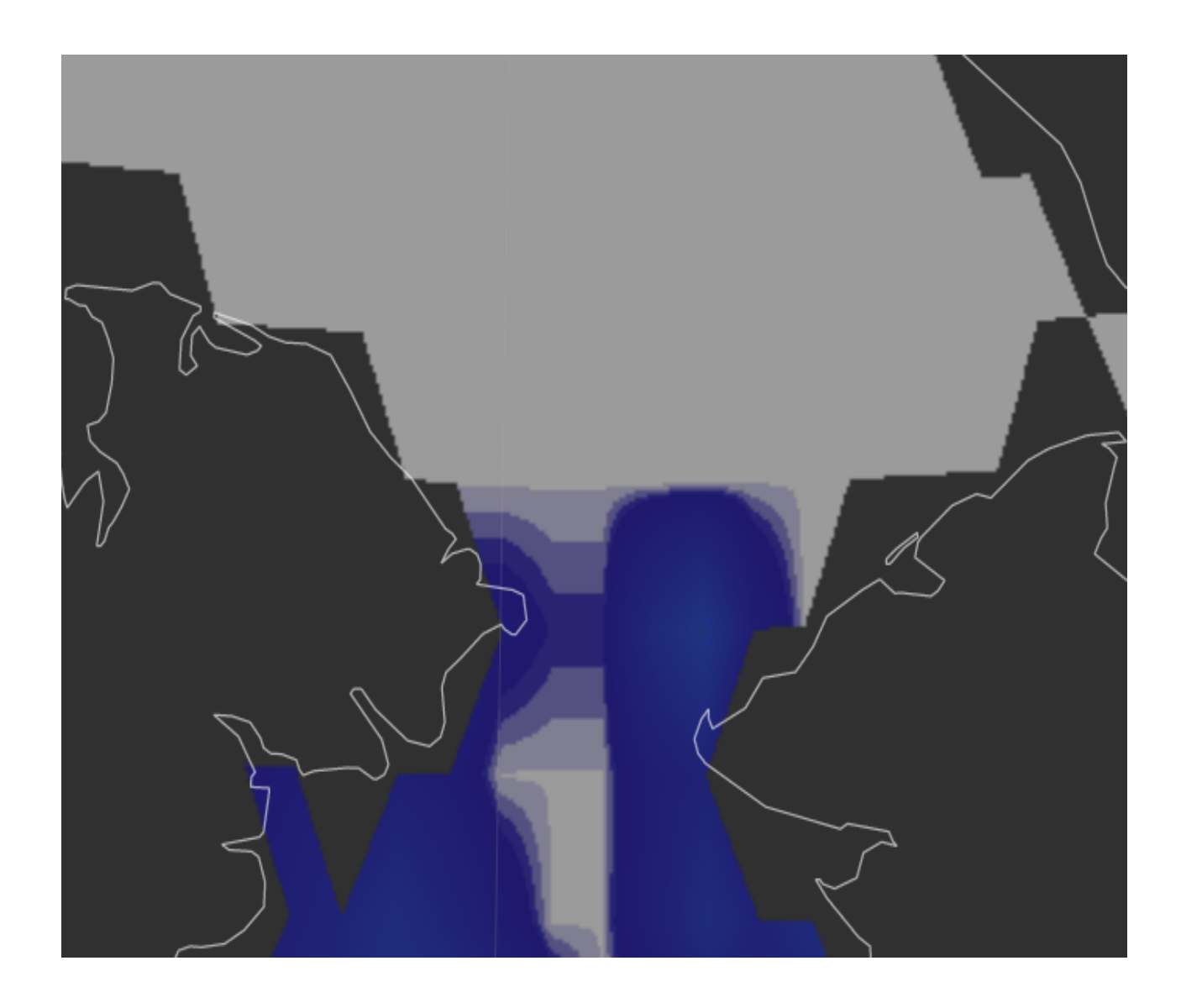

Рисунок 3.3.26 - Данные о температуре поверхности моря с сайта earth от 26.04.2023

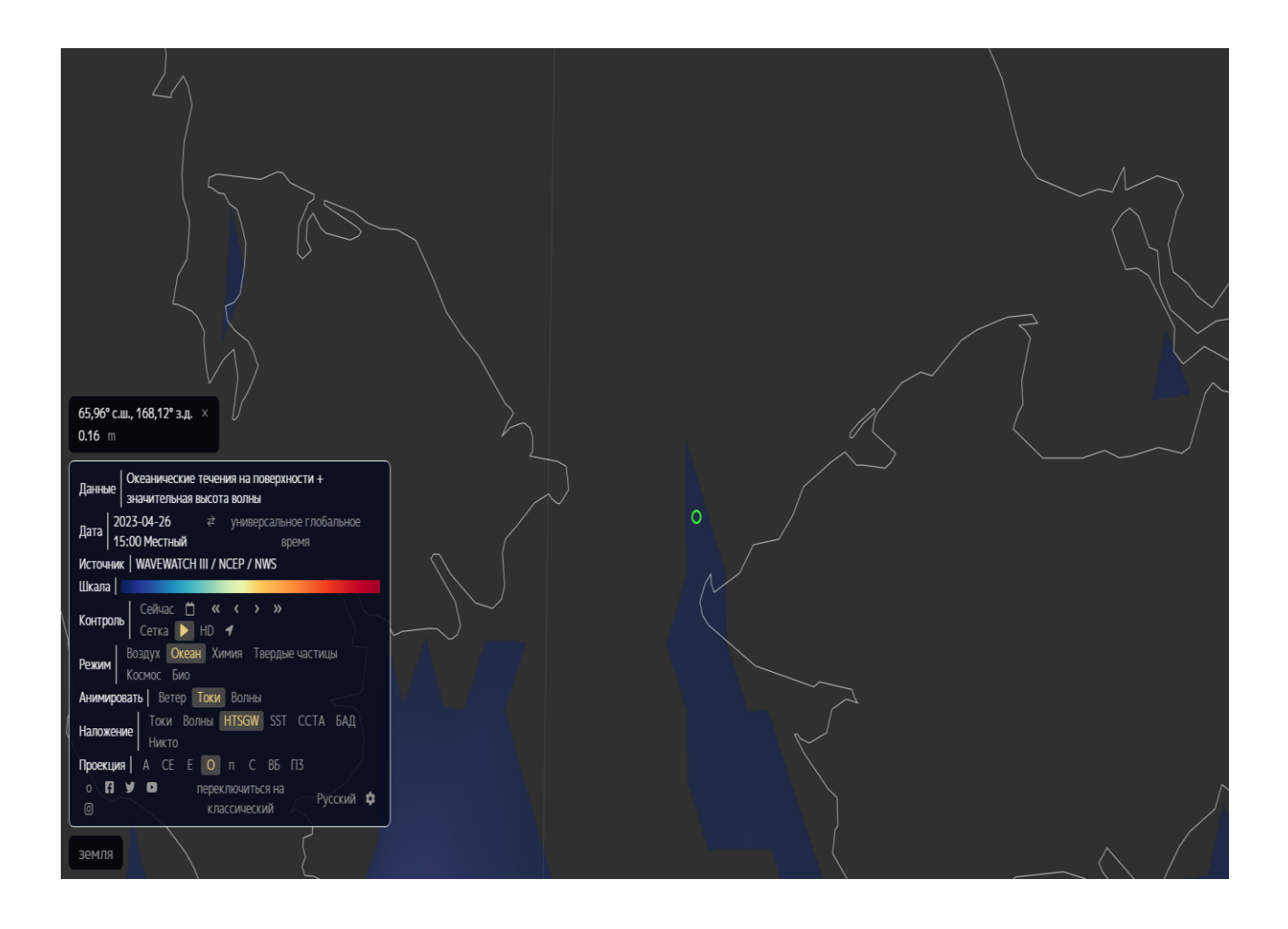

Рисунок 3.3.27 - Данные о течения на поверхности + и значительных высот волн

Благодаря анализу полученных данных из выбранного кластера общедоступных и открытых геоинформационных систем можно сделать вывод, о влиянии затока теплых вод через Берингов пролив более существенен, а наиболее сильно влияние у берегов Аляски, уходящее дальше вглубь Чукотском моря. В данном рассматриваемом регионе характерна длина волны от 0.35 метров ближе к Беринговом проливу и 0.16 метров c температурой поверхности моря от -1 до -1.4 градусов уходящие в Чукотское море. В том числе была получена визуализация в хорошем качестве о влиянии данного процесса на ледовую обстановку, а также четкие границы льда, которые дают наглядное представление о его границах и плотности в рамках выбранного участка.

## 3.4.2. SentinelHub, GoRadar и MarineTraffic

В связи с низкой антропогенной активностью в районе Чукотского моря для более эффективной демонстрации возможностей программы также был рассмотрен порт населенного пункта Певек. В процессе наблюдения были выбраны снимки от 13.05.2023 года в виду хорошей видимости и малом количестве льда в районе порта.

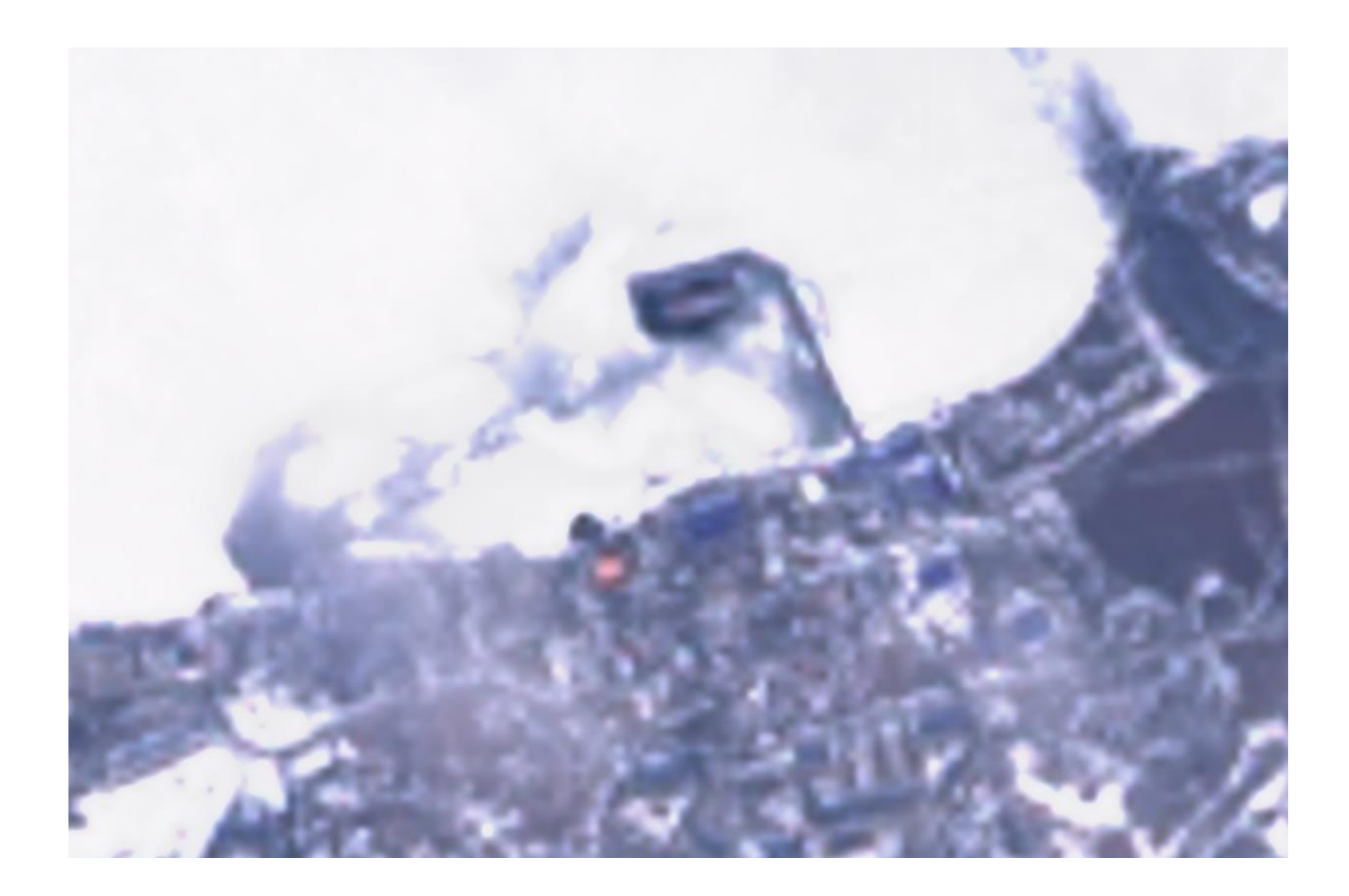

Рисунок 3.3.28 - Необработанный спутниковый снимок Певека от 13.05.2023 года полученный с сайта SentinelHub, с помощью Landsat 8-9

В виду низкого качества данных было решено отказаться от Landsat 8-9 и выбрать Sentinel-2 L1C.

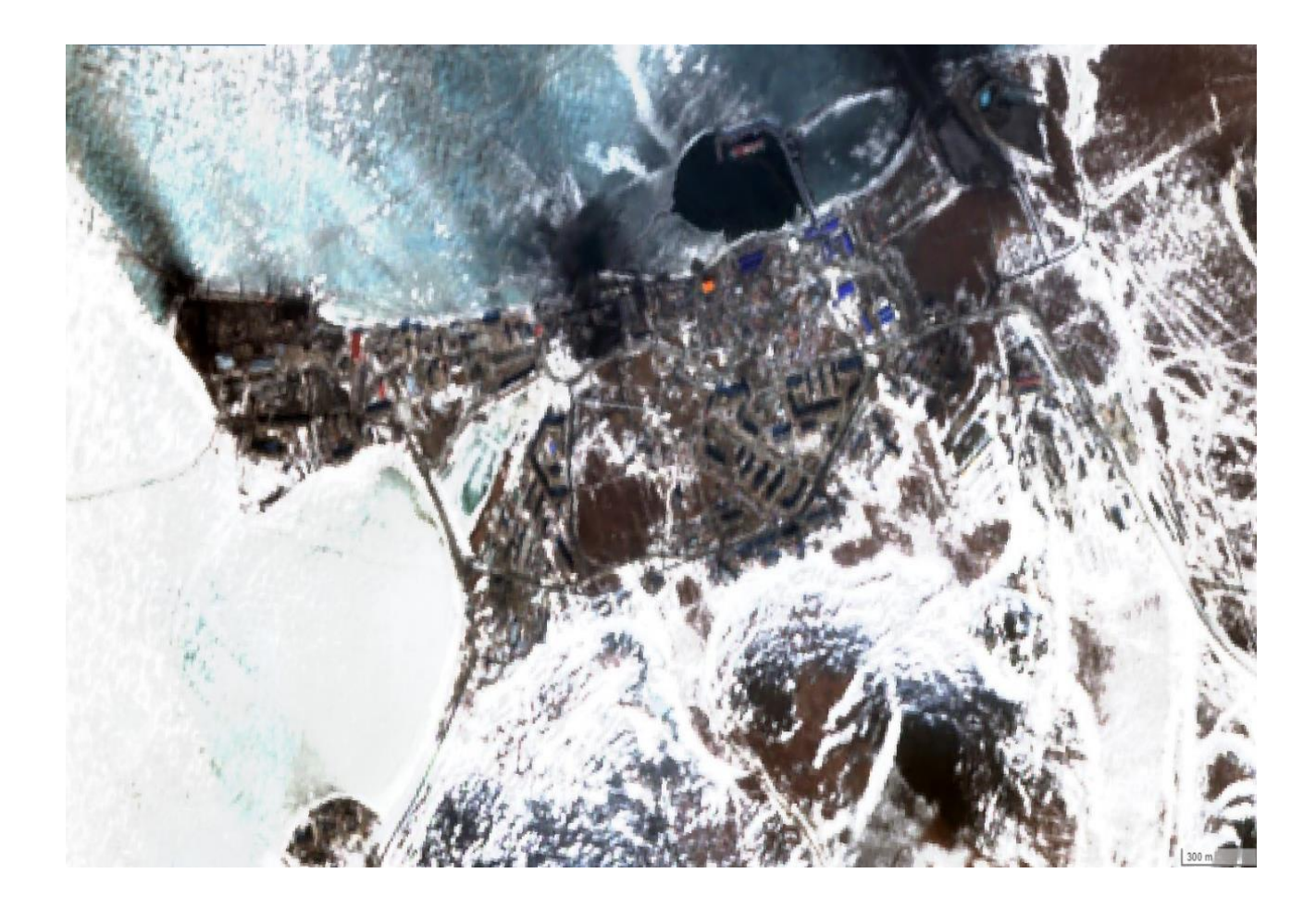

Рисунок 3.3.29 - Спутниковый снимок Певека от 13.05.2023 года полученный с сайта SentinelHub, с помощью Sentinel-2 L1C

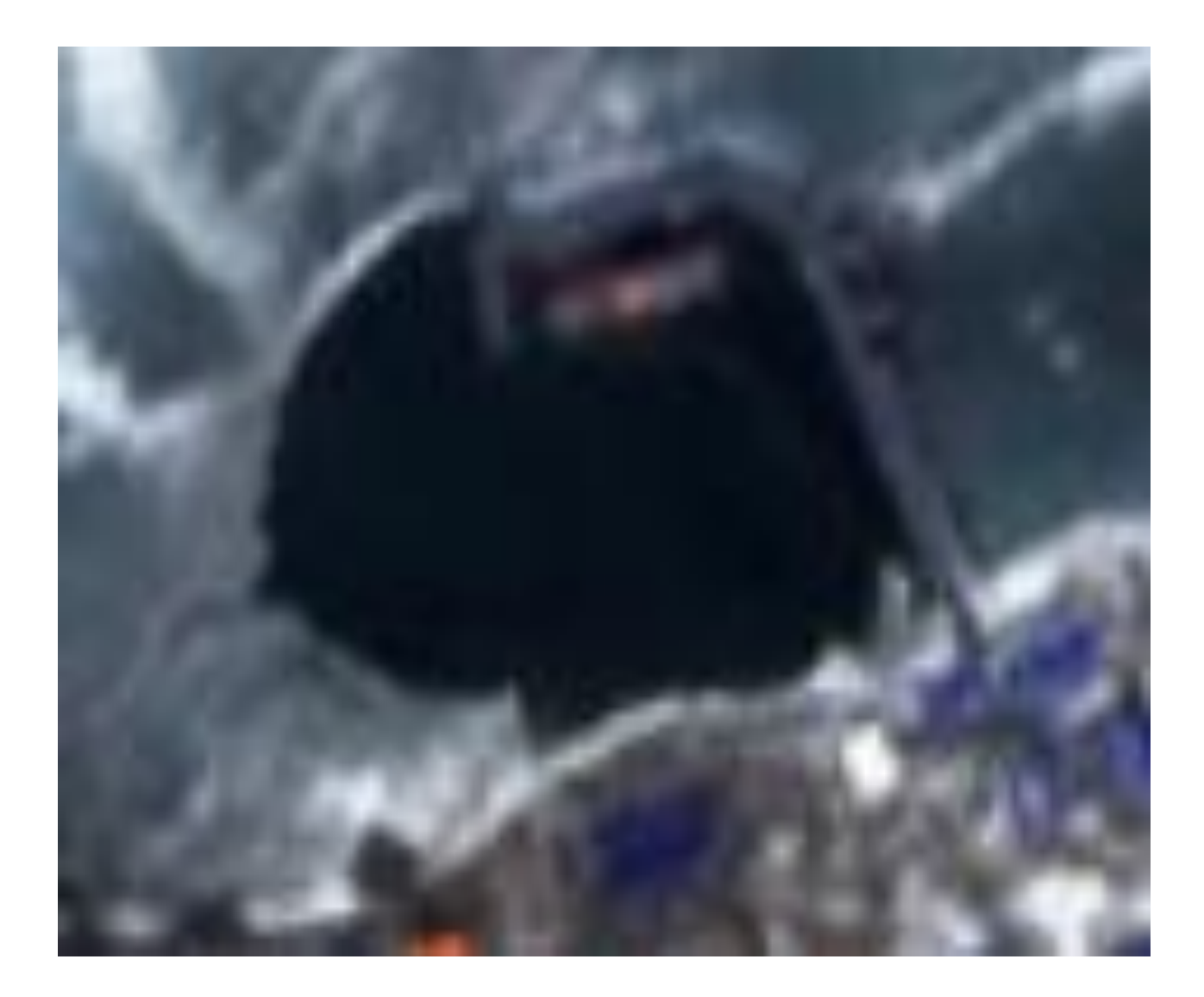

Рисунок 3.3.30 - Максимальное приближение спутникового снимка Певека от 13.05.2023 года полученный с сайта SentinelHub, с помощью Sentinel-2 L1C

Поскольку данный сервис предоставляет более качественные фотографии, а именно при взаимодействии с Sentinel-2 L1C даже при многократном приближении различимы объект такие как - плавучая атомная теплоэлектростанция проекта 20870 носящее имя Академик Ломоносов. Тем не менее изображение является все еще плохо различимым для проведения визуального анализа, поэтому было решено также обработать его.

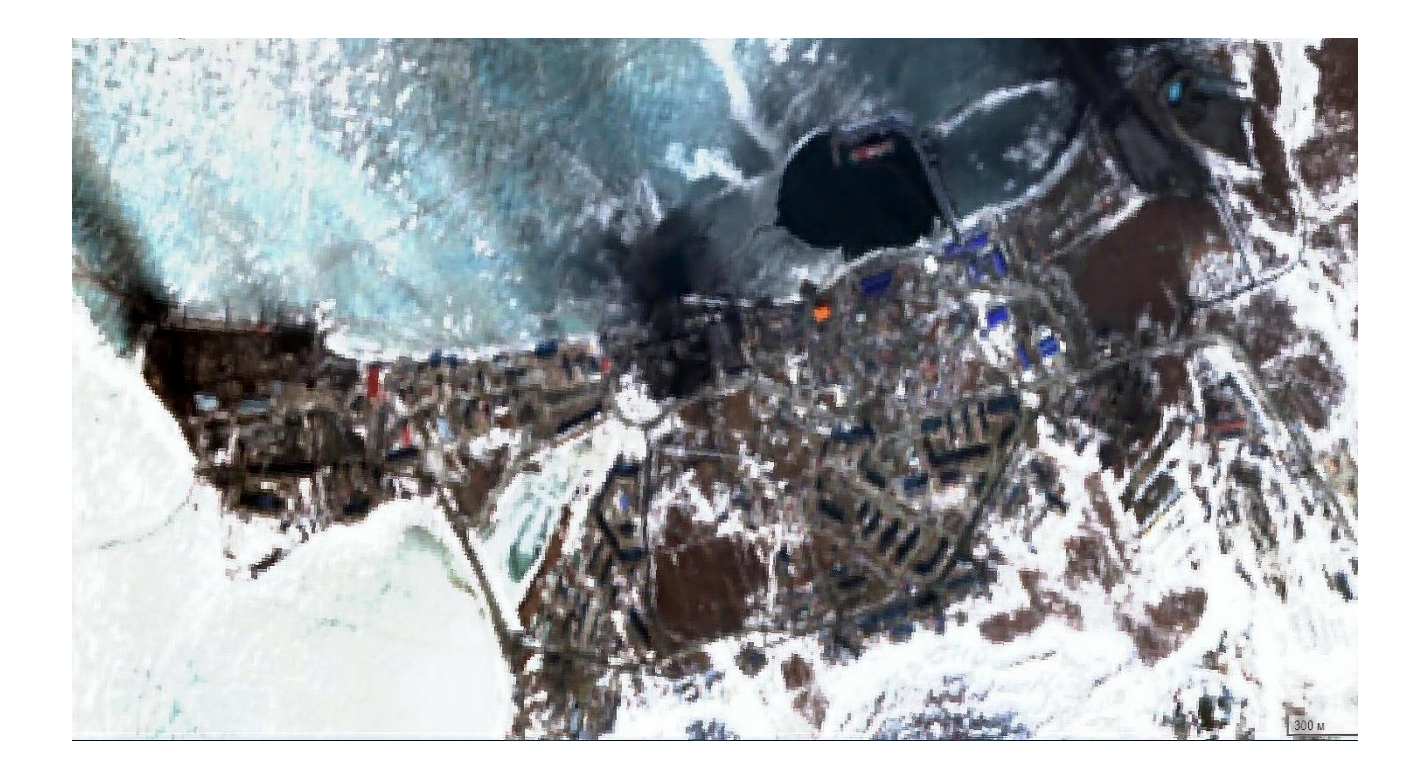

Рисунок 3.3.31 - Обработанный спутниковый снимок Певека от 13.05.2023 года полученный с сайта SentinelHub, с помощью Sentinel-2 L1C

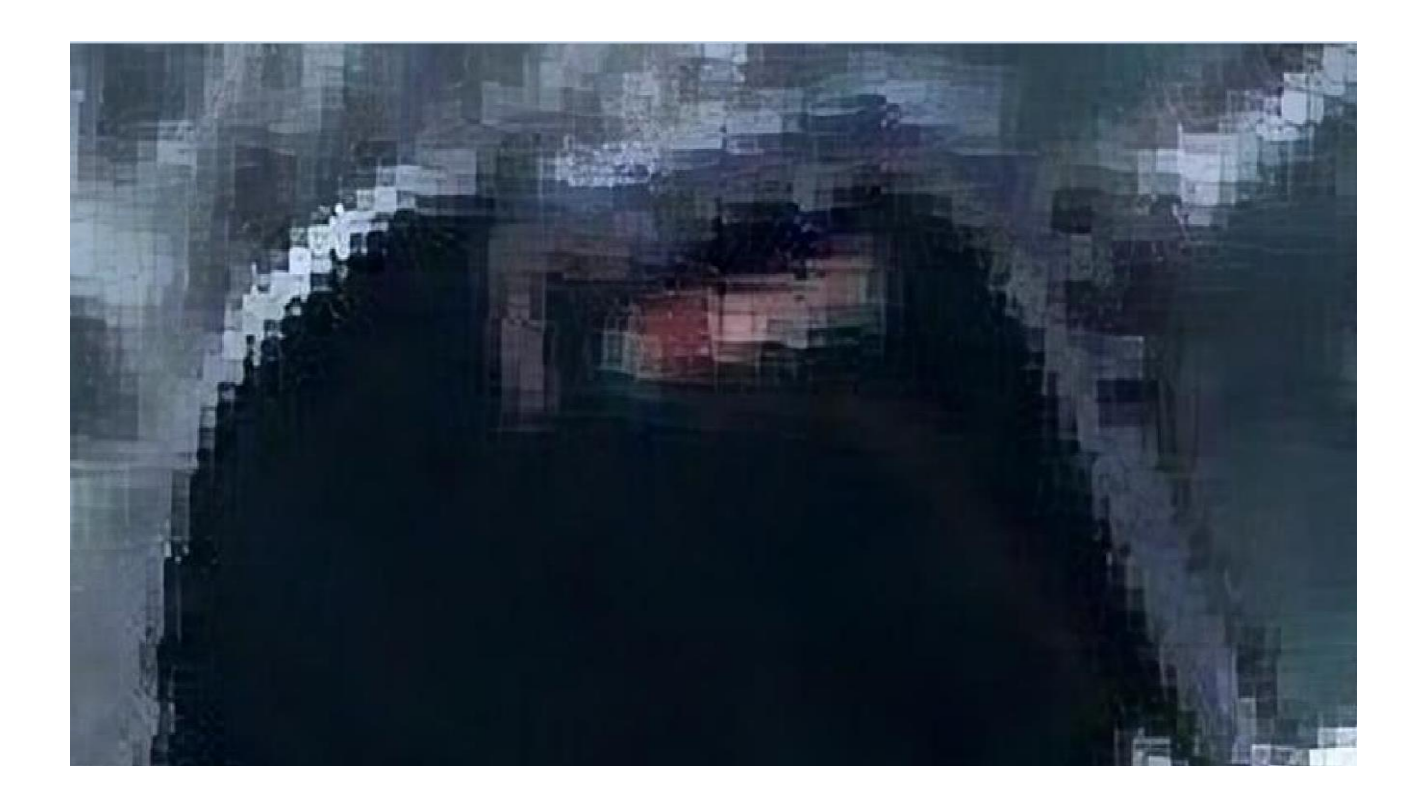

Рисунок 3.3.32 - Увеличенный обработанный спутниковый снимок Певека от 13.05.2023 года полученный с сайта SentinelHub, с помощью Sentinel-2 L1C.

После обработки изображения можно четко различить границы «Академика Ломоносова», также визуально различим жилой модуль станции, также видны различные сооружения, что позволяет сопоставить размер корабля и расстояние, на котором он расположен.

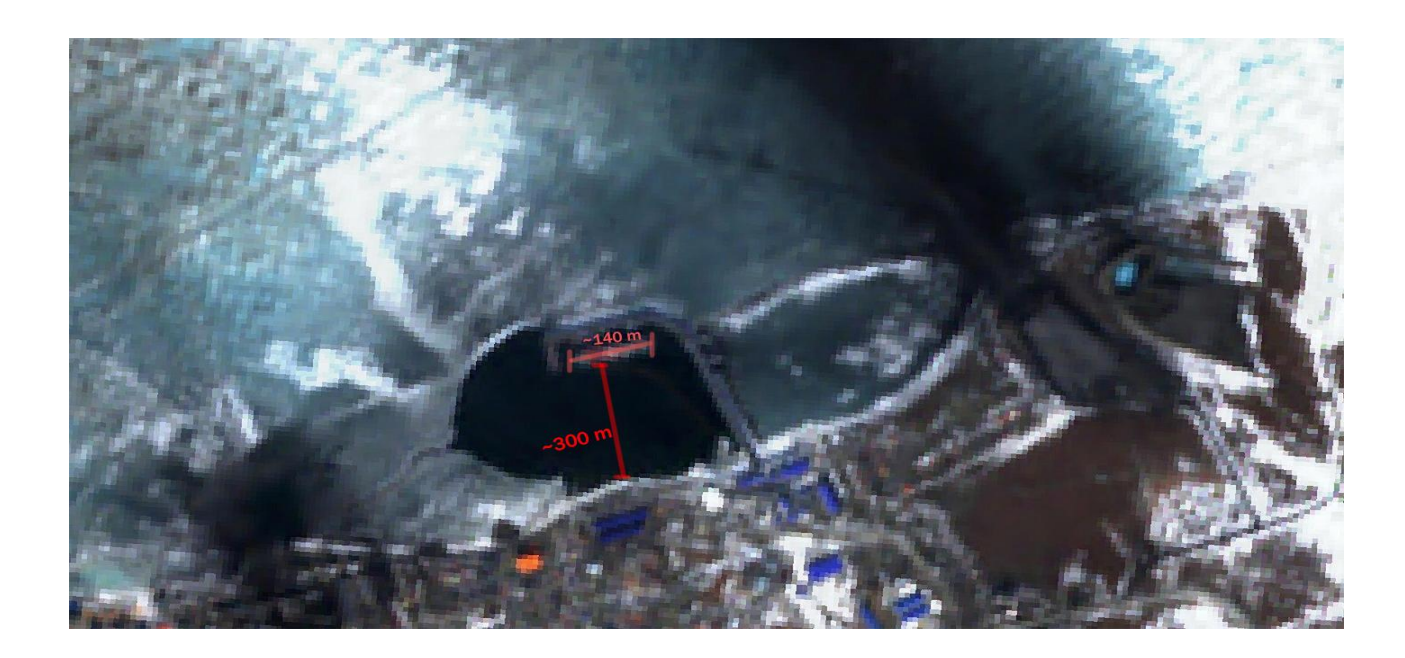

Рисунок 3.3.33 - Сопоставление размеров корабля и расстояния до берега

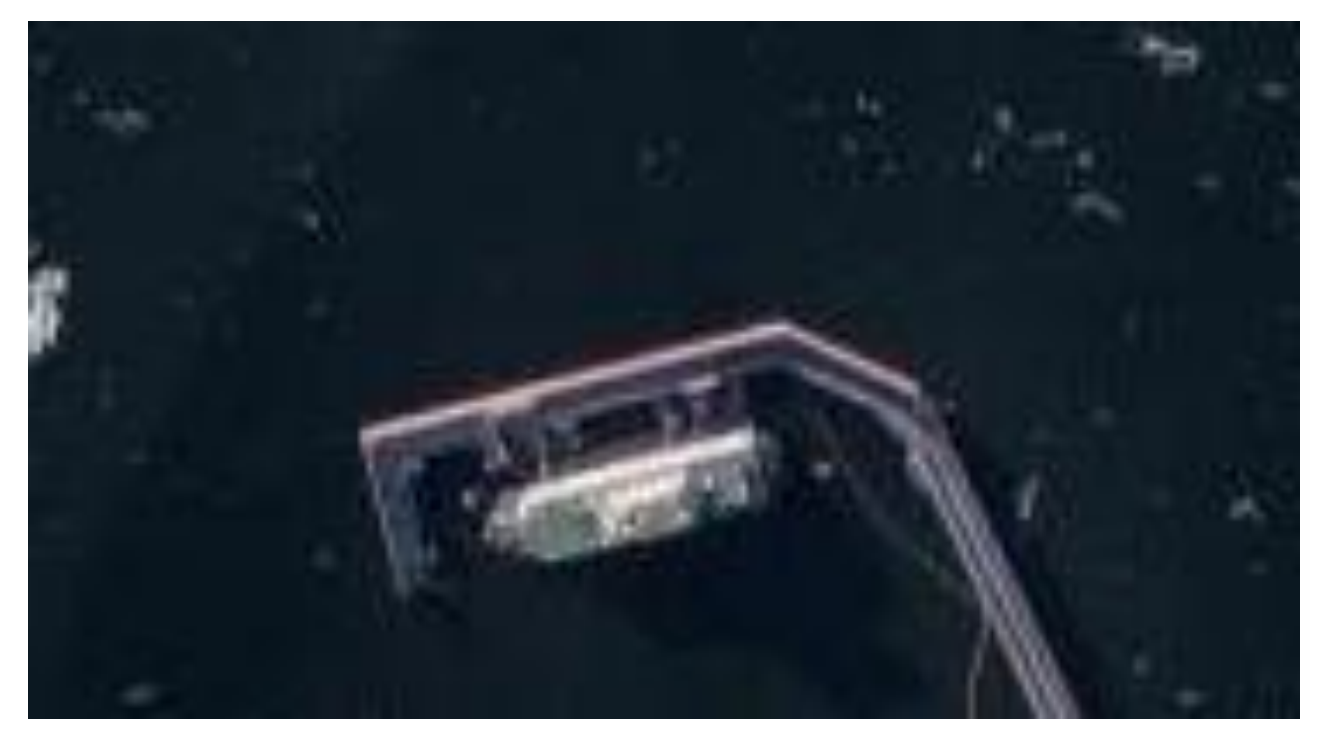

Рисунок 3.3.34 - Данные Аэрофотосъемки 2022 года

Также было решено проанализировать архивные снимки за летние периоды 2021 - 2022 года из открытых источников. По данным аэрофотосъемки можно заметить, что был изменен цвет палубы, в промежутке с 10 по 15 октября, также было выяснено, что по регламенту окраски палубы корабля, которая может быть зеленой или красно-коричневой, в данном случае, используется специализированная эмаль ПФ-1145 для поверхности палуб, которая применяется ввиду потребности для судов неограниченного района плавания, к которым предъявляются требования по износостойкости, противоскользящим или теплоотражающим свойствам в совокупности с грунтовкой ЭФ-065. Эксплуатационный период составляет 3 года, что сопоставляется со сроками перекраски палубы. Соответственно на основе полученных данных из открытых источников можно сделать вывод, о стандартной процедуре техобслуживания судна, что как раз сопоставимо со сроками его эксплуатации.

Следующим этапом анализа собранных данных было решено проанализировать движущиеся малоразличимые объекты в других регионах Арктики, которые можно проверить и подтвердить в реальном времени.

В процессе анализа региона была замечена высокая активность судов и ледоколов в районе архипелага Новая земля, а именно еле заметное перемещение объекта между островом Южный и островом Вайгач.

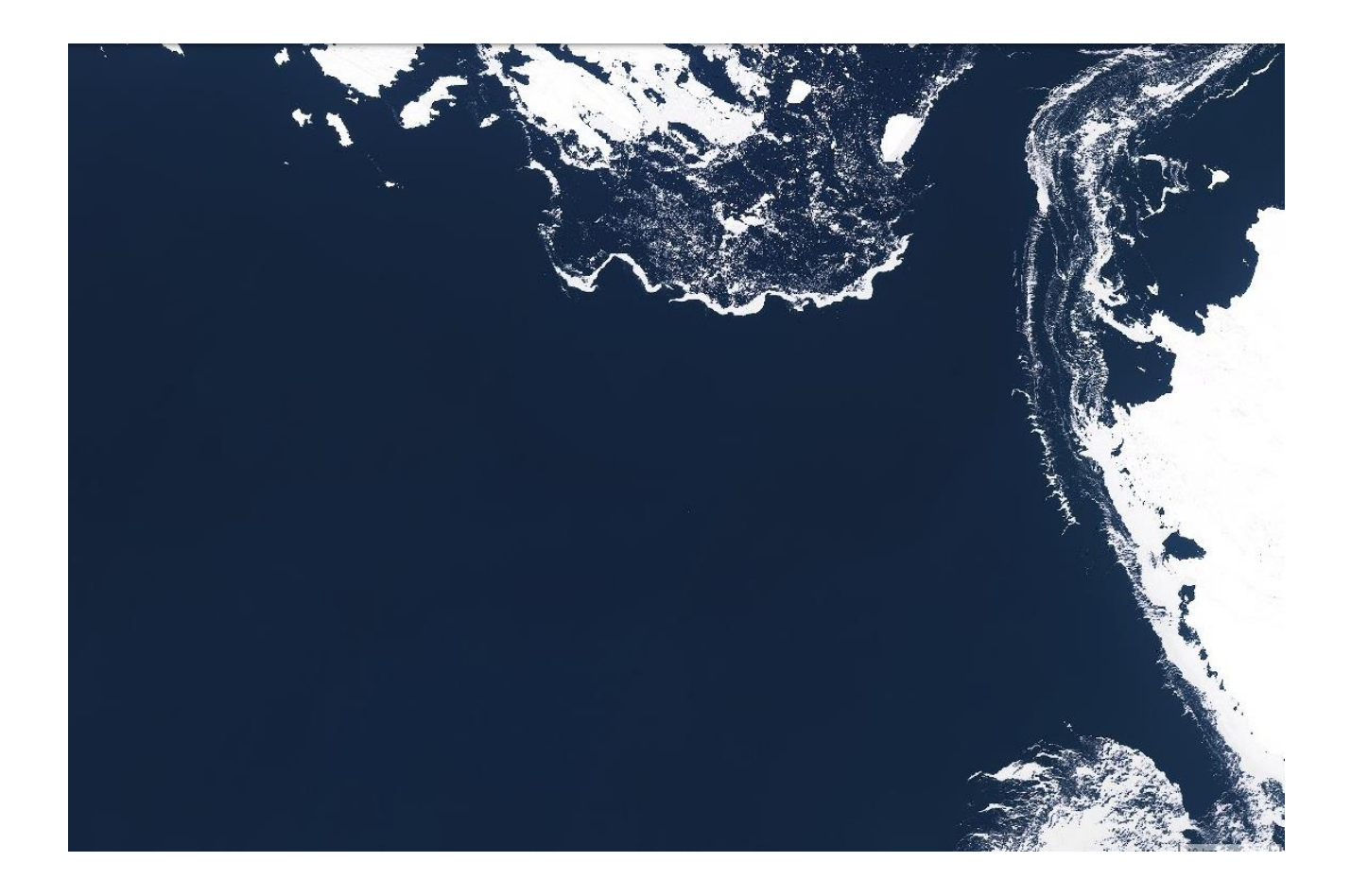

Рисунок 3.3.35 - Спутниковый снимок от 13.05.2023 года в районе движения предполагаемого объекта, полученный с сайта SentinelHub, с помощью Sentinel-2 L1C

При значительном приближении был замечен корабль, в связи с чем было решено увеличить приближение, обработать полученные снимки, а после попробовать опознать этот объект по методике OSINT.
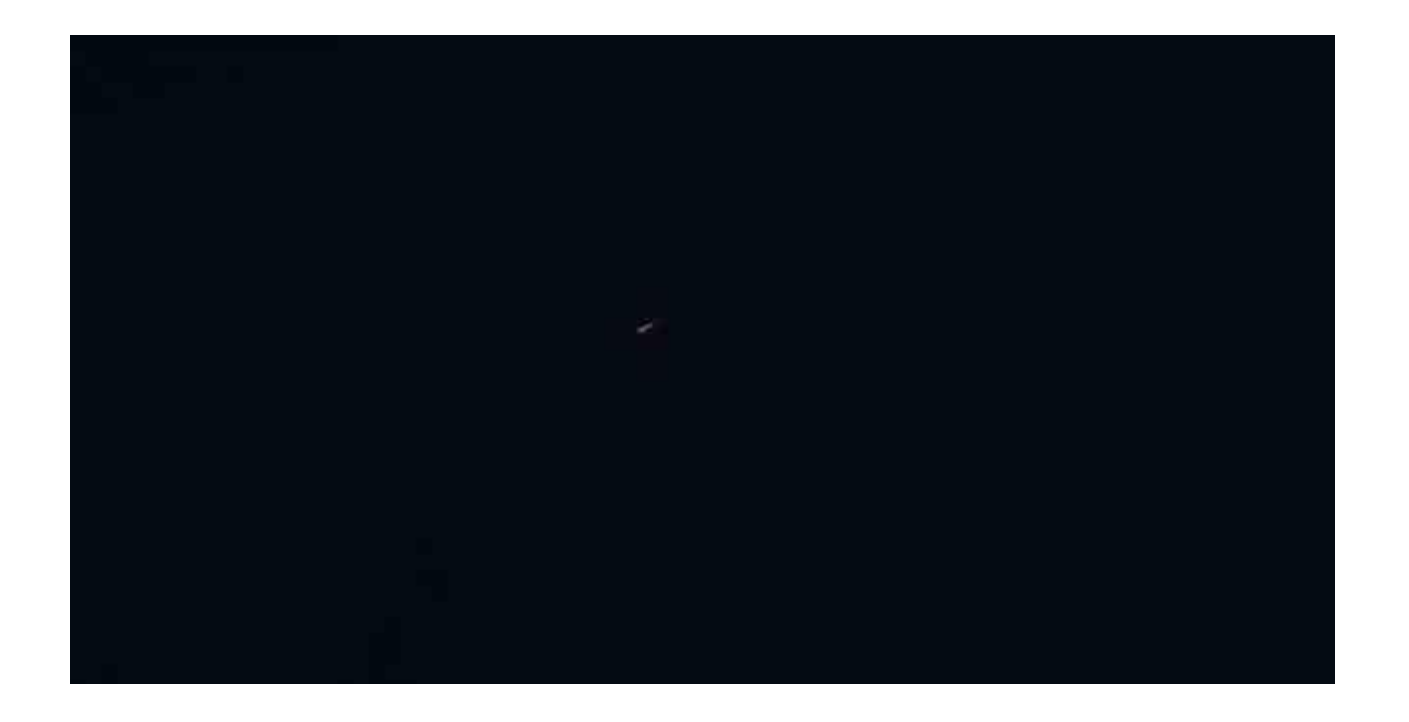

Рисунок 3.3.36 - Спутниковый снимок корабля от 13.05.2023 года, полученный с сайта SentinelHub, с помощью Sentinel-2 L1C

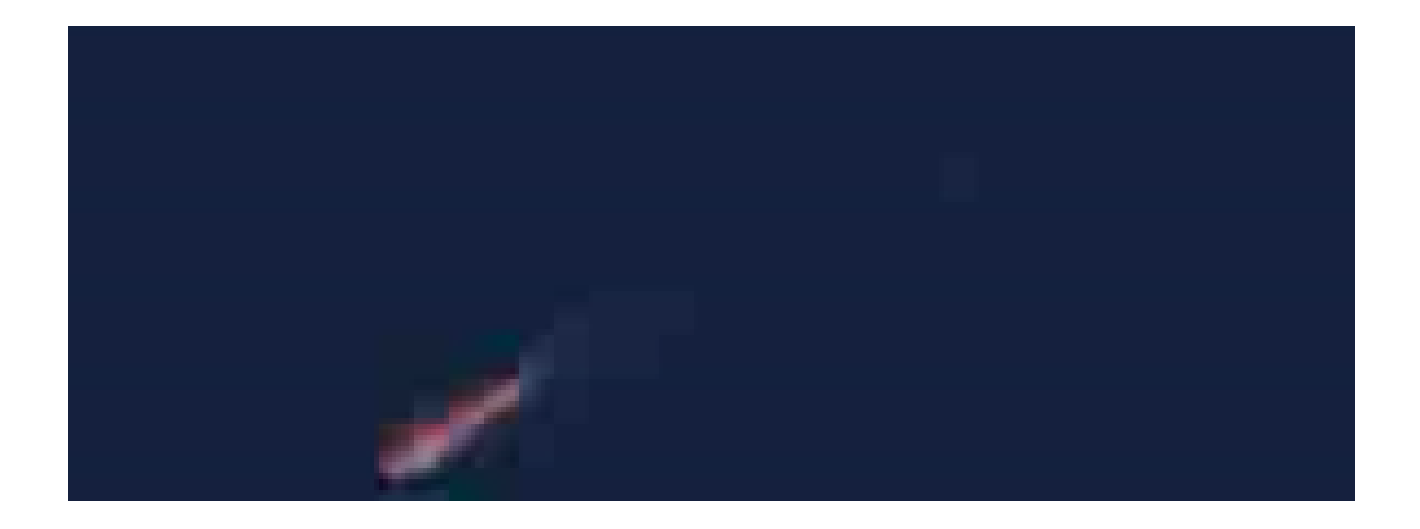

Рисунок 3.3.37 - Спутниковый снимок корабля при максимальном приближении от 13.05.2023 года, полученный с сайта SentinelHub, с помощью Sentinel-2 L1C

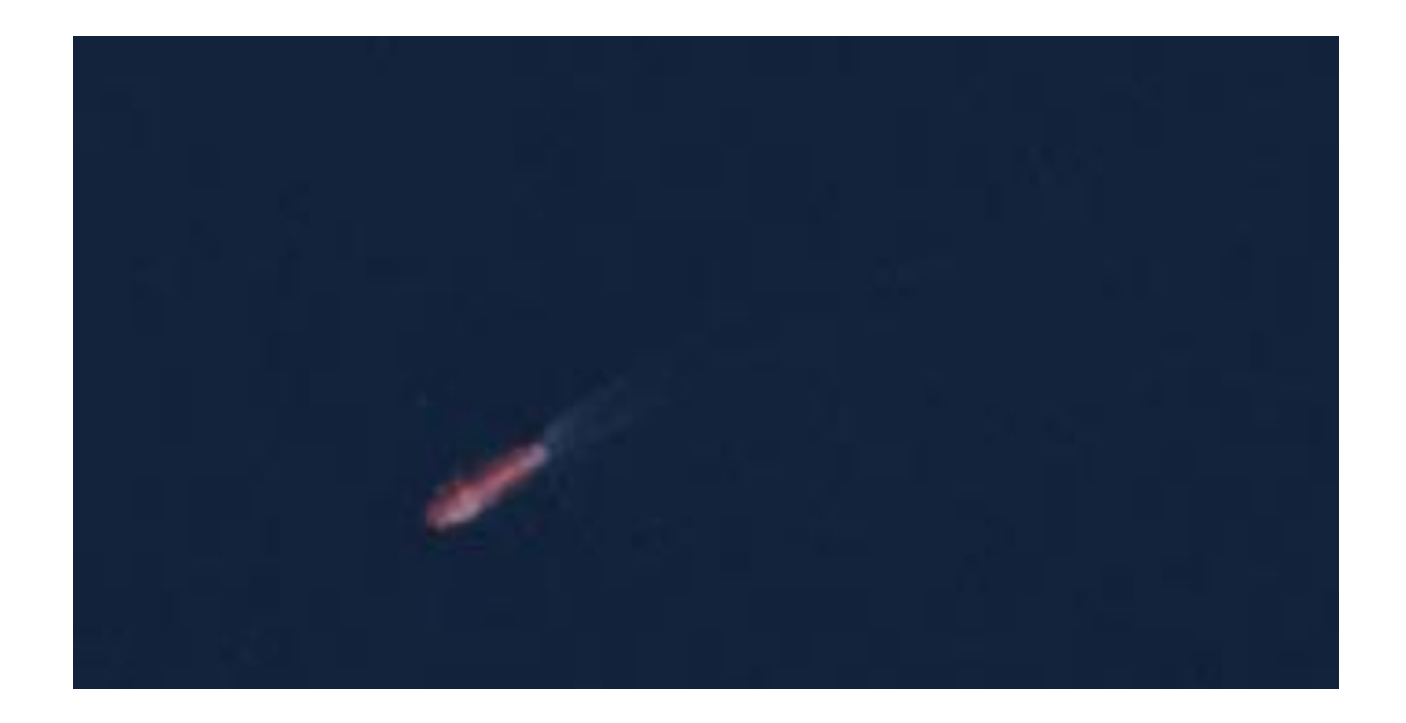

Рисунок 3.3.38 - Обработанный снимок корабля при максимальном приближение от 13.05.2023 года

После приближения и последующей обработки изображения отчетливо виден корабль, однако в данном регионе по данным сайта MarineTraffic не проходило ни одно судно, поэтому было решено использовать другой сервис - GoRadar.

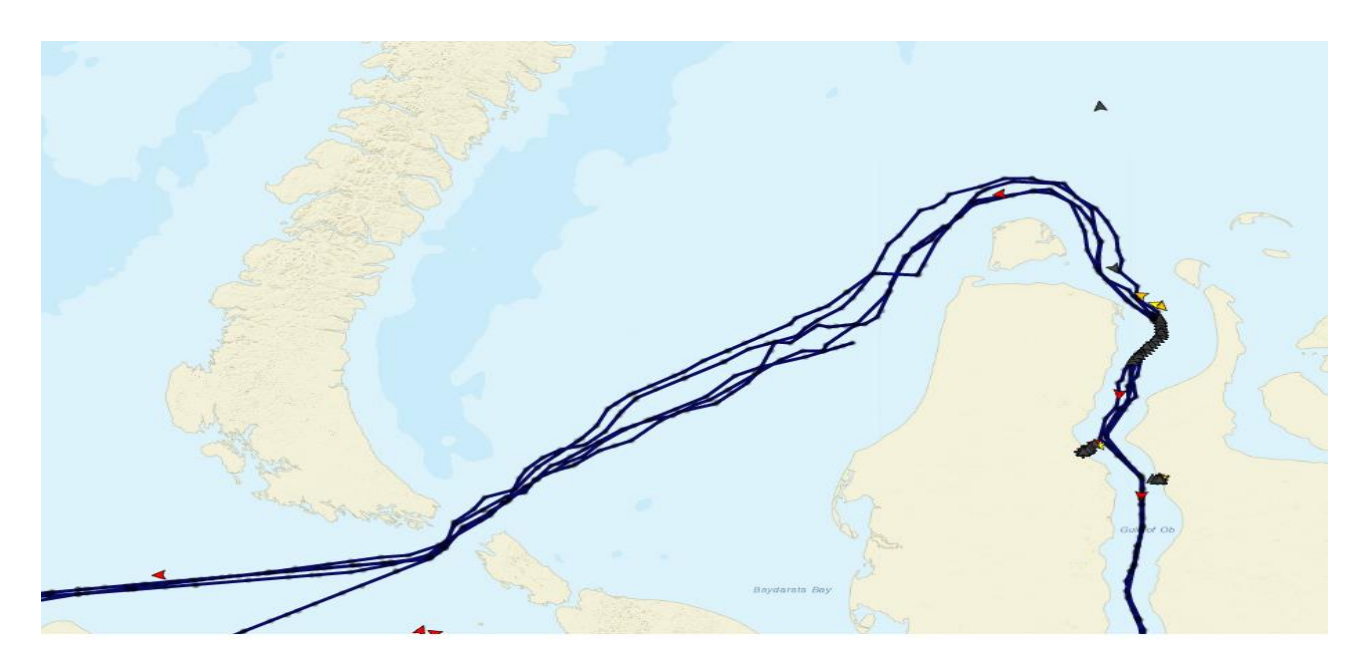

Рисунок 3.3.39 - Данные о передвижении с сайта GoRadar

На данном сервисе корабль был опознан, получена вся информация о нем и пути его следования. Было выяснено что данный корабль именуется «Штурман Овцын» и является арктическим челночным танкером, специализирующийся на перевозке нефти с морских нефтяных месторождений.

Корабль принадлежит компании «Совкомфлот», наибольшая длинна судна -248.92 метра, а ширина 34 метра. «Штурман Овцын» построен в 2016 году, портом прописки является город Санкт-Петербург.

Двигается же танкер из населенного пункта Мыс Каменный с 8 апреля со средней скорость в 10 узлов в Мурманск. Предполагаемое время прибытия 14 мая.

Также была получена информация что по данному маршруту он проходит регулярно с 2017 года в составе каравана. Источником автоматической идентификационной системы был указан атомный ледокол «50 лет Победы», который и возглавляет караваны.

В том числе по данным из открытых источников можно подтвердить, что данное судно входит с 2018 года в состав танкерного флота в количестве 6 штук, ледового класса Arc7 серии «Штурман» и двух ледовых суден обеспечения «Александр Санников» и «Андрей Вилькицкий»

Местоположение его фактического отбытия находится на расстоянии 3.5 километра от Мыса Каменного, а именно в районе Новопортовского месторождения у терминала «Ворота Арктики» в акватории Обской губы, где отгрузка сырья осуществляется с помощью выносного арктического нефтеналивного терминала башенного типа.

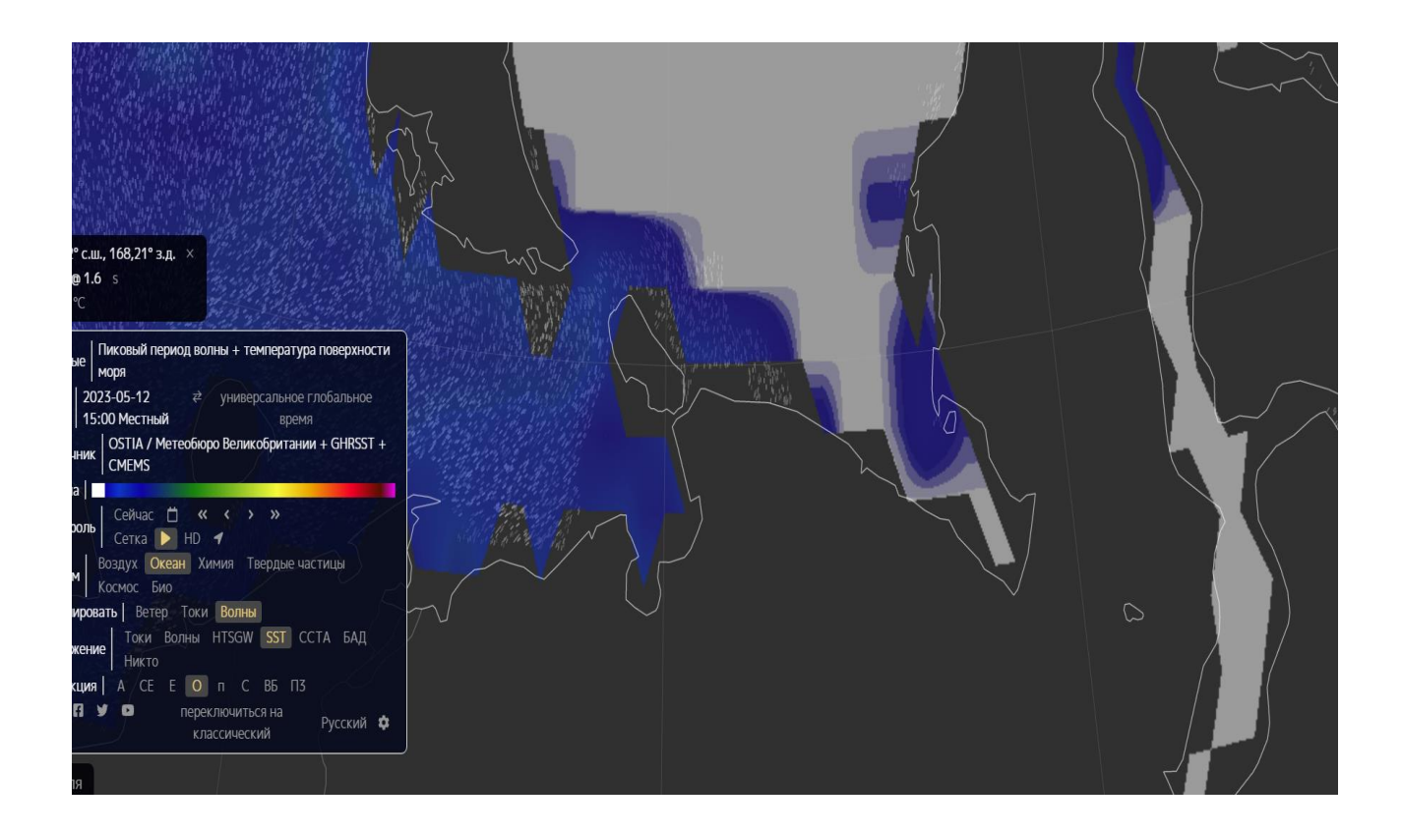

Рисунок 3.3.40 - Данные о температуре поверхности моря с сайта earth от 12.05.2023

Следующим этапом было решено найти атомный ледокол «50 лет Победы» так как по данным MarineTraffic где он был обозначен, а 12.05.2023 в 19:30 он со скоростью в 9.4 узла перестал сопровождать танкер «Штурман Овцын» в составе каравана и двинулся в сторону острова Северный входящий в Архипелаг Новая Земля. Проанализировав данные с сайта earth, стала понятна причина, отделения от каравана танкера, ведь по дальнейшему пути его следования температура поверхности моря варьируется в пределах от 1.2 градусов до -1 градуса, следовательно, весь остальной путь безопасен в виду того, что море освобождено от льда.

На основе данных из открытых источников было установлено, что стандартный маршрут сопровождения танкеров в данный период времени заканчивается в районе острова Белый, что является неоднократно задокументированным фактом. Также были получены данные о атомном ледоколе, а именно что он был построен в 2007 году, его грузоподъемность

составляет 3505 тонн дедвейта, а его текущая осадка составляет 11 метров, а его общая длина составляет 159,6 метра, ширина - 30 метров. Стартовал же он из порта Сабетта, находящегося в 5 км к северо-востоку, от одноименного посёлка, который находится от населенного пункта Мыс Каменный примерно на расстоянии 310 километров вверх по Обской губе.

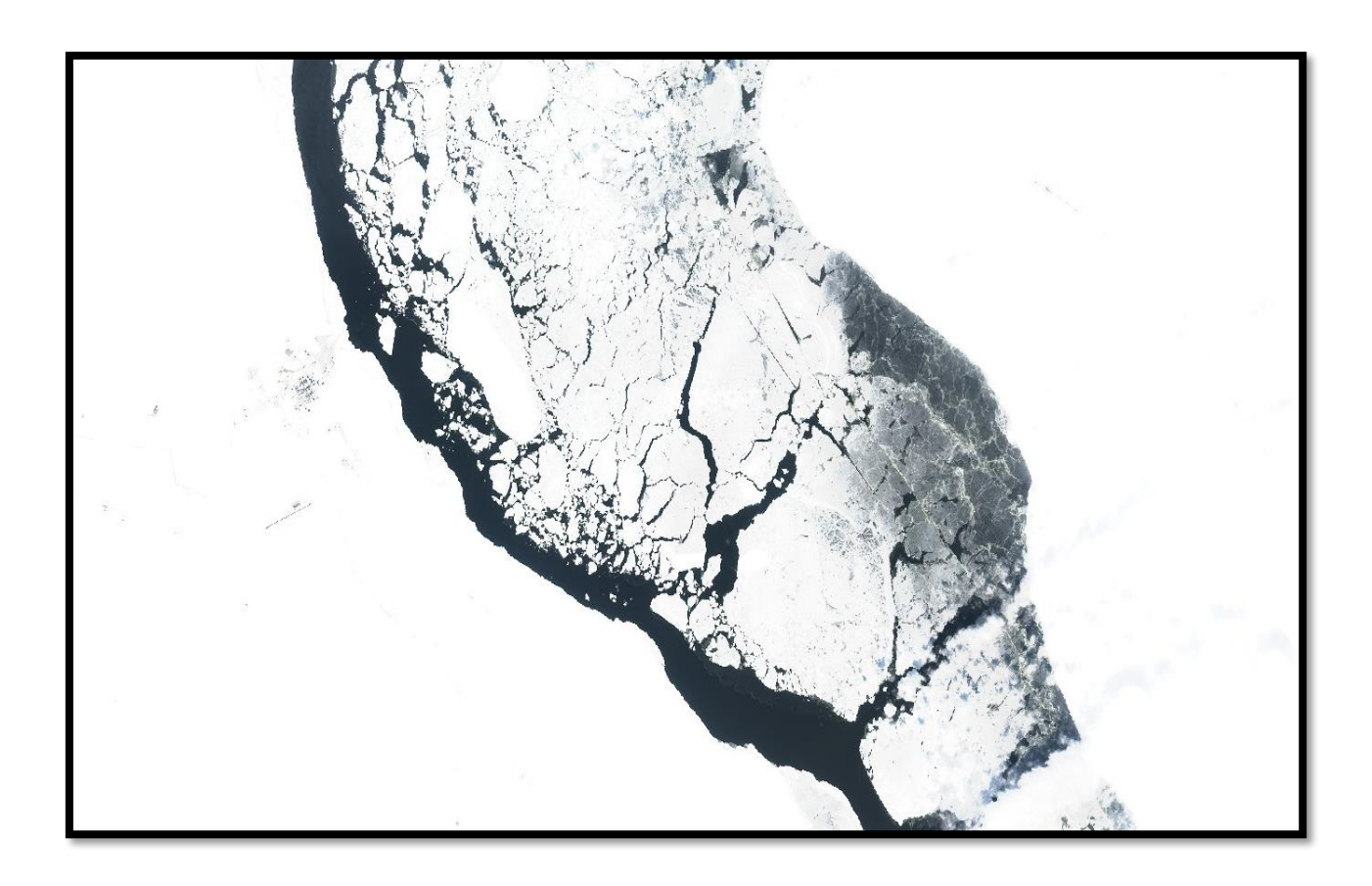

Рисунок 3.3.41 - Обработанный снимок Обской губы от 13.05.2023 года, полученный с сайта SentinelHub, с помощью Sentinel-2 L1C.

Поиск объекта в данном регионе затрудняла плохая видимость, а также обилие разных визуальных дефектов и осадков.

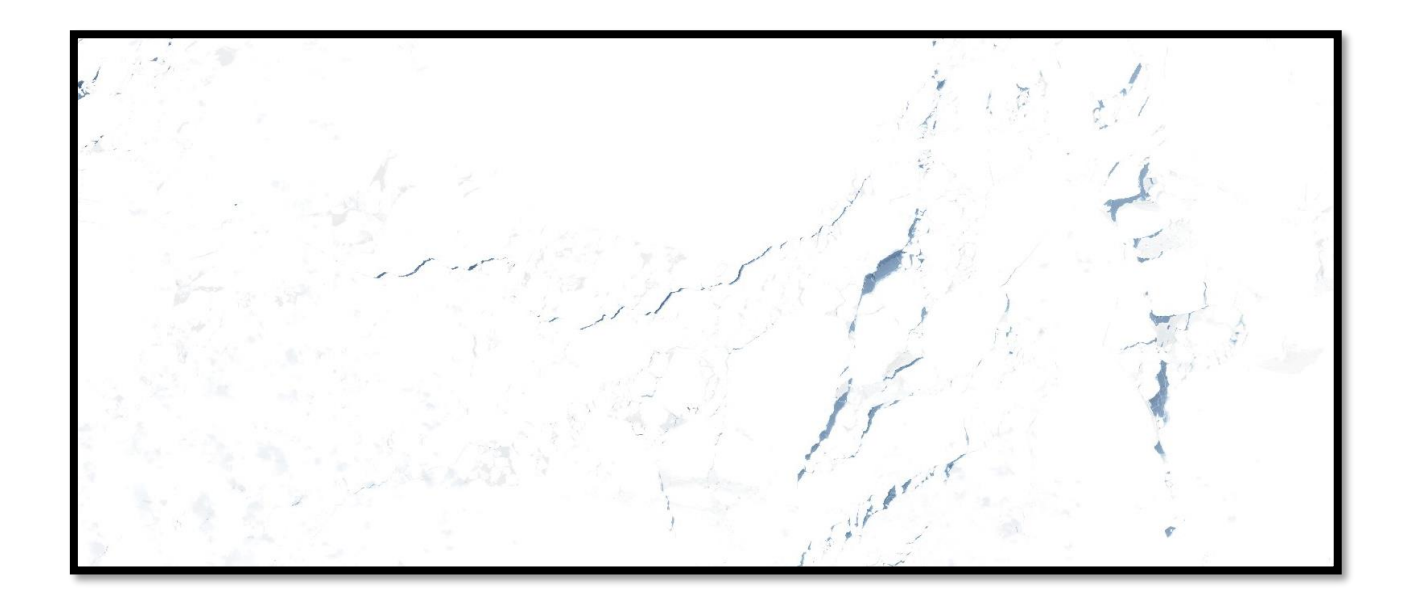

Рисунок 3.3.42 - Спутниковый снимок от 13.05.2023 года в районе движения атомного ледокола «50 лет победы», полученный с сайта SentinelHub, с помощью Sentinel-2 L1C

Однако с помощью сервиса GoRadar были получены географические данные о его перемещении с разницей примерно в час.

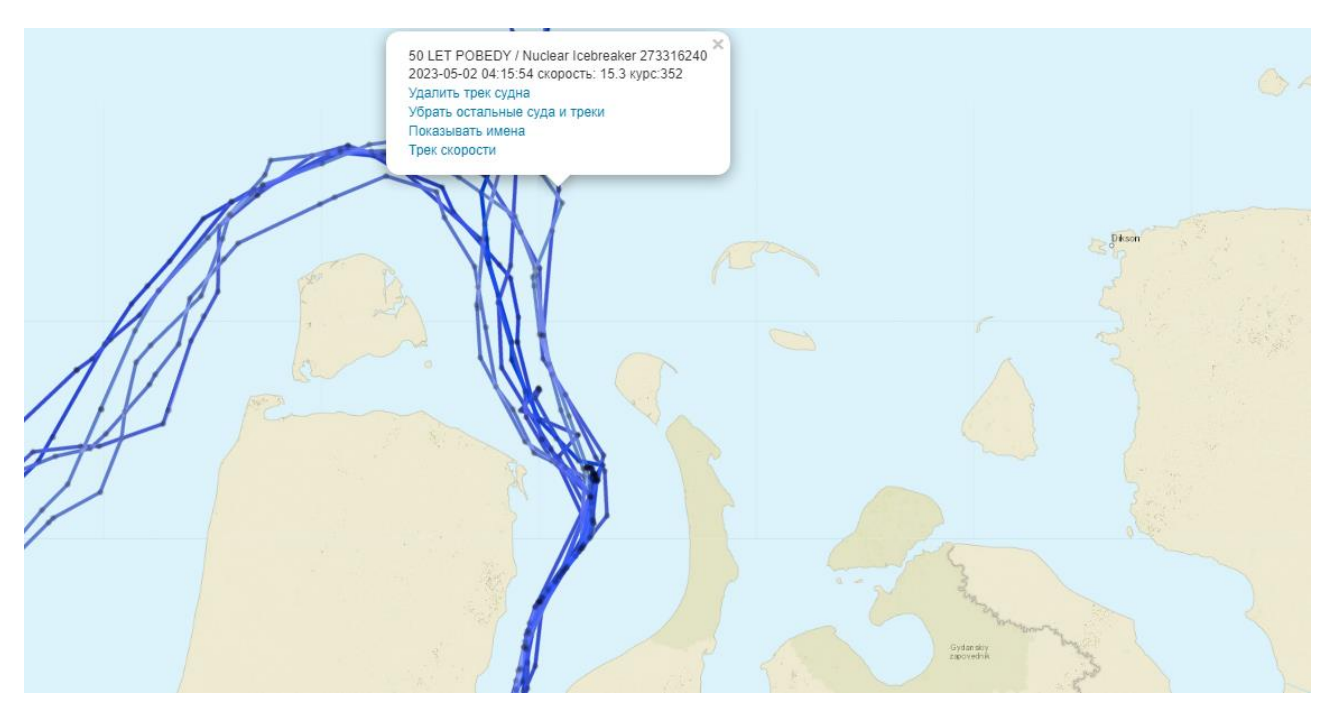

Рисунок 3.3.43 - Данные о перемещении атомного ледокола «50 лет Победы»

В связи с этим удалось сузить область поисков и перейти к точечному изучению последних полученных координат. На всем пути следования присутствовала сильная облачность, однако по координатам 76.2174,073.0982 с помощью Sentinel 2-L2A была замечена активность в приблизительно 153,33 километрах от острова Северный. Однако при максимальном приближении из-за сильной потери качества не было возможности идентифицировать и подтвердить информацию о прохождении ледокола на данном участке.

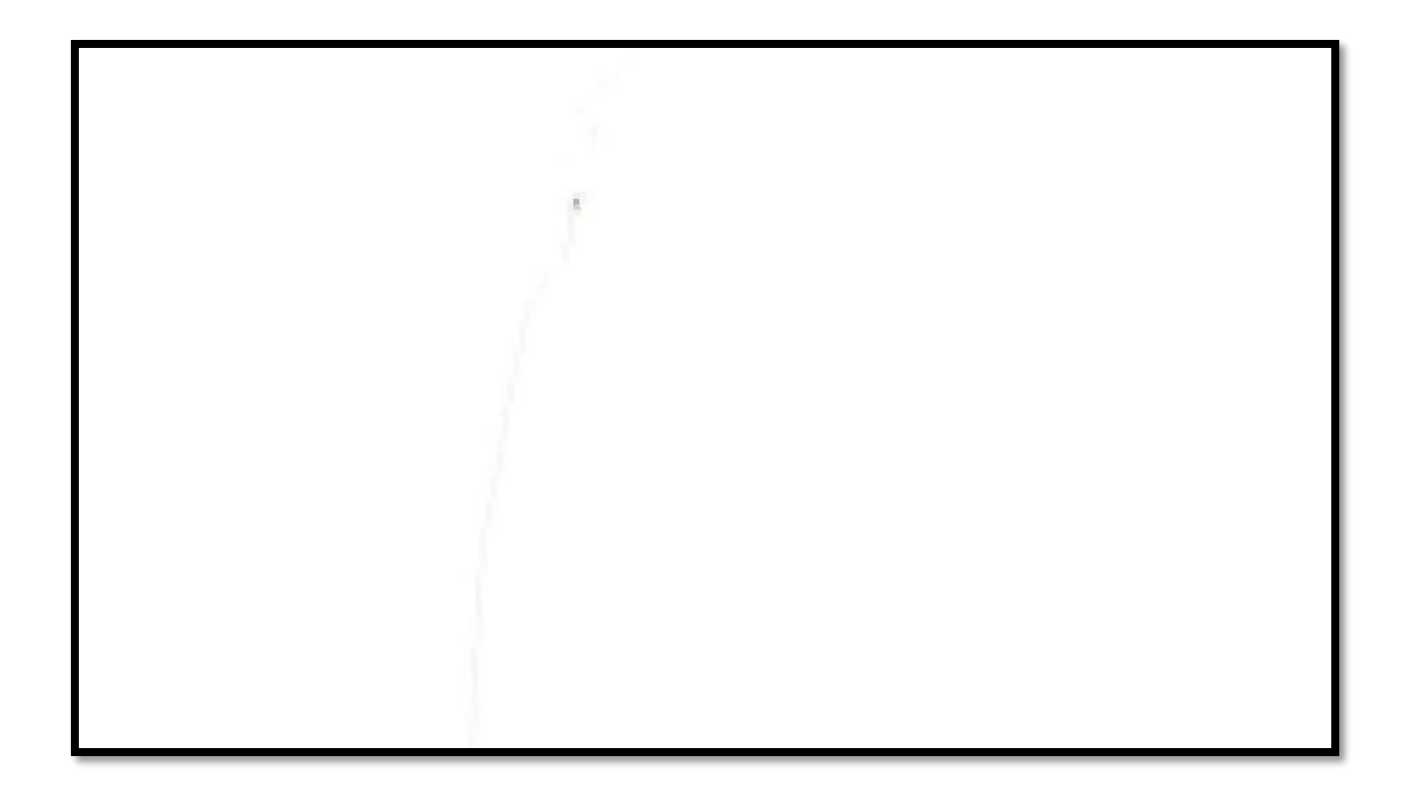

Рисунок 3.3.44 - Необработанный спутниковый снимок от 13.05.2023 года в районе движения атомного ледокола «50 лет Победы», полученный с сайта SentinelHub, с помощью Sentinel-2 L1C

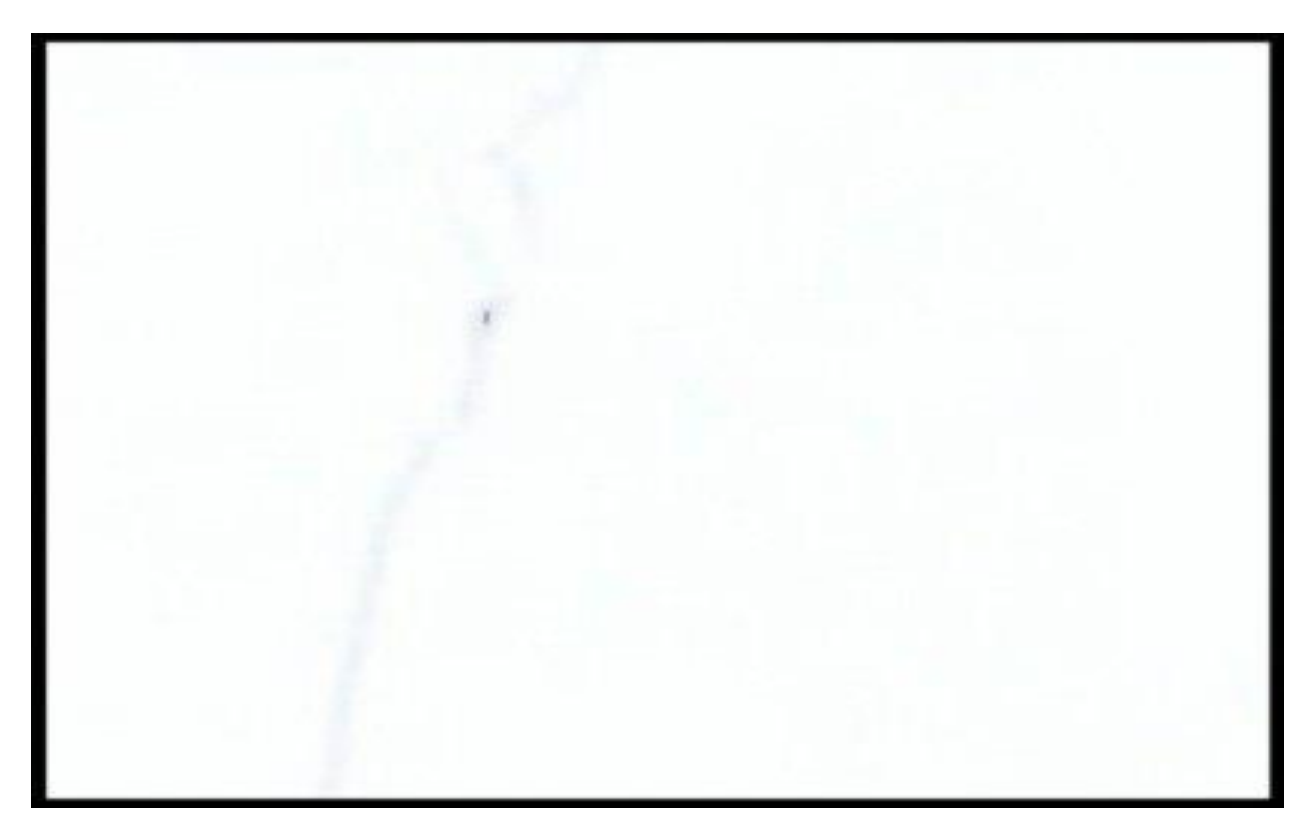

Рисунок 3.3.45 - Обработанные снимки участка

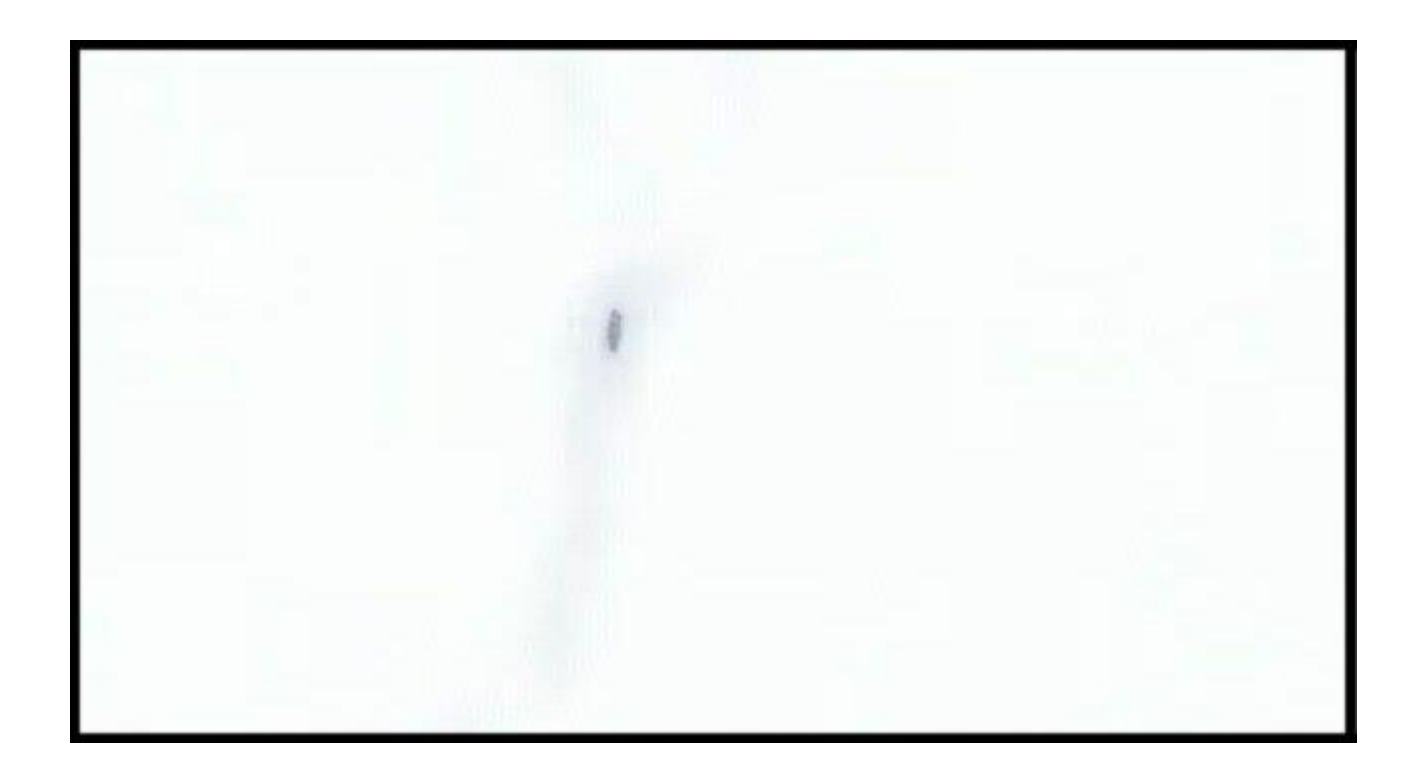

Рисунок 3.3.46 - Обработанные снимки участка

После обработки изображения на рисунках 3.3.44-3.3.45 появилась возможность визуально идентифицировать ледокол «50 лет Победы» и подтвердить его прохождение по данным координатам.

В практической части решена задача по разработке программы на основе предобученной нейросети. Показаны основные этапы, которые позволяют увеличивать качество изображения с помощью предобученной нейросети ESRGAN.

В данном разделе описаны необходимые процессы, инструменты и подходы для реализации программы в среде разработки в VS Code. Рассмотрены методики сбора данных OSINT с использованием различных инструментов, сервисов и информационных ресурсов, в том числе Zoom.earth, WorldView, SentinelHub, GoRadar и MarineTraffic.

В связи с чем была получена максимально подробная и наглядная информация с четкими визуальными и другими фактическими подтверждениями районов вблизи Архипелага Новая Земля, Чукотского автономного округа, и Чукотского моря Арктического региона Российский Федерации.

Это подтверждает эффективность как методики сбора данных для аналитики проходящих процессов и мониторинга различных объектов, так и применения нейронных сетей совместно с данными из геоинформационных систем, которые могут быть использованы в различных областях науки и технологий как гражданских, так и военных для повышения качества обработки и анализа данных.

#### Заключение

В результате выполнения выпускной квалификационной работы достигнута поставленная цель, решены задачи, а именно: разработана программа на основе предобученной нейросети для улучшения качества снимков труднодоступных районов вблизи Архипелага Новая Земля, Чукотского автономного округа, и Чукотского моря Арктического региона Российский Федерации.

Доказана эффективность метода разведки из открытых источников OSINT и получена подробная информация о статичных и движущихся объекта в трудноразличимых и удаленных различных частей Арктического региона. Также показана убедительная эффективность как применения различных геоинформационных веб сервисов, так и расширение получаемых данных с помощью простых и доступных инструментов.

Благодаря анализу предметной области была разобрана предметная область и основные понятия, относящиеся к ней, а также существующих проблемах и варианта минимизации их негативного эффекта, как например отсутствие объемной спутниковой группы, в том числе для объективного контроля.

Анализ полученных данных также позволил сделать вывод о множественных положительных сторонах использования геоинформационных систем в Арктическом регионе Российский Федерации, а также расширение данных благодаря использованию методики и нейросети. В связи с чем полученное сочетание является максимально широким и доступным механизмом для получения еще большего количества данных о различных объектах и процессах, проходящих в регионах.

Значимым является то, что вышеописанные инструменты могут применяться под совершенно разные задачи, так как все вышеописанные методы

и инструменты являются полностью универсальными и могут подходить для различных структур как гражданских, так и военных.

Максимально широкая выборка задач от статичных и хорошо видимых объектов анализа до движущихся трудноразличимых объектов в совершенно разных частях рассматриваемого региона наглядно демонстрирует все возможности и плюсы данной системы.

Постановка цели и задач выполняемой работы позволили структурировать как процесс разработки, так и процесс поиска самых актуальных источников, механизмов, инструментов и данных, а изучение методов реализации помогло глубже освоить все инструменты для более простой и легкой интеграции в максимально широкий спектр систем, ограниченные лишь поставленной задачей.

В практической части проведена разработка действующей, доказавшей свою эффективность, программы, а также решены все поставленные задачи с максимально доступным для открытых источников объемом информации о различных объектах, в том числе удаленных и трудноразличимых.

Проделанная работа и полученные знания в процессе ее создания, методы и инструменты помогут в улучшении и более подробной разработке или интеграции данных механизмов в другие системы в будущем.

Все наработки могут послужить в широком спектре задач, начиная от частных и гражданских инициатив, заканчивая различными государственными структурами. Развитие и улучшение как системы, так и развитие геоинформационных и нейронных систем в целом повлияет на способы получения данных для разных ведомств и проектов, а также на создание и улучшение новых или уже существующих государственных систем.

Результаты применения геоинформационных систем в Арктическом регионе представлены на всероссийской научно-практической конференции «Инновационные методы в математике и физике в экологических и гидрометеорологических исследованиях», проходившей в РГГМУ 07.04.2023, и опубликованы в трудах данной конференции [26, 27].

### Список литературы

1. О Стратегии развития Арктической зоны Российской Федерации и обеспечения национальной безопасности на период до 2035 года: указ Президента РФ от 26 октября 2020 г. № 645 // В редакции указов Президента Российской Федерации от 12.11.2021 № 651, от 27.02.2023 № 126.

2. Елистратов В.В., Конищев М.А., Касина В.И., Богун И.В. Использование ГИС-технологий при проектировании ВДЭС в северных условиях// Журнал С.О.К. -2021. -№ 10. -с 66-91.

3. Абрамова А.Л., Алексеева А.А., Крылов А.А., Панасюк В.А., Фатхуллин Д.Р., Абрамов В.М., Байков Е.А., Никифорова Е.Н., Сткарев И.А., Шилин М.Б., Петров Я.А. Модульные цифровые системы геоинформационного обеспечения деятельности ледовых портов России / Информационные технологии в образовании. Сборник статей научно-практической конференции студентов, аспирантов и молодых ученых - Санкт-Петербург: РГГМУ. -2022. -  $N<sub>2</sub>3(43)$ . - C. 31-40.

4. Андреева Ю.В. Актуальные вопросы изучения социальных проблем российской Арктики / Ю.В. Андреева // Вопросы этнополитики. - 2020. - N 4. - С.18-26.

5. Биденко С.И, Храмов И.С., Шилин М.Б. Оценка территориальной ситуации с использованием искусственных нейронных сетей. Ученые записки РГГМУ- № 54 / Архив 2019-2 / Выпуск -№54.

6. Блиновская Я.Ю., Д.С. Задоя.. Введение в геоинформационные системы// учеб. Пособие. - 2-е изд. - М.: ФОРУМ: ИНФРА-М, 2019. — 112 с.

7. Вагизов М.Р., Истомин Е.П., Колбина О.Н., Кочнев А.С., Михеев В.Л., Яготинцева Н.В. Механизм обучения нейронной сети для прогноза метеорологической обстановки при использовании ГИС// Журнал Геоинформатика. -2021. -№1. -С.22.

8. Zhang, W.,Witharana, C.,Liljedahl, A.,Kanevskiy, M. Remote Sensing | Free Full-Text | Deep Convolutional Neural Networks for Automated Characterization

of Arctic Ice-Wedge Polygons in Very High Spatial Resolution Aerial Imagery.https://www.mdpi.com/340914 Accessed. - 2023-05-02.

9. Истомин Е.П., Сидоренко А.Ю., Степанов С.Ю., Петров Я.А., Язданов Р.Н., Григоренко Н.В. О прикладных аспектах использования ГИС специального назначения // Информационные технологии и системы: управление, экономика, транспорт, право. 2019. № 3 (35). С. 6-14.

10. Колпаков А., Семиряга В. Развитие Арктики и национальные интересы Российской Федерации [Электр. текст]. «Армейский сборник» от 08.12.2020. Web-source: army.ric.mil.ru. Дата обращ.: 01.09.2023.

11. Мартынов В.Л. Безопасность в Арктике // Арктика. XXI век. Гуманитарные науки. – 2018. - №2 – С. 4-17.

12. Chabot, D., Stapleton, S.,Francis, C. Using Web images to train a deep neural network to detect sparsely distributed wildlife in large volumes of remotely sensed imagery: A case study of polar bears on sea ice.https://www.sciencedirect.com/science/article/pii/S1574954121003381 Accessed.  $-2023-05-02$ .

13. Manos, E.,Witharana, C.,Udawalpola, M.,Hasan, A. Remote Sensing | Free Full-Text | Convolutional Neural Networks for Automated Built Infrastructure Detection in the Arctic Using Sub-Meter Spatial Resolution Satellite Imagery.https://www.mdpi.com/1664784 Accessed. - 2023-05-02.

14. Наоми Барон. «OSINT Essentials» Основы методологии OSINT и конкретные инструменты, которые могут быть использованы. [Электронный ресурс]. – Режим доступа:<https://www.osintessentials.com/>

15. Анализ сложности алгоритмов. [Электронный ресурс]. – Режим доступа: https://habr.com/ru/articles/196560/

16. «OSINT Framework». Компендиум открытых инструментов для сбора информации о различных объектах. [Электронный ресурс]. – Режим доступа: <https://osintframework.com/>

17. Сетевая интерполяция. [Электронный ресурс]. – Режим доступа: https://arxiv.org/abs/1905.01253).

18. Применение систем искусственного интеллекта в условиях нового этапа освоения Арктики. Аналитический обзор. –М.: Первый том, 2018. – 52 с. Под общ. Ред. члена Президиума Координационного совета по развитию Северных территорий и Арктики Российского союза промышленников и предпринимателей, к.э.н., профессора РАЕ А.В. Федотовских.

19. Рейтц К., Шлюссер Т. Автостопом по Python:  $[pyc.]$  = The Hitchhiker's Guide to Python : [пер. с англ.]. — Издательский дом «Питер». - 2019. - ISBN 9785496030236.

20. Романов П. А. Климатические условия и окружающая среда арктических регионов России. Актуальные проблемы северных регионов. Научная электронная библиотека «КиберЛенинка. [Электронный ресурс]. – Режим доступа: [https://cyberleninka.ru/article/n/primenenie-distantsionnogo](https://cyberleninka.ru/article/n/primenenie-distantsionnogo-zondirovaniya-zemli-i-kosmicheskih-tehnologiy-dlya-razvitiya-arkticheskih-i-subarkticheskih-territoriy)[zondirovaniya-zemli-i-kosmicheskih-tehnologiy-dlya-razvitiya-arkticheskih-i](https://cyberleninka.ru/article/n/primenenie-distantsionnogo-zondirovaniya-zemli-i-kosmicheskih-tehnologiy-dlya-razvitiya-arkticheskih-i-subarkticheskih-territoriy)[subarkticheskih-territoriy.](https://cyberleninka.ru/article/n/primenenie-distantsionnogo-zondirovaniya-zemli-i-kosmicheskih-tehnologiy-dlya-razvitiya-arkticheskih-i-subarkticheskih-territoriy) -2015- 2, 22–31.

21. Суворова, Г. М. Информационные технологии в управлении средой обитания: учебное пособие для вузов / Г. М. Суворова. — 2-е изд., перераб. и доп. — Москва: Издательство Юрайт, 2023. — 210 с. — (Высшее образование). — ISBN 978-5-534-14062-0. — Текст: электронный // Образовательная платформа Юрайт [сайт]. — URL: https://urait.ru/bcode/519782 (дата обращения: 29.05.2023).

22. Татарникова Т.М., Сидоренко А.Ю., Степанов С.Ю., Петров Я.А., Реализация метода для защиты пространственных данных ГИС на основе нейронной сети // Естественные и технические науки. 2020. № 1 (139). С. 134- 136.

23. Фёдоров, Д. Ю. Программирование на языке высокого уровня Python. - Москва: Издательство Юрайт, -2022. - 210с. - (Высшее образование). - ISBN 978-5-534-14638-7.

24. Храмов И.С. Геоинформационные модели и методы представления и оценки обстановки в ближней морской зоне с использованием искусственных нейронных сетей. /Тема диссертации и автореферата по ВАК РФ -25.00.35.

25. «The Arctic Vegetation Archive» Международного научного комитета по Арктике. [Электронный ресурс]. – Режим доступа: [https://www.caff.is/flora](https://www.caff.is/flora-cfg/ava)[cfg/ava.](https://www.caff.is/flora-cfg/ava)

26. Фатхуллин Д.Р., Колбина О.Н. Проблемы утилизации отходов с архипелага Земля Франца-Иосифа /Информационные технологии и системы: управление, экономика, транспорт, право. -2019.- №3(35). -С.153-157.

27. Фатхуллин Д.Р., Колбина О.Н. Использование спутников и ГИС для мониторинга экологической обстановки в Арктическом регионе / Информационные технологии в образовании. Сборник статей научнопрактической конференции студентов, аспирантов и молодых ученых - Санкт-Петербург: РГГМУ. -2021. -306с.

## Приложение А

#### Природные зоны Арктического региона

Биоты Арктики – это уникальные экосистемы, которые включают в себя различные виды растительности, животных, а также микроорганизмов. Наиболее северные зоны представлены ледяными арктическими пустынями с небольшими представителями растительных видов. В других частях – тундре и лесотундре видовое разнообразие значительно выше.

К арктическим пустыням относится крупная часть островных арктических территорий, а основой ландшафта являются преимущественно снег, лед, а также каменные россыпи. Почвы арктические и тундровые-глеевые - маломощные, то есть содержат небольшое количество органического вещества и низкую плодородность.

Для данных территорий характерно небольшое количество осадков, высокая влажность и сильные ветра. Все это сильно отражается на местной флоре и фауне. Растительный покров располагается очагами, укрытыми от ветров участках. Наиболее распространены лишайники кладония (Cladonia thomsonii и др), нефрома (Nephroma parile), пармелия (Parmelia fraudans, Parmelia saxatilis), гипновые и сфагновые мхи и другие. Высшие же представители флоры немногочисленны и произрастают также на укрытых от ветров, а также удобренных участках таких как птичьи базары и животные норы, например, лемминга, такие как, лютик арктический, щучка арктическая, мак полярный, осот, мятлик, крупка, звездчатка, лисохвост альпийский, камнеломка снежная, полярная ива. Отдельно стоит выделить водоросли, видовое разнообразие которых насчитывает до 150 видов, которые занимают обширные площади северных морей и Ледовитого океана, в том числе некоторые из видов имеют хозяйственное название, например, бурые водоросли ламинарии [20].

Фауна арктический пустынь состоит из животных, которые приспособлены к суровым климатическим условиям этой зоны. Среди них

можно выделить характерных, наиболее известных и распространенных представителей.

Белые медведи (Ursus maritimus) являются наиболее известными и иконическими животными арктических пустынь. Эти крупные хищники могут достигать длины до 3 метров и массы до 800 кг. Их питание включает преимущественно рыбу и плотоядных млекопитающих, таких как тюлени и моржи.

Моржи (Odobenus rosmarus) – другие крупные животные, обитающие в арктических пустынях. Моржи, как и белые медведи, способны плавать в холодной воде благодаря своей густой жировой подкожной клетчатке.

Бурые медведи (Ursus arctos), живущие на севере Евразии и Северной Америки, также адаптировались к жизни в арктических пустынях и выживают при экстремально низких температурах.

В арктических пустынях можно также обнаружить виды шерстистых животных, такие как полярные лисы (Alopex lagopus), арктические беляки (Lepus arcticus) и белые куропатки (Lagopus lagopus).

Тундровые природные зоны располагаются южнее, в более мягких, нежели арктические пустыни, климатических условиях – преимущественно на прибрежных материковых территориях. Биота здесь более разнообразна. Наряду с лишайниками и мхами имеют широкое распространение кладонии, а именно олений мох или ягель, которые являются основным кормом северных оленей. Представители высших растений характеризуются от небезызвестного лисохвоста, камнеломки, злаковых до кустарников, например, водянки, а также карликовые березы, ивы и ольхи.

Стоит отметить, что все, что произрастает в данных Арктических зонах, отличаются скромными размерами, а именно корневая система слабо углублена в землю, а кустарники являются стелющимися, то есть кроны разрастаются преимущественно в горизонтальной плоскости.

Фауна тундровой природной зоны является уникальной и адаптированной к суровым условиям северных регионов. Она характеризуется низким

разнообразием видов, но высокой численностью животных. В основном, это млекопитающие и птицы.

Среди млекопитающих наиболее распространены лемминги, которые являются ключевыми видами в экосистеме тундры. Они служат кормом для многих хищников, таких как лисы, совы, соколы и другие.

В тундре обитают карибу или северные олени, которые имеют не только густую шерсть, но и особые механизмы терморегуляции, белки, лисы, выдры, горностаи, рыси и другие виды.

Волки также являются обитателями средней тундры. Эти хищники адаптированы к жестким условиям, к которым они приспособлены благодаря острым зубам, густой шерсти и сильной мускулатуре.

Ярким представителем птиц является тундровая куропатка — это пернатое животное, которое обитает в средней тундре. Оно адаптировано к холодному климату благодаря своей пушистой, густой шерсти, также как и дикие гуси, утки, лебеди, кулики и гагары также являются обитателями средней тундры. Одним из наиболее многочисленных представителей фауны в средней тундре также является мошкара. Эти насекомые представляют собой важное звено в экосистеме тундры и обеспечивают пищу для многих видов птиц и млекопитающих [25].

Новая Земля имеет высокое экологическое значение, поскольку является живописной областью с большим биоразнообразием и уникальной фауной, и флорой. Она известна своими популяциями морских млекопитающих и морских птиц, а также разнообразными видами рыб. Но главное значение Новой Земли заключается в том, что ее экологический баланс мог бы быть обеспечен нашими потомками в будущем. Есть все основания полагать, что ресурсные запасы Новой Земли могут быть добыты, и при этом допустимый уровень экологической нагрузки может быть соблюден. Архипелаг Новая Земля расположен в Арктическом океане, на севере России. Эта территория является одним из самых удаленных и малоизученных мест на земле. Несмотря на трудности и опасности, связанные с исследованием этой территории, ученые пришли к выводу, что

Архипелаг Новая Земля представляет собой уникальную экосистему с флорой и фауной, не встречающейся нигде на планете.

Одной из самых интересных особенностей флоры Архипелага Новая Земля является ее адаптивность к животному миру, населяющему эту территорию. Большинство видов растений процветают благодаря низким зимним температурам и высокой влажности воздуха. Среди растительности Архипелага Новая Земля можно выделить высокую злаковую траву, мхи, лишайники и некоторые виды кустарников. Также на Архипелаге можно найти редкие виды флоры, которые могут выживать в условиях постоянной замерзшей почвы.

Что касается фауны, то Архипелаг Новая Земля может похвастаться богатой и разнообразной экосистемой. Здесь обитают тюлени и белуги. Внутренние водоемы на Архипелаге Новая Земля насчитывают более 20 рыбных видов, а также обилие зверей, как например белые медведи.

Архипелаг Новая Земля является особенным уголком на земле, который по праву заслуживает внимания ученых и экологов. Его богатое разнообразие флоры и фауны является настоящим сокровищем, а судоходное значение этой территории делает ее важнейшим эпицентром международной экономической деятельности.

## Приложение Б

# Труднодоступные для исследования и визуального анализа с помощью Гис систем территории Арктического региона

Чукотский автономный округ является одним из самых отдаленных и малонаселенных регионов России. Округ расположен на малонаселенной территории, на которой находятся шесть главных района: Чукотский район, Иультинский район, Анадырский район, Билибинский район, Провиденский район и Чаунский район. Основными населенными пунктами являются Анадырь и Певек, которые являются крупными административными центрами. Расположенный на северо-востоке, Чукотский автономный округ имеет богатую историю исследований, и развития эксплуатации естественных ресурсов. Этот регион богат природными ресурсами, такими как золото, серебро, олово, медь, нефть, газ, рыба, крабы и другие морепродукты.

Чукотский автономный округ населяется коренными народами Крайнего Севера: чукчами, эскимосами и карелами. Изначально эти народы занимались охотой, рыбной ловлей и собирательством. С XVIII века регион начал активно колонизироваться русскими торговцами и исследователями. В 1923 году Чукотский округ был создан как самостоятельный административный регион, включающий в себя коренное население Крайнего Севера. Во время Советского периода и после распада СССР Чукотский округ стал находиться в трудном экономическом положении. Развитие региона происходило путем привлечения иностранных инвесторов и проведения масштабных реформ [3].

Чукотский автономный округ занимает площадь 737 700 км², между Чукотским и Беринговым морями. Таким образом, он занимает 7-е место по территории среди всех субъектов Федерации и 2-е — среди автономных округов. Округ имеет сухой континентальный климат, с зимой, которая длится около 8

месяцев. Основной вид природной зоны в регионе – тундра. Также регион имеет разнообразную флору и фауну.

Население Чукотский автономный округ имеет население около 50 тысяч человек, проживающих на огромной территории. Большинство населения – коренные народы Крайнего Севера, которые сохраняют свою культуру и традиции, они являются одним из последних охотничьих и собирательских народов, сохраняющих свою уникальную культуру и образ жизни. Культура и быт коренного населения Чукотки тесно связаны с природой, на которой они живут. У них развита охотничья культура, и охота на морских млекопитающих (тюленей, моржей и китов) что является одной из главных занятостей. Также они охотятся на рыбу, косулю, оленей и других животных. Важным элементом быта является традиционное оружие – гарпун и лук. Одежда традиционных чукчей строится на принципе «слой на слое». В качестве основного материала используется шкура тюленя, которую накладывают на другие слои, такие как пух оленя и пух птиц. Одежда такого типа обеспечивает высокую защиту от холода и ветра. Традиционная кухня чукчей включает в себя такие продукты, как рыба, морепродукты, мясо оленей и косулей, ягоды и грибы. Они употребляют большое количество животных продуктов, таких как кровь и мозги. Символом культуры чукчей является народное танцевальное искусство, в котором отразилась вся их жизнь. Танцы имеют множество форм и фигур, которые подчеркивают естественную красоту окружающей природы и животных.

В целом, культура и быт коренного населения Чукотки связаны с природой и тесно связаны с образом жизни, который они проводят уже множество веков. Сегодня они сохраняют свою культуру и традиции, путем преподавания и передачи их из поколения в поколение.

Другая уникальность Чукотки – это её географическое местоположение. Единственный регион России, который находится одновременно в Восточном и в Западном полушарии. Это единственный регион России, который одновременно находится в Западном и Восточном полушариях. Это означает,

что на Чукотке можно наблюдать несколько феноменов, которые не встречаются нигде больше на планете.

Одной из редкостных особенностей является линия перемены дат, ведь по международному соглашению, именно на 180 меридиане начинаются новые сутки. Это связано с тем, что именно на 180 меридиане начинаются новые сутки по всему миру. Только на Чукотке и на островах Фиджи этот меридиан проходит по суше. А именно Острова Диомида или Острова Гвоздева, — два острова и несколько скал в центре Берингова пролива, на расстоянии около 35 км от Чукотки и Аляски. Расстояние между островами составляет менее четырёх километров. Остров Ратманова территориально принадлежит России как часть Чукотского автономного округа. Также известен как Большой Диомид, Имаклик, Инаклик или Нунарбук. Остров Крузенштерна принадлежит США как часть штата Аляска. Также известен как Малый Диомид, Ингалик или Игналук. Поскольку острова Диомида разделены международной линией перемены дат, то Большой Диомид (остров Ратманова) опережает Малый Диомид (остров Крузенштерна) почти на сутки, но из-за местных часовых поясов разница составляет всего 21 час. Поэтому острова получили также неофициальные наименования остров «Вчера» (остров Крузенштерна) и остров «Завтра» (остров Ратманова).

Одним из уникальных черт Чукотского моря является его геологическая структура. Здесь находятся множество гидротермальных источников, которые являются домом для разнообразных видов бактерий и микроорганизмов. Эти источники также обеспечивают питанием рыб и других морских животных. Данное море является объектом для научных исследований, так как оно представляет собой экосистему, которая имеет свои особенности и неповторимые черты. Изучение этой экосистемы может помочь в понимании процессов, происходящих не только в регионе, но и в том числе всей Арктике.

Таким образом, Чукотское море является важным объектом для научных исследований, которые могут помочь в понимании процессов, происходящих в мировом океане, а также в разработке методов и технологий для устойчивого использования морских ресурсов [45].

Стоит отметить еще один бесценный и важный остров, а именно остров Врангеля. Данный остров — это крупнейший остров в Российской Арктике, находящийся на восточном побережье Чукотки в Чукотском море. Он имеет площадь примерно в 7,6 тысяч квадратных километров и находится примерно на 140 километров к северо-востоку от поселка Провидения. Остров Врангеля был вписан в список Всемирного наследия ЮНЕСКО в 2004 году за свою уникальную природную и культурную ценность. Он известен своими природными ландшафтами, богатством флоры и фауны, а также уникальными культурными объектами.

Остров Врангеля является местом обитания множества редких и уникальных видов животных и растений, зачастую его еще называют родильным домом белых медведей, ведь особые условия острова являются идеальным для выживания маленьких медвежат, а именно: низкая плотность хищников, обилие тюленей и моржей, которые являются идеальным для медведей доступом к пропитанию.

Он также известен своими уникальными геологическими образованиями, такими как огромные сварные поля, каменные булыжники и древние раковины, которые свидетельствуют о том, что остров был поднят от морского дна миллионы лет назад.

Остров Врангеля также имеет большое культурное значение, связанное с его историческим наследием, в том числе входит в состав одноимённого заповедника. На острове находятся останки древней культуры мамонтов, которые датируются 4000-6000 летней давностью, а также множество артефактов, связанных с эскимосской культурой.

В целом, Остров Врангеля является уникальным местом с природным, геологическим и культурным наследием. Его защита и сохранение являются важным вопросом с точки зрения экологии и культуры.